**Volume Thirty-Four, Number Two** Summer 2017, \$6.95 US, \$8.95 CAN

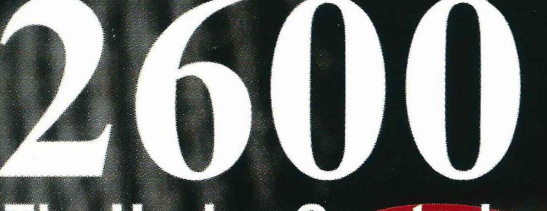

**The Hacker Quarterly** 

# Fwinning

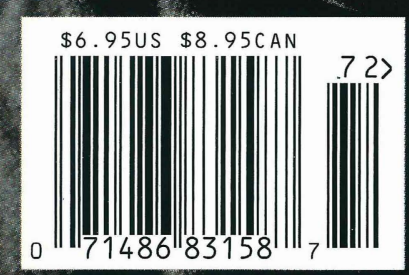

# Payphones from Around the World

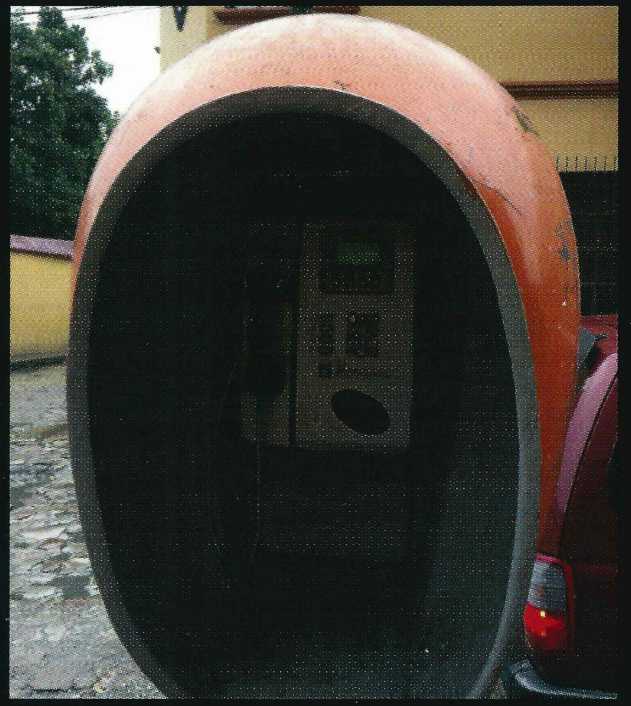

Honduras. This well-protected and stylish model Cuba. This rather nondescript model was attached to is a government-owned Hondutel phone that was spotted in Santa Rosa de Copan.

**Photo by Edwin** 

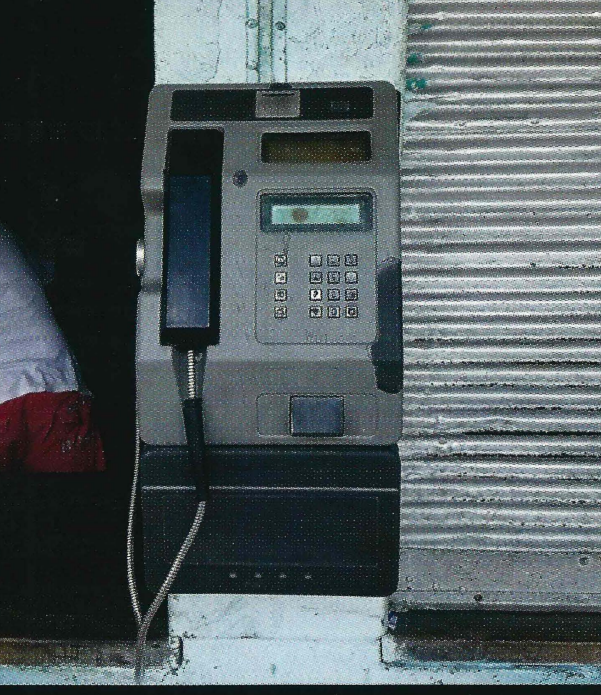

the outside of a building about a block from Ernest Hemingway's old home in Havana.

**Photo by Bruce Robin** 

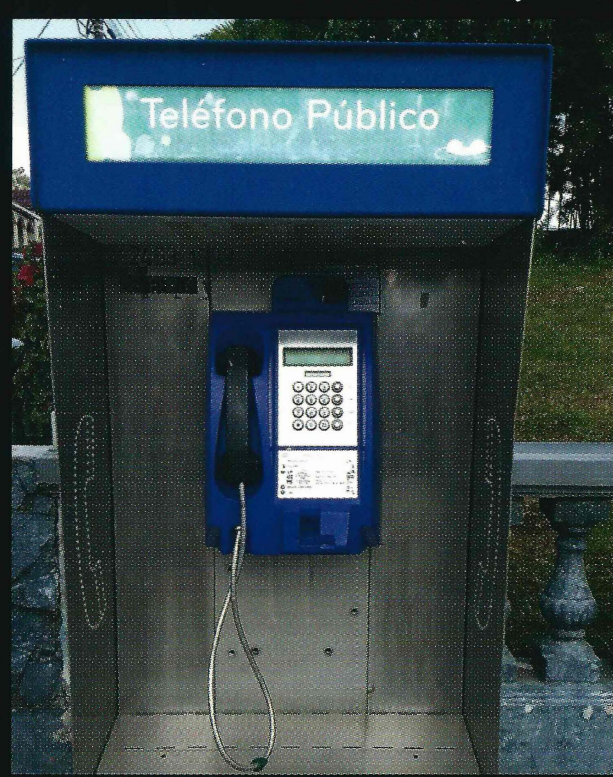

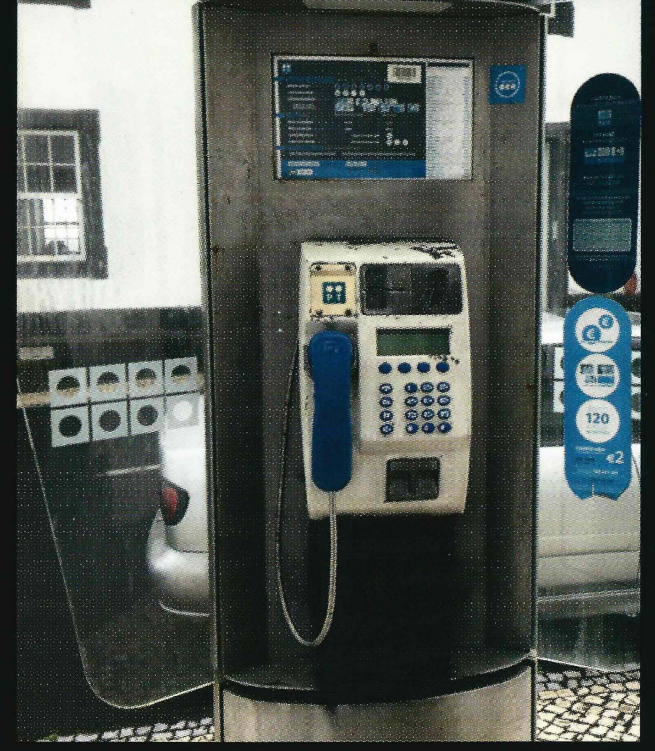

Costa Rica. Seen in Zarcero, this phone used to take Portugal. Found standing all alone on a street near coins, but the coin mechanism has been disabled the pier in Calheta, São Jorge, Azores. and now it only takes cards.

#### Photo by Babu Mengelepouti

#### **Photo by Anthony Cunha**

Got foreign payphone photos for us? Email them to payphones@2600.com. Use the highest quality settings on your digital camera! (Do not send us links as photos must be previously unpublished.) (More photos on inside back cover)

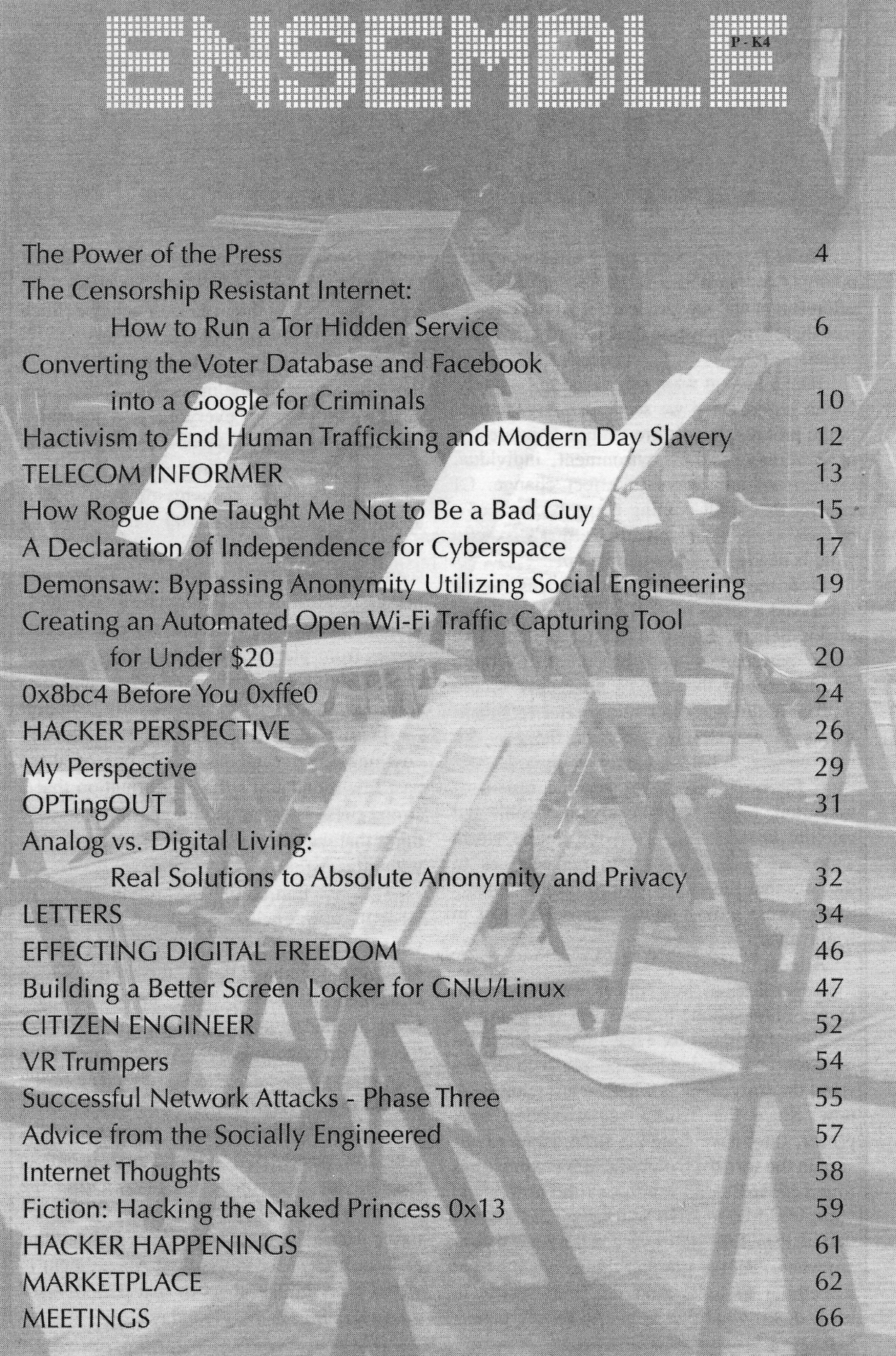

agasal malay CC RY 2.0

**STATISTICS** 

anana<br>P-K4 W Шидид

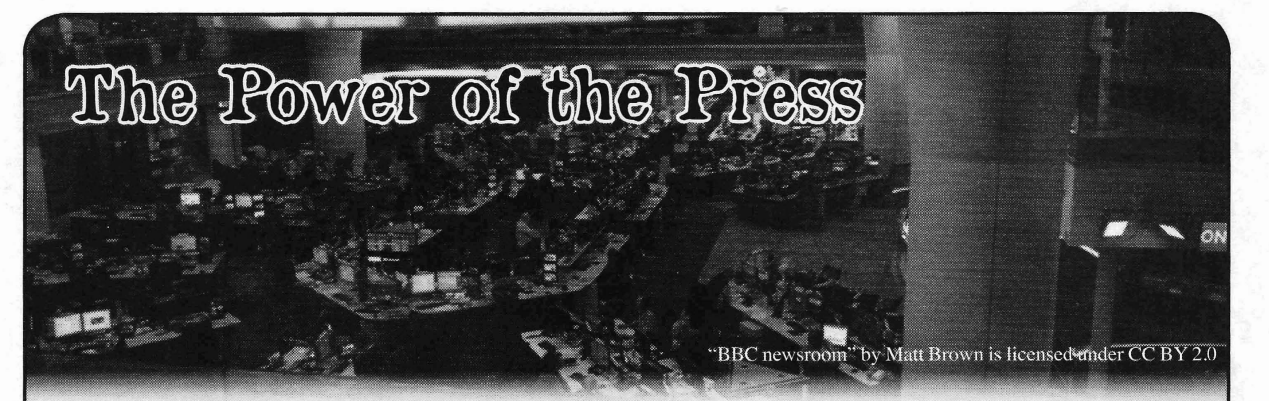

We're learning. Sometimes it takes several know. Declaring war on the media is an act attempts to leam the same lesson. And we of desperation reserved for those who want often forget and have to leam it all over again. more control than they can ever achieve. Such But there's no question that progress is being actions nearly always fail spectacularly.

Take a look at what's been going on lately. too long regarding the press. Newspapers are<br>Never before have we seen such engagement dead radio is dead everyone is a journalist Never before have we seen such engagement dead, radio is dead, everyone is a journalist<br>in the process. People are genuinely interested now the old ways just don't work anymore in the process. People are genuinely interested now, the old ways just don't work anymore,<br>in government, the environment, individual at a More of it is two Mind you, these in government, the environment, individual etc., etc. None of it is true. Mind you, these expression, and ways to effect change. Of etchnomical have always function

witnessed a series of earthquakes in the world of journalism. Standard media outlets, like tionable ethics, and nearly every one of them<br>daily newspapers, and broadcast TV/radio comes from places with names like The New daily newspapers and broadcast TV/radio stations, found themselves no longer secure *York Times, The Washington Post*, and *The* in their traditional brick and mortar establish- *Guardian.* And as a direct result, support ments. New technology opened the door for for these outlets is skyrocketing. If there is new outlets. What was once a limited spec- anything good that has come out of these trum for broadcast video became orders of past few months, it's that reaffirmation that a magnitude bigger with the advent of cable and strong press is essential and possibly the only satellite broadcasting. And the online world thing that can keep power from being abused added so many voices and perspectives to without question. the mix that the old fashioned establishments The reaction from the ruling party to of the press almost found themselves lost in what these journalists are doing also speaks

Regardless of how many ways there are witnessed the unjust "fake news" moniker<br>to get information, there is always going to being english to any outlet that doesn't perfect to get information, there is always going to<br>being applied to any outlet that doesn't parrot<br>the a great demand for facts that are based on<br>the regime's perspective. We've even seen<br>journalists physically attacked by some stand the story. That is what we are witnessing<br>people in power, often followed by threats of now. Since the Trump administration took power, they have found a formidable adver-<br>even more violence against them by others sary in the form of the press. And the press has with even greater power. When those in charge found its voice and reinforced the power and react in this way, there's a reason. And the value of investigative journalism, a concept reason is that the press has the power to get that strikes fear into every regime in power to the truth. The founding fathers realized this anywhere. People running things *always* have and put it to paper in the First Amendment in something to hide. And the press exists to words that, unlike others of that period, reso-

made.<br>We've heard the word of doomsayers for<br>Take a look at what's been going on lately.<br>too long regarding the press. Newspapers are expression, and ways to effect change. Or<br>course, this is all coming about because of a<br>serious crisis. But sometimes that's exactly<br>what is needed to wake people up.<br> $\frac{1}{2}$ <br>what is needed to wake people up.<br> $\frac{1}{2}$ <br>Over the course of a few decades, we've seen story after story implicating Trump and<br>nessed a series of earthquakes in the world his associates in lies, mistruths, and ques-

irrelevance.<br>
Almost.<br>
Almost.<br>
Almost.<br>
Almost.<br>
Almost. Almost.<br>Regardless of how many ways there are witnessed the unit "following" monitor track down what that is and to let the people nate every bit as strongly today. *Page* **<sup>4</sup> ---------------------***<sup>2600</sup> Magazine*

time. Journalists are routinely and increasingly endangered species in many other countries. imprisoned, tortured, and even killed. This is They survive only because they're supported. Mexico, Russia, and the Philippines, to name record and video stores, which thrive in some a few. Pursuit of the truth is a very dangerous places while disappearing entirely in others.

tance and value of traditional media outlets, its "inevitable demise" that was once so widely we don't want it to appear as if we're not also prophesied. If something is embraced by the embracing the new technologies. These have, people, it will stick around and become a part indeed, changed the playing field, just not in  $\int_{0}^{1}$  of a world which also includes those newer the ways that many are trying to sell. For far distribution methods. Rather than one being<br>too long, journalism has been out of reach for replaced by the other they each supplement too long, journalism has been out of reach for replaced by the other, they each supplement<br>those not already connected to the media busi-<br>each other. And we've seen the same thing ness in some way. With the Internet and digital happening with our free press. Ultimately, it's platforms, this has become far less of an issue.<br>But that does not mean that anyone who can the Trump edministration has But that does not mean that anyone who can<br>type at a keyboard is an Edward R. Murrow or a selly reinvisorated the very modia it abbors. It's type at a keyboard is an Edward R. Murrow or a ally reinvigorated the very media it abhors. It's<br>Hunter S. Thompson, any more so than anyone a cotten us to have discussions and debates that Hunter S. Thompson, any more so than anyone gotten us to have discussions and debates that who can point a camera phone is an Ansel we wouldn't have bed otherwise. We're expewho can point a camera phone is an Ansel we wouldn't have had otherwise. We're expe-<br>Adams. Standards still apply even if there are signates this first hand in our pages without many more participants. Not recognizing this 1 teneng this 1 state in the pages while the topics we normally opens us up to the kinds of dangers we've seen<br>recently, where completely fictitious news<br>stories are treated with similar weight as ones<br>that are based on provable facts. And, incred-<br>ibly, this preponderance of actual "f against *real* journalism, falsely labeling real body happy. There are those who want us to just stick with technology and stay away from news as fake. It can get extremely confusing to

tive journalism - whether we're talking blogs, livestream feeds, social media posts, or hyper-<br>local reporting  $\epsilon$  can be a vital part of the many other communities of people - everyone local reporting - can be a vital part of the process. It's not an either/or as we're so often from musicians to actors to scientists - who told We still (and probably always will) need have perspectives that can be quite relevant. told. We still (and probably always will) need newspapers and broadcast media outlets. Print It's easy to tell them to stick to their trade and is not dead. Over-the-air broadcasting isn't leave the politics to the politicians. But they disappearing. But in order for them to continue often have a great deal to contribute, a way to to exist, they need to embrace new distribution reach others who wouldn't be involved othermethods and open their doors to more input wise - people who have as much of a right as from a variety of sources. More competition is anyone else to be a part of the conversation. a good thing, just as a variety of perspectives Can you imagine the state we'd be in if we and voices is. limited the discussion only to those in the

the scenery is always changing, but not the sive society. desire for knowledge or the willingness to All that said, we welcome criticism and share information. Adaptation is essential for suggestions for what we can be doing better. survival and we've seen media, bookstores, That's part of the process, after all. As a media and the like fail over the years because they outlet ourselves, we need to be listening at couldn't find a way to do this. Sometimes, least as much as we're speaking. And right this is because of lack of vision. Often , now, we really like what we're hearing. *Summer2017----------------------Page <sup>5</sup>*

In many other parts of the world, people it's the result of lack of support. In France, have been awake to the reality for quite some bookstores are prevalent whereas they're an par for the course in places like Iraq, Syria, We've seen similar disparities in the world of endeavor. And it's never been more important. Vinyl continues to exist because people have But while we're pointing out the impor-<br>decided they don't want it to disappear, despite each other. And we've seen the same thing

riencing this firsthand in our pages without anyone not paying enough attention.<br>
Done preparly new methods of investige and paying lation between these topics - and our unique Done properly, new methods of investiga-<br>perspective as hackers can be an invaluable<br>perspective as hackers can be an invaluable Our own experiences have shown us that government? That would truly be an oppres-

## The Censorship Resistant Internet Part 1: How to Run a Tor Hidden Service (a.k.a. .onion) d under CC BY 2.0

## **by p4blO 2.6k@uzy.me**

#### **OxO -** Introduetion

This will be a series of four articles explaining how to run censorship resistant services on the Internet. In the this one, I will talk about Tor' hidden services, you know, the infamous .onions. The second one will be devoted to  $I2P<sup>2</sup>$  services, the third one to IPFS<sup>3</sup>, and the last one to ZeroNer'. Along the way I will share the setup I created for my personal website, which is available over Tor, I2P, IPFS, and ZeroNet in addition to the classical web. My setup enables all these versions of my website to be easily kept in sync.

Tor and 12P allow you to use the Internet anonymously (given proper use of the tools and some care , of course), and to anonymously host services (basically, anything which runs on top of TCP). Tor is more focused on the former feature while 12P is more focused on the latter (for example, it is not designed to anonymously browse the classical web). IPFS is a giant (IP stands for "InterPlanetary") distributed filesystem enabling us to build the "permanent web," and ZeroNet is a decentralized network which uses BitTorrent to host websites in a peer-to-peer fashion. More on these in their dedicated article. Now let's get back to Tor hidden services.

To proteet its users, Tor uses *onion routing.* The principle of onion routing is that instead of connecting directly to a destination server, you instead create a *circuit* between you and that server, which goes through three randomly chosen nodes (i.e., computers running a *Tor relay)* on the Tor network:

- the entry node, which only knows about you and the relay node.
- the relay node, which only knows about the entry and exit nodes.
- the exit node, which only knows about the relay node and the destination server.

Cryptography is used to ensure these prop-

erties, which in turn ensure that no single computer can link you and the destination server.

Another feature of the Tor network is *hidden services.* When a computer runs a hidden service, it builds a few circuits such as the ones we just described. Each of these circuits connects it to an *introduetion point.* Then the hidden service assembles its *descriptor,* which consists in its public key (of which the .onion name is derived) and its list of introduetion points. The descriptor is then signed with the private key of the hidden service, and uploaded (through a Tor circuit) to a distributed hash tabIe.

When a client wants to connect with a hidden service, it first creates a circuit to a random node which is called the *rendezvous point,* and then queries the distributed hash table (through a Tor circuit, of course) for the descriptor of the hidden service. After that, it encrypts a message containing the rendezvous point using the hidden service public key (so that only the hidden service can decrypt it, using its private key) , and sends it to the hidden service through one of its introduetion points. Now, the hidden service creates a circuit to the rendezvous point and the communication with the elient can start.

Tor hidden services can be used for so many things. For example, they allow you to bypass NATs. This means you could, for instance, run a web server or an SSH server on a machine in your local network at home and access it from anywhere on the Internet through Tor, without the need to configure anything on your ISPprovided router. This works because, as we just saw, all that can be seen from the local network of the hidden service are outward connections, which are usually not filtered.

## **Oxl - Where to Run a Hidden Service?**

I make the assumption that the hidden service that we want to build is something like a small static website, so we do not need

*2600 Magazine*

*Page* 6

a lot of resources to run it, but it is better if it is always online. This is the perfect use for a low end VPS. It is not difficult to find very cheap VPS, something like \$10 per year, if you are not too picky. Those are generally not to be trusted as your main server if you want to self-host your email or run your IRC client, for instance, but they are perfect for use as MX backup or to host a small hidden service .

Of course, the rest of this tutorial is valid for any machine; this was just a suggestion. It is important to note that, in any case, if you run a hidden service on a machine, that same machine should not be a Tor relay. Otherwise the location of the hidden service could be discovered, e.g., by correlating its downtimes with those of the relay.

the machine . I'm familiar with Debian GNU/ different options. While going through the file, Linux so this is what I will cover here. This make sure that your machine is not configured procedure should work on all the derived as a relay (the "ORPort" and related options distros (Ubuntu, Mint, etc.). Debian is also are commented out). Normally, the default virtually always available as a choice of OS options are quite conservative so everything when you rent a VPS. I recommend using should be fine. Then, in the hidden service<br>the stable version (Jaccio at the time of this section, add, for example, these lines: the stable version (Jessie at the time of this writing).  $\blacksquare$ 

To install Tor, create a new file "/etc/apt/ HiddenServieePort <sup>80</sup> loealhost: sources.list.d/tor.list" with this content (you  $\blacktriangleright$ 8080 need to be root or to use "sudo"): HiddenServicePort 22 localhost: 22

deb-src http://deb.torproject. mation necessary to serve a .onion:

Save it and then add the GPG key that signs .onion name. Tor projeet's packages to "apt" by issueing the • a "private\_key" file which contains the following commands: corresponding private key.

second one will add it to "apt", You can now corresponding hostname. You can then look issue the usual "sudo apt-get update" and it in the "hostname" file for the name of your will retrieve the list of packages from the Tor hidden service. Those are files that you want project repository. Then, install Tor and the to backup, as you will need them if you move Tor project keyring so that the necessary GPG your hidden service onto another machine, or keys will be kept in sync and you don't have to if you need to restore the service with the same worry about that later: name after a server crash, for example.

## Ox3 - Setting Up Your Hidden Service

Now your machine is running the Tor daemon. As you will see, configuring Tor to serve a hidden service is quite easy. Be cautious though, as by default server software running on your machine will see connections coming from the Tor network as local connections, and some server software assumes that local connections are to be trusted by default. There are two ways around this: either configure the server software accordingly, or create a virtual network (like alocal VPN) and make Tor connections to your hidden service go through that dummy interface. This is a bit more advanced and will not be covered in this article, but 1 could write a tutorial for that too later if *2600* readers ask me to.

Using "sudo" and your favorite text editor, open the "/etc/tor/torrc" configuration file. It is **0x2** - Installations a good idea to read all of it, as the default one First things first: we need to install Tor on usually contains a lot of explanations about the

HiddenServieeDir /var/lib/torl

deb http://deb.torproject.org/ This instructs the Tor daemon that the "/  $\rightarrow$ torproject.org jessie main var/lib/tor/foo/" directory contains the infor-

- -org/torprojeet.org jessie rnain a "hostname" file which contains the
	-

gpg --keyserver keys. gnupg. net If the directory does not exists when the Tor → --recv A3C4F0F9 daemon is (re)started (which you can do with<br>
\$ qpg --export A3C4F0F9 sudo the usual "sudo service tor restart" command) gpg --export A3C4F0F9 | sudo the usual "sudo service tor restart" command),<br>apt-key add - Tor will create the directory and will auto $apt-key$  add -<br>The first one will retrieve the key and the matically generate a private key and the matically generate a private key and the

\$ sudo apt-get install tor deb. The next two lines tell the Tor daemon to →torproject.org-keyring listen on port 80 for this service and to forward That's it. the conneetion to port 8080 on localhost (a *Summer2017---------------------Page <sup>7</sup>*

web server), and to do the same for port 22 (an SSH server). This will actually work with any kind of TCP services: web and SSH as shown above, but also SMTP, IMAP, IRC, XMPP, etc.

If you want to serve a minimal static website, you could, for example, use BusyBox<sup>5</sup> "httpd". BusyBox is a Swiss army knife for GNU/Linux systems. It is a statically linked (i.e., it works even when you 've made a mess with your system) executable which can act as many of the standard tools. You can "sudo apt-get install" it if it is not already on your system. Assuming that you are in the directory containing the files for your website, you can launch the BusyBox "httpd" server with this command:

\$ busybox httpd -p 127.0.0.1:2680

This will bind the web server to port 2680 on localhost, which means that it is not accessible from outside. To make it accessible as a Tor hidden service , you would have the following line after the corresponding "HiddenServiceDir" declaration in your "torrc" file: HiddenServicePort 80 127.0.0.1:

```
-2680
```
Now restart your Tor daemon and visitors can point their Tor Browser to your .onion and they will see your website.

For further explanations, we will run a very simple service which counts the curious 2600 readers who conneet to it. In a persistent "screen" session on my cheap VPS, I'm running the following script:

```
counter=O
whi1e true; do
counter=$((counter + 1))
echo "Hi, 2600 reader! Counter:
- "$counter"." I busybox nc -1
- p 2600done
```
What this does is to initialize the "counter" variabie at 0 and then forever do the following loop: increment "counter" by one, wait for a connection on port 2600, and then answer with a single line saying hi and displaying the number of connections to this service since it has been (re)started.

Then I add the following lines in my "torre" (you can have multiple hidden services): HiddenServiceDir /var/1ib/tor/  $-2600/$ 

HiddenServicePort 23 loca1host:  $-2600$ 

(I chose port 23 as it is the default telnet .port.) Now if I look into the "/var/lib/tor/2600/ hostname" file, 1 see that the name is "6yhI3mvmk7nmfds.onion" (I will try to keep this running as long as possible, but the counter will be reset when I reboot my VPS).

## Ox4 - Accessing Your Hidden Service

As already said, if your service is a website, you can just point the Tor Browser to the .onion name and you are good to go. But how to access my little counter service? Or an SSH server?

On a local machine where you have Tor installed and running, there is usually a tool called "torsocks". It is a hackish tool which uses the LD\_PRELOAD trick in an attempt to make all outgoing connections pass through the Tor SOCKS proxy. It would work like in this example:

\$ torsocks telnet 6yhl3mvmk7nrnf -ds.onion Connected to 6yh13mvmk7nrnfds. -onion. Escape character is '"]'. Hi, 2600 reader! Counter: 1. Connection c10sed by foreign  $\blacktriangleright$  host.

I do not like this approach a lot, as it proved to not be very reliable. Instead, I prefer to use the BSD flavor of netcat, which you can install as the "netcat-openbsd" package in Debianbased distributions. It provides a handy "nc" tool which is more powerful than traditional "netcat" or than BusyBox "nc". It has two command line options of interest: "-X" allows you to specify the type of proxy used, and "-x" the address and port of the proxy. By default, Tor creates a SOCKSv5 proxy on port 9050 (look for the "SocksPort" option in your "torre" file). So we can use that to connect to my little counter service:

```
$ nc -x 5 -x 127.0.0.1:9050
- 6yh13rnvrnk7nrn fds.onion 23
Hi, 2600 reader! Counter: 2.
```
The same tool can be used as a "Proxy-Command" for SSH. Simply add this in your " $\sim$ /.ssh/config" file:

Host \*.onion CheckHostIP no Compression yes ProxyCommand nc  $-X$  5  $-x$  $\rightarrow$  127.0.0.1:9050 %h %p

With that, SSH will transparently connect through Tor whenever the hostname ends in .onion. It also activates the compression, which helps when using Tor as it is slower. Disable the lP check as it will virtually change every time when going through Tor.

*2600 Magazine*

#### OxS - Customize Your .onion Name

It is possible to customize up to some point your .onion name. There is a tool called Shallot<sup>6</sup> which simply does the brute force for you. There is no better way than brute force, otherwise it would mean that it is possible to derive the private key from the public key and that would be a *huge* security problem.

You need to compile Shallot to get it, which is quite straightforward (the usual " ./configure && make"). Then you can run Shallot with a regexp as argument and it will generate public and private key pairs until it finds one for which the .onion name matches the regexp. For example, I used the command "./shallot Apablo" to find one which starts with my first name, allowing me to have the Onion mirror of my website at "http://pablo6zbxiijn5hd. onion/". Running it with "hacker" as regexp quickly yields:

Found matching domain after → 384389 tries: pnyvlhackerizmkd  $\bullet$ .onion ---------------------------------BEGIN RSA PRIVATE KEY----- <base64 encoded private key - spreading on multiple lines> -----END RSA PRIVATE KEY-----

To use it, you create a new directory, e.g., "/var/lib/tor/hacker/", and put inside it a "hostname" file with a single line containing "pnyvlhackerizmkd.onion", and a "private\_key" file containing the output of Shallot except the first three lines (the RSA key, including the "BEGIN" and "END" lines). Now you have to give the new directory and its contents the proper permissions and owner. It's easier to clone the good settings generated by Tor itself. For example, copying on the "/var/lib/tor/foo/" directory from earlier:.

\$ cd /var/lib/tor/

```
$ sudo chown -R --reference=foo
```
- hacker

```
$ sudo chmod --reference=foo
```
 $\blacktriangleright$  hacker

```
$ sudo chmod --reference=foo/
```
 $\blacktriangleright$ hostname hacker/\*

```
$ ls -lR # check that permissions
```

```
\rightarrow and owners/groups are identical
```
Then you simply need to add the corresponding "HiddenServiceDir" and the "HiddenServicePort" you want in the "torrc" file and restart Tor.<br>Summer 2017-*Summer2017---------------------Page <sup>9</sup>*

Of course, the longer your regexp is, the more time it will take to find a matching name. AIso, you need to be aware that onion names are actually values encoded in base 32, which means that you can have all 26 letters from a to z but only six digits, from 2 to 7, so do not attempt to get a name starting with "2600" for instance, as no name will ever match and Shallot will run indefinitely.

#### Ox6- The Setup for My Website

I manage my website in a  $\text{Git}^7$  repository. I have a "public/" subdirectory, the content of which is generated by a Makefile<sup>8</sup>. So what I do is simply have a Git remote on the VPS which hosts the Onion mirror of my website. This remote is configured with:

\$ git config receive.denyCurrent -Branch updateInstead

Running this command inside the remote Git repository makes it automatically update its working directory when I push to it. Then I have a Git post-receive hook (check out the documentation about this on the Git website basically it is a shell script in " .git/hooks/postreceive") which calls "make" to update the website with the new content.

This way when I update my website, I simply push it to the different servers that host mirrors of it. We will see in the subsequent articles that the hooks are a bit more complicated for IPFS and ZeroNet, but it is just as trivial for I2P.

### Ox7 - Conclusions

I hope you learned something reading this article. In any case, I hope you will put the freedom and the privacy provided by Tor hidden services to good use rather than evil. Next time, we'll learn how to do the same kind of things using I2P, the Invisible Internet Project.

#### OxS - References

- 1. The Tor Project. https: / /www. tor  $\rightarrow$ project.org/
- 2. I2P.https://geti2p.net/
- 3. IPFS.https://ipfs.io/
- 4. ZeroNet. https://zeronet.io/
- 5. BusyBox. https://www.busybox.  $\rightarrow$ net/
- 6. Shallot. https: / /github. com/kat  $\rightarrow$ magic/Shallot
- 7. Git. https: / / git-scm. com/
- 8. Make. https://www.gnu.org/s/  $\blacktriangleright$ make/

# Converting the Voter Database and Facebook into a Google for Criminals

## by Anthony RusselI Twitter: @DotNetRussell

*Disclaimer:* I'm in no way advocating criminal use of United States voter databases and/or of Facebook. If you use this research in a criminal manner, 1'11 do whatever I can to support law enforcement and help bring you to justice. Don't be a dick; you've been warned. Also, I've redacted some of the secret sauce that makes this work. Sorry skiddies.

#### Summary

I was able to create a proof of concept application that scrubs a recreation of the Ohio voter database, which includes first name, last name, date of birth, and home address - and link each entry confidently to its real owner's Facebook page. By doing this, I have created a method by which you can use the Ohio voter database to seed you with name, address, and DOB - and Facebook to hydrate that data with personal information.

There's a lot of danger in being able to link these two items in this fashion. If put together correctly, it's essentially a Google for criminals. Enter the target filters and get a list back of who they are and exactly where they live.

My application was able to positively link a voter record to a Facebook account approximately 45 percent of the time. Extrapolate that out over the 6.5 million records in my database and you get 2.86 million Facebook records.

## How I Found This

I was attempting to discover how Internet databases were getting my home address and personal information. Most of them have opt-out policies, so for every one I opted out of, I had to figure out where it was seeded so I could opt out of that as well. Eventually I hit a wall. It was clear that the last companies I found were getting seeded from public data and then scrubbing the web in an attempt to link your data for sale. Like any good hacker, I said, if they can do it, so can I. <insert evil smile>

ment takes our personal information and puts it on the web for free. Write a couple of scripts and you can tap it anytime.

Unfortunately I don't have lawyers that can litigate on my behalf if some state doesn't like me scripting their records' search site, so I opted to find a downloadable database instead. Then the great state of Ohio dropped a giant golden egg in my lap. Two CSV files that have 6.5 million unique voter records in them. No hacking to be done here. *lust* a publicly available download that contains about 57 percent of Ohio residents.

#### It can be found here:

https://www6.sos.state.oh.us/ords/  $\blacktriangleright$ f?p=111:1:0::NO:RP:P1\_TYPE:STATE

*lust* download the files and upload it into your favorite database. Because of the size, I chose to put it on Azure for my application.

## Getting Information out of Facebook

I'm going to do a little hand waving here because I don't want people using this in a malicious manner. If you wanted to recreate it, you could do it with this artiele and some work on your own end, but you're not getting a complete answer here.

I essentially used two Facebook queries over and over. For a simple example, let's say I wanted to find people on my street. 1 would query the voter database something like this: select LAST NAME, FIRST NAME,

- DATE OF BIRTH, RESIDENTIAL
- $\rightarrow$ ADDRESS1, RESIDENTIAL CITY from
- $\rightarrow$  dbo.ohio where RESIDENTIAL
- -CITY = 'myCity' AND RESIDENTIAL
- $\rightarrow$  ADDRESS1 LIKE '%myStreet%'

With these results, I can now start searching for potential Facebook candidates. To get my list of possible profiles I would run this query: https://www.facebook.com/search/ -people/?q=FIRST+LAST+STATE

Once this comes back , I cache the souree and run a regex on it to abstract the user profile IDs. In order to get the profile IDs out you can use this regex:

(?<=  $g11\vee 94$ ><div><a href=\").\*  $\rightarrow$ ?(?=\" data-testid=\"serp\_result)

Now that you have your list of potential Getting Your Seed Data profiles, you can start scrubbing them to find To start, 1 had to see what public data was the one you want. Before we can scrub them available. In short, there's a *ton.* No wonder we though, we need to pull key data off of each get marketed to nonstop by mail. The govern- profile. To do this, I used a series of regexes. *Page 10* --------------------*<sup>2600</sup> Magazine*

*Get name from profile page*

- (?<=fb-timeline-cover-name  $\blacktriangleright$ (">) . \* ? (? = < / span) *Get profile photo from profile page*
- (?<=href=\")https://www.face  $\rightarrow$ book.com/photo.php?.\*?(?=\")
- *Get intro from profile page*
- (?<=data-profile-intro-car) .  $\rightarrow$ \*? (?=</div>)
- *Get details from intro block*
	- $($ ?<=href=\")(.+?)(?=\")
- *Get links from details*

```
(? < = h r e f = \") . * ? (? = < ? > )
```
- *Get text from details*
	- (?<=data-hovercard-prefer-  $\blacktriangleright$ more-content-show=\").\*?  $\blacktriangleright$  (?=</a>)

If implemented correctly, the above regexes will give you a plethora of information on each individual that you can then use to start generating confidence scores for each profile.

**Generating the Confidence Scores** This, surprisingly, is the tough part. There's a bunch of gotchas in this part. I used three main things for my confidence scores: does the first name exist, does the last name exist, does the city exist, and does the state exist. Simple enough, but even this can be a problem. People change names. People list the state 50 times on their profile and the city once. It's very variable. I did, however, come up with a combination of scores that I think provides very accurate scores. *Scoring the Name*

• Total possible score of .3

- § .15 for first name
	- § .15 for last name

*Scoring the text*

- If city and state are found, add .7
- If just city is found, add .4
- If just state is found, add .1
- For every extra instanee of state keyword, add .01
- For every extra instance of city keyword, add .2

With the above scoring, I am able to produce an output similar to this:

#### *DAN/EL <redacted>*

```
Username: https://www.facebook.
\rightarrow com/daniel.<redacted>?ref=br rs
Confidence: 1.02
Username: https://www.facebook.
-'com/daniel.<redacted>?ref=br rs
Confidence: 0.26
Username: https://www.facebook.
\bulletcom/jacob.<redacted>?ref=br rs
Confidence: 0.26
Username: https://www.facebook.
\rightarrow com/diesel.<redacted>?ref=br rs
Confidence: 0.43
Username: https://www.facebook.
~com/daniel.<redacted>?ref=br r s
Summer 2017---------------------Page 11
```

```
Confidence: 0.41
Username: https://www.facebook.
-'com/daniel.<redacted>?ref=br rs
Confidence: 0.27
Username: https://www.facebook.
-'com/daniel.<redacted>?ref=br rs
Confidence: 0.41
Username: https://www.facebook.
\rightarrow com/daniel.<redacted>?ref=br rs
Confidence: 0.26
Username: https://www.facebook.
-'com/Dan.<redacted>?ref=br rs
Confidence: 0.27
```
As you can see, there's one profile that clearly stands out. Sure enough, if you click into this profile, it's the person that lives on my street. 1 was able to run this script over thousands of people without getting rate limited by Facebook. Conceivably, I could run this nonstop and eventually build a giant database.

**Why Is This a Giant Problem?**

Well, if you need me to tell you why this is a problem, then you're not thinking hard enough. Here are just a few of the things we can leverage the above process for.

## *Profiling*

- All of the young girls near you
- All of the elderly people near you
- All of the police that work in aspecific city
- All of the people that work for aspecific company

*Creating spear phishing campaigns*

- Create highly accurate spear phishing based on user interests
- Target people of aspecific organization with their actual interest

*Create wordlists for password cracking Accurately predict when people are and aren* 't *home based on check ins*

## **How Can This Be Fixed?**

If I had the ear of the state IT rep, I would start there. I'd teIl them that allowing anyone to download the entire voter database is probably a dumb idea. I understand why voter records are public and it's for a good reason. That said, we need to rethink how this is implemented. The govemment just enabled me to build Google for criminal enterprises. Facebook should also probably be rate limiting the above queries. Currently, under certain conditions, I can script query forever without captchas.

If you belong to either of the above mentioned parties and would like more detailed information, a POC demo, or my opinion on what to do to fix the issues, please feel free to reach out (reach out, not sue).

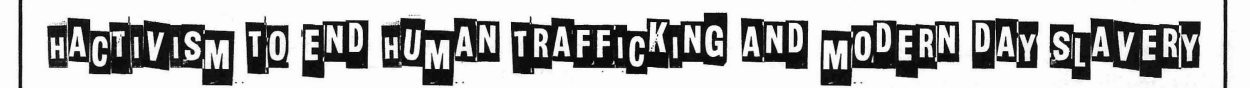

### byDr.G

OK, I know, that's a heavy title. But, what you may not know is that close to 30 million people are currently enslaved around the world right now, and some estimates put that number even higher. Think about that for a minute. Men, women, and children are being forced to work in fields, shops, brothels, and private homes without any pay and with little chance for escape. And it is all happening in the 21st century!

So, what does that have to do with hacking? Well, a lot of the communication used by those in the modem-day slave trade happens on the Internet and a lot of their coordination is done through sites on the dark web. Different forms of advertising are posted in a variety of formats offering services to customers and it's pretty much impossible to trace this activity through Tor which allows for this "industry" to continue to grow.

I have a friend who works for a large anti human trafficking organization and I asked him one day if anyone ever thought about attacking these organizations in a militaristic manner that just takes these guys out. He looked at me like I was crazy. I suppose it was a crazy question and an extreme idea, but then I had what I thought was a better idea. What if hackers all over the world began to systematically locate and shut down any site used for child pornography, sex slavery, or human trafficking?

You may have noticed that someone associated with Anonymous took down more than 10,000 child pornography sites earlier this year by hitting Freedom Hosting 11. That's a good start, but we have a lot more work to do. Law enforcement officers were also able to nab 700 plus suspects in human trafficking stings during the 2017 Super Bowl. If you pay attention to the news, you'll notice that this happens every year because it is sadly common for traffickers to bring kids and women to these areas every year and force them to have sex with customers.

What can we do about it? Well, I think we can do a lot. If you spend any time on the dark web, you are likely to come across one of these sites eventually; you may even know exactly where some of them are located now. You could turn a blind eye, but I'd like to suggest to you - if you have any real skillz - to use these sites as a place to practice. I honestly doubt anyone in law enforcement would care if some hackers decided to start shutting down websites that facilitate the sale and transfer of human slaves.

And there could be an added bonus. I didn 't read any negative press when Anonymous took down the child porn sites; most of the stories were actually written from a positive perspective. What if we can change the perception of hacking by systematically eliminating a serious world problem? Maybe, just maybe, governments would take notice and start to listen to all the good ideas we have.

I know the hacking community isn't usually friendly towards governments or law enforcement, and that's probably because they are not typically friendly towards us. Don't think of this as a way to help them out. Think of it as a way to help out the people who are being trafficked. If we can shut down the traffickers' ability to communicate and coordinate online, it will force them to go old school, which can decrease their profits, increase their chance of getting caught, and ultimately lead to the freeing of the slaves they have in their possession.

Let me be clear. I'm not advocating for eliminating the dark web or Tor because I know they exist for what many in the hacking world would consider a good reason. I also recognize that evil people will always find ways to commit evil acts. But I think we can all draw the line at actual, no kidding, slavery of human beings. Who's with me?

#### References

- http://www.globalslaveryindex. org/
- http://www.cnn.com/2014/11/17/ world/walk-free-global-slavery  $\rightarrow$ -index-2014/
- http://www .pcmag.com/news/ -351575/anonymous-attacks-the-  $\blacktriangleright$ dark-web
- http://www.reuters.com/article -/us-usa-trafficking-super- -bowl-idUSKBN1502MU

*2600 Magazine*

*Page 12*

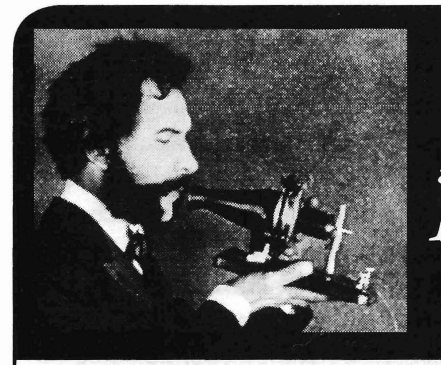

# TELECOM NFORMER

## by The Prophet

Hello, and greetings from the Central Office! I'm writing in a place located just two blocks away from Maidan Square, the heart of the bloody Euromaidan protests that deposed Viktor Yanukovych - for the second time - in 2014. Yanukovych, now living under Russian protection, is perhaps the only leader who has been deposed by two separate revolutions on two separate occasions. He was a loyal servant of the Kremlin, though, steering Ukraine firmly into Moscow's orbit during his tenure. The only problem was that almost nobody in the country actually wanted this. It was, after all, why they became an independent country after the dissolution of the Soviet Union.

And what a time that was. On December 26, 1991, Mikhail Gorbachev formally resigned as the leader of the Soviet Union, and translations engineers all over the world groaned. Translations are complicated enough when a single country splits in two, like Sudan and South Sudan. However, the Soviet Union split into all of its individual component republies, consisting of Ukraine, Belarus, Georgia, Moldova, Estonia, Lithuania, Latvia, Armenia, Azerbaijan, Turkmenistan, Tajikistan, Kazakhstan, Kyrgyzstan, and Uzbekistan. And, of course, Russia. Think of this as something akin to Canada fragmenting into nations consisting of all of its component provinces, China doing the same, or the United States splitting up into 15 different regions. Practically overnight, 15 new countries were created and, while their relationships with Moscow were friendly on paper, it quickly became apparent that they had very different interests . One of the most key interests was in maintaining control over telecommunications infrastructure.

As it turns out, when you create a new country, even though borders can change on paper overnight, telecommunications networks don't. Here in the United States, fiber routes don 't respect state borders. In fact, they don 't necessarily even respect international boundaries - the most direct route to Michigan from *Summer 2017---------------------Page <sup>13</sup>*

northern New York is via Ontario, and a lot of (technically) domestic U.S. traffic crosses that fiber. It has been reported that the NSA has used this to their advantage, particularly when it comes to Internet traffic. Telecommunications networks route calls to toll centers, perform translations, and further route calls internationally as needed. Naturally, it doesn't work for Moldova (for either logistical or national security reasons) when the nearest to11 center is in Lviv, Ukraine.

It gets even more complicated than that. In addition to the need to split up physical infrastructure, there is a need to adjust logical infrastructure. This begins with country codes. Things are different these days, where international calls are often routed by VoIP directly to the terminating carrier. Back in the 1990s, however, international calls would typically route via the national carrier of each country, designated the "primary telecommunications carrier." In the U.S., this was AT&T, in Canada it was Bell Canada, and in Russia it was the Ministry of Communications of the USSR (although it's worthy of note that the city of Moscow's phone company, Moscow City Telephone Company, operated semi-independently and continues to operate as its own rate center). So, if you placed a call from, say, Japan to the U.S. - no matter which long distance carrier in Japan you used (NTT or KDD for example), the call would route via KDDI (KDD's international long distance arm) to AT&T because this is effectively how the two countries peered with each other. However, the Soviet Union was pretty much all one entity as far as the rest of the world was concerned. Carriers everywhere in the world were set up to route calls via Moscow, and drop them off with the Ministry of Communications (which made very limited circuits available for international calls, a huge pain point - there were only a handful of circuits available to the United States, and ca11s to the Soviet Union had to be operator-assisted and previously scheduled).

Russia opted to retain the country code previously assigned to the Soviet Union: +7. This made sense because the largest number of phone numbers in service were allocated to this country code. The first puzzle piece allowing calls to be routed more directly was the creation of separate country codes for each of the newly independent republics (save Kazakhstan, which opted to remain within the +7 country code), and translations allowing calls to, say, Tallinn to be routed directly to the newly-created Eesti Telekom.

This was actually a massive amount of work, which fell to the CCITT and, later, its successor UN-umbrella organization, the ITU (it's worth noting that the fallout of the Soviet breakup is still not over - telecommunications remain in flux in Transnistria, Abkhazia, South Ossetia, the Crimea, Donetsk and Luhansk, and may also change in Kazakhstan). The CCITT was an international organization dedicated to defining telecommunications standards, among them international country code assignments. And as it turns out, this is a very politically sticky thing. Country codes are not only needed for technical reasons, but they're also an assertion of country names and boundaries. It's a uniquely complicated role in world affairs because country code assignments need to reflect not just the engineering needs of making calls correctly route (and bill, which we 're very particular about here in the Central Office), but also satisfy nonengineering constituencies.

Country code assignments are relatively straightforward with the ITU. Countries can apply for one after formal recognition of their nation-state status with the UN. This came relatively quickly in the case of former Soviet satellite states, since their status was never disputed. However, it has never come in the case of Taiwan. And yet Taiwan has the country code +886. This speaks to the delicate boundary that the ITU must straddle between the engineering needs of maintaining a functioning telephone network and the inherent politicization of the process. For some time, Taiwan maintained a self-assigned +866, which was initially recognized by the CCITT, then later revoked. Eventually, with the agreement of mainland China, +886 was assigned. However, for many years it was assigned in a "reserved" status, which wasn't formally assigned by the ITU and therefore didn 't require the ITU to make a statement on whether it considered Taiwan to be part of China (this changed in 2006, when Taiwan was

a province of China).

The Turkish Republic of Northern Cyprus (aka North Cyprus) provides another example of how the ITU handles telephone assignments. In the case of North Cyprus, the UN hasn't formally recognized their independenee and they are disconnected from the main part of Cyprus by a UN-patrolled DMZ. Substantially all of their telecommunications route through Turkey and, accordingly, they operate using the +90 country code for Turkey, with a specially assigned area code.

The elephant in the room is probably the  $+1$ country code. Fully 24 countries and territories operate within it, of which 19 are outside of the United States. The United States is one of the world's only cases of consolidating country codes (a story for another column), because some of the outlying territories now included in the North American Numbering Plan (NANP) were previously assigned country codes. A lot of this is historical - the U.S. invented the telephone, after all, and connected a lot of its neighboring countries before anyone got around to figuring out whether there should be such a thing as the UN or an agency that takes care of country code assignments. The next-largest "break-up" of a major numbering block rivaling the work that was done to fully disintegrate the Soviet Union - may well be the North American Numbering Plan.

And with that, it's time to get back to work. The government of Ukraine, the same one that has covered a major building in Maidan Square with banners that say "Freedom Is Our Religion!" has us busy blocking access to Russian payment processing networks and social networking sites. They're building the same kinds of Internet surveillance and Internet filtering as every other government in the world, nearly all of whom put the Soviet Union to shame in their surveillance capabilities. I hope Ukrainians enjoy their newfound "freedom," and I hope you have a safe and productive summer.

#### **References**

http://www.taipeitimes.com/News  $\rightarrow$ /editorials/archives/2010/10/05/2 - 0034 8 45 69/ 1 - history of Taiwan country code http://www.itu.int/itudoc/itu-t  $\rightarrow$ /number/r/rus/75568.html - Russian numbering plan including Kazakhstan

http://www.wtng.info - World Telephone Numbering Guide formally assigned +886 and listed by the ITU as *Page* **<sup>14</sup> --------------------***2600 Magazine*

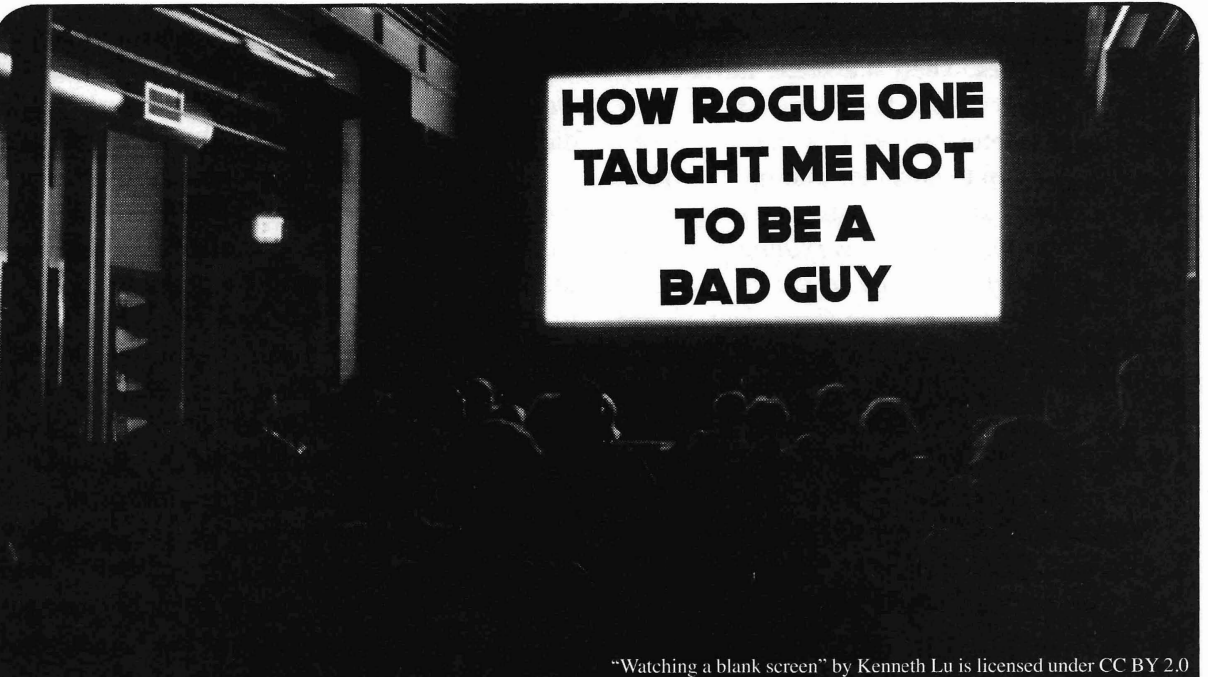

advocate, I was very excited about the release Star. His long-term plans are to reeruit Erso of *Rogue One* in December. How could I not to the project, whose expertise on hamessing be? Look at this courageous band of rebels, a the energy from kyber crystals is essential to group comprised nearly entirely of oppressed the design of the weapon, but whose pacifism minorities, fighting for what they think is prevents him from being willing to work with right. The rebellion of *Rogue One* is made up the military. of a small contingent of marginalized people, Krennic is extremely skilled at networking going against the odds to protect themselves and the way that the book chronicled his from an Empire consisting of old white men in pursuits in socializing quickly became unsetcrisp uniforms. These were  $my$  people, fighting thing to me. While I originally perceived my fight, providing hope that we can prevail, what he was doing as manipulative social even in times where the fight has been getting climbing, his thought processes were strikscarier than ever. I decided all this before the ingly familiar to me from the way I socialize movie even came out - and I couldn't wait. with my own colleagues. Like Krennic, I When it was finally time to see the film, just as take pride in knowing everyone and being I suspected, I saw myself on screen. Not in the able to make important connections between colorful band of rebels, like I had been imag- intelligent people who I feel would benefit ining, but in the white-clad Corps of Engineers from knowing each other. How I spend and for the Empire. Somewhere along the line, I save my social capital is something I often started down the path of the Bad Guys<sup> $TM$ </sup> and consider and Krennic did this expertly. It got

the villains than the heroes happened as a slow (and yes, lalready knew Krennic was the bad burn over time, starting with the prequel novel guy because he was wearing a white cape in *Catalyst,* which I read in advance of *Rogue* the trailer and morality in *Star Wars* is pretty *One's* release because I am an unapologetic straightforward), of course I don't think nerd. *Catalyst* focuses mainly on the relation- networking is inherently bad. But it did put the ship between Director Orson Krennic and idea in my mind to make sure that I was using brilliant engineer Galen Erso leading up to my network for good, not evil. their unfortunate meeting on Lah'mu at the Issues of morality aside, it did cause me to beginning of *Rogue One.* It covers Krennic's relate more to Krennic than to Galen Erso, who *Summer 2017---------------------Page <sup>15</sup>*

**by Jameson Hampton** personal career path as he rises through the ranks of the Empire and his supervision of As both a *Star Wars* fan and a political the design and production of the first Death

suddenly I had some soul-searching to do. me thinking about my own network. Although The realization that I identified more with I built it using similar methods as the bad guy

I perceived as being weirdly resistant to good job opportunities. There's a scene fairly early on in *Catalyst* where Galen meets up with his former mentor, Reeva Demesne, and she gently urges him to consider joining the shield defense project she is currently working on:

*"The war has altered everything, not only for those directly involved in the conflict, but also for many of us here on Coruscant. Count Dooku shook us awake to a harsh reality, and most of us have traded theory for practicality. Even so, unlimitedfunding has been wonderful for research ... In due time, we'II return to [our dream ofproviding renewable energy on developing worlds*J*and we' IIbe able to accomplish much more than we ever could before."*

I found myself thinking how difficult it would be to turn down an offer like this and Galen seemed foolish to me for resisting that career path. It didn't hit me until a few chapters later - I know how this story ends. Galen Erso is the engineer for the Death Star project. I just got totally tricked into working on the Death Star project.

Back in the real world, I have been giving some thought lately to ethics in my work. I think it's safe to say that it has at least crossed the minds of most of us in the tech industry since November's election. 1 saw a quote from Kate Crawford shortly after the election that really affected me and made me start thinking about the reality of the moral conundrums we may be put in as engineers and developers over the next few years.

*"We need to talk about ethics more. Because developers will be asked to do some seriously awful things in the next four years. The tech industry already builds tools for predictive policing, criminal justice risk scores, and tracking refugees. Will you build the Muslim registry*? *Or work on locating undocumented workers* ? *Or deploy facial recognition to identify protesters*? *The technical community* - *and the Valley in particular* - *has a responsibility to say what they standfor, and what they won 't stand for. So talk about your bright lines* - *and write them down. It might just help you in the difficult years ahead."*

But even still, this felt like a distant fear that we were whispering about to each other, a possible eventuality in a world of many possible eventualities. It wasn 't something I was losing sleep over. I work for an ethical company, focused on sustainability and food

justice, and besides, of course I wouldn't write a database for Muslims or immigrants. It would be easy for me to turn down work that I didn't agree with, right?

And then a *Star Wars* novel literally *tricked* me into working on the *Death Star project* and I realized that I had to do better than that if I didn't want to accidentally end up on the road to being a Bad Guy. I thought I was "safe" from doing evil because it would be obvious to me what evil looked like. I was forced to reevaluate my belief that I would never be eoereed into using my career skills to do something immoral. This involved a realization about how essential it is to be self-critical about our work and to impose a level of accountability onto ourselves. Reeva thought she was working on defense tech, to protect her people. When Galen finally did join up with Project Celestial Power, as they were calling it, he was told it would be used as a souree of renewable energy. Deciding to say no to hypothetical, obviously immoral scenarios isn't good enough. We also have to consider how work we do could be repurposed, which is a much more tangled web to navigate. To use one of Kate Crawford's examples, if you've decided that you will not build facial recognition to identify protesters and you're serious about that, guess what? You also can't build facial recognition for video games. Once your tech is out in the world, you have no control over how it's used and if you're not comfortable with that, you'll need to be more selective with the kind of tech you choose to build.

In the interest of self accountability, I think it's important to consider why it took me so long to make this connection in the first place. When we talk about the dichotomy between good and evil, I don't think it forces us to examine ourselves in a particularly self-critical way. Evil isn't relatable. I don't think I know anyone who considers themselves evil. Other negative traits, like selfishness, can cause evil characters to be relatable for other reasons . Krennic showed me that evil doesn 't have to come from someone who is an inherently evil character, making a conscious decision to do evil just for the sake of it. Someone who is willing to put their morality aside to get ahead is perhaps an even scarier kind of evil, because it's more common, more familiar, and more relatable. I don't know any super villains in real life, but I do know people like

*Page 16*

*2600 Magazine*

Krennic who care more about success than about others. Even worse, I'm able to picture myself as a Krennic. I don't think about good and evil when I'm doing my work every day. I like to work on things that are interesting or useful or innovative and on a practical level, morality isn't really a huge factor. What I've come to realize is that letting work become too secular from morality can lead to developers accidentally doing evil, like me and the Death Star project, not because they're bad people necessarily, but because they haven't bothered to be sufficiently thoughtful about it.

Apart from these issues of respecting your own moral code, *Rague One* is also a waming against the "if you can't beat 'em, join 'em" mentality. When you're working within a corrupt, malicious system, pandering to your enemies won't proteet you. There are no easy lives or happy endings for anyone under the Empire, even those who are loyal to it. Reeva Demesne goes suspiciously missing and is never heard from again. Galen 's engineers are accused of treason and then shot down by death troopers even after they're shown to be innocent. Even Krennic meets an unhappy end, rewarded for a lifetime of hard work by being cast off from his own pet project and ultimately

destroyed by it. It tums out even being a high ranking official in the Empire doesn 't save you from its inevitable, fickle unpleasantness. An unethical organization only cares about you for as long as you are useful to it.

So where does that leave us, as developers and engineers? I don't think I'm the only one who can see a little of myself in the *Rague One* story; many of us have some of Krennic 's ambition and Galen's desire to work on something innovative and interesting. And that's not a bad thing! But it's important for us to face the reality that we may be asked to do things that we don't agree with during the course of our career and particularly over the next four years or so. The time to think about where our boundaries lie isn't after we've been faced with a difficult decision. When that time comes, if we haven 't already thought about what we are or aren't willing to do, we won't be prepared to say no to projects that may sound like good opportunities on the surface. Knowing yourself and your limits is an essential part of knowing when to say no, and knowing when to say no is an invaluable skill that's essential to keeping ourselves centered and ready to do good instead of evil in our daily lives and in our work.

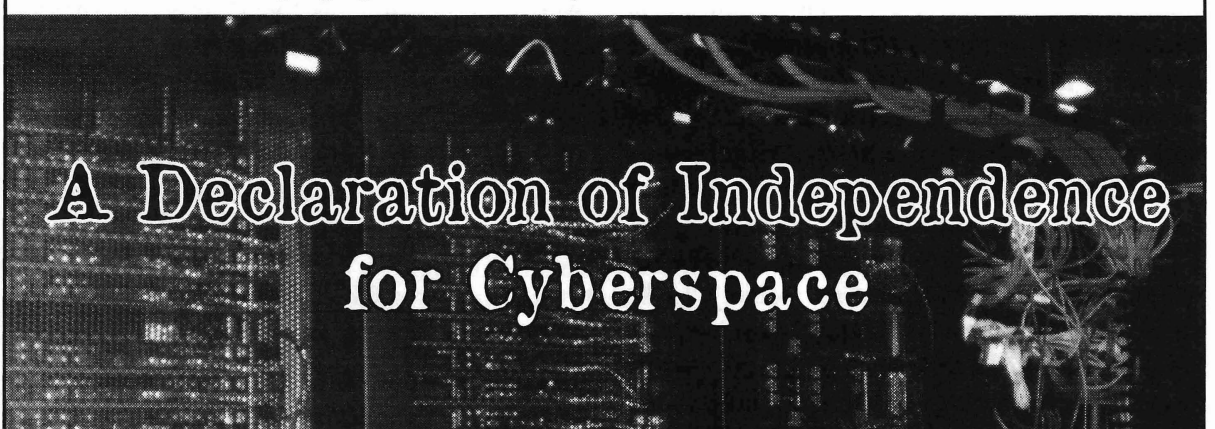

an online presence who wishes to be declared the physical world, as opposed to the virtual a member of the greater society that is world. cyberspace. *Nation-state* - A body with a govemment

presence in which members of the society include the United States of America, Russia , contribute to the constant flow of information China, etc. and interact with one another through digital *Information* - Thoughts and facts conveyed

**by Daelphinux** cols, most famously HTTP, but other network protocols as well.

**Section I: Definition of Terms** *Traditional (land-based)* - A term used to *Netizen(s)* - Any person or persons with define societies and governments that exist in

*Cyberspace* - A society with a fully digital that exists in the physical world. Examples

means. This society exists within many proto- from one person to another; specifically for *Summer 2017---------------------Page <sup>17</sup>*

the purposes of this declaration, thoughts and facts conveyed from one person to another by digital means.

We, the netizens of cyberspace, do hereby thought that may inform said action. declare autonomy and independence from the Every person on the Internet, regardless of nation-states of the physical world. As neti- ethnicity, gender, creed, belief, sexuality, or zens in a society devoid of physical form, no any other personally defining characteristic is one nation-state can claim sovereignty over decidedly equal, deserving the same rights and said society. It is necessary for us to, in order level of treatment of every other. to protect the free flow of information and the With these enumerations, we declare that natural rights to knowledge and freedom of no traditional (land-based) society shall be speech, thought, religion, and expression that allowed, nor shall attempt, to prevent any act we must declare attempts to limit such rights<br>as inconsistent with the ideologies upon which<br>It has been since the early as inconsistent with the ideologies upon which It has been since the early days of cyber-<br>the society that is cyberspace has been built the society that is cyberspace has been built space, when bulletin boards and gopher-nets<br>upon.

any belief or thought shall be suppressed in  $\frac{1}{2}$  any way, by any means. The responsibility the free flow of information, restricting access, of a body declaring sovereignty over another and placing transfer caps to prevent netizens society is to, in fact, protect the rights of the from being able to access cyberspace. Even in governed. It is with this in mind that members our modern world, similar attempts are being of a society, or its citizens (in the case of made with renewed fervor as nation-states and cyberspace its netizens), do consent to neces- corporations want to monetize data and access, sary restrictions and laws in exchange for the even going so far as to blatantly lie to realcomplete protections of said rights. In the event world citizens about the workings of networks that the governing body begins infringing in an attempt to have them accept data-caps upon the foundational rights of said society, it of ridiculously low transfer amounts to offset is not only the right but the responsibility of netizens who move to network services as the society's citizens to remove the governing opposed to traditional media outlets. These from power and institute a govemment that atrocities will be largely unsuccessful, to be

It is difficult for a traditional nation-state less troubling. to recognize such an abstract society to be We thusly state that we have no desire in sure. However, in this modern world of bits governance from traditional societies or their<br>and bytes each traditional (land-based) society associated nation states. We have repeatedly must acquiesce to certain ideologies in need of<br>made such declarations of our lack of desire<br>changing.

be punished.<br>be punished.

netizens that are otherwise not bound in tradi- maintenance of mores and laws. We keep to tional terms of geography or proximity. our own and ensure that the rights and free-

being has a right to access data and expand methods on determining and controlling that their knowledge. which we find unethical or distasteful for the

That information shall be free when it can smooth ongoings of our society. be used for the further good of society. Therefore: we declare our independence

.individual can take whatever steps they deern the proteetion of the rights above. *Page*18---------------------*<sup>2600</sup> Magazine*

necessary to maintain that right.

That thought, expression, and speech are free and no opinion shall be denied; although actions may be dangerous and are to be **Section II: Declaration** prevented, no prevention shall be made of the

We believe that no individual's right to<br>access knowledge, information, or express (land-based) nation-states attempted to restrict<br>now heliaf or thought shall be suppressed in will protect the rights of every citizen. sure. However, the fact that they occur is no

associated nation-states. We have, repeatedly, changing.<br>
Unprotected information within cyber-<br>
space is freely accessible and access is not to<br>
We declare that our rights and freedoms are our That cyberspace consists of a society of we shall find our collaborative governing and That data is transferred and every human doms of all are protected and have our own

That privacy is a natural right and the for the protection of information flow, and for

# **HOLSA FYYASSING ANONYMEY DELLANG YUUAL ENEINEEMINE**

## by Hristo I. Gueorguiev hristogueorguiev.com

"a secure and anonymous information sharing to start up the old Tor browser or go browsing application that makes security simple and through a proxy. All but the most paranoid are

Eijah, who created the app, truly did a great normal browser window and have heriton and have a laugher and have a laugher and have a laugher  $\frac{1}{2}$ . job bringing an easy to use secure information This is where the shenanigans begin.<br>Imagine having a bunch of people in a

installation. Just download the executable and and you share a link to a topical video, the crux<br>vou son graphs of integrating network to being that the video is on a YouTube account you can create or join a preexisting network to

HTTP traffic and transferred over a decentral-<br>tools to handle metrics, so it kindly concets all<br>of the IPs of everyone that clicked that partic-

up with none other than John McAfee and is<br>taking aim to change the Internet as you know taking aim to change the Internet as you know<br>it, from data sharing apps to cloud storage and attacker can also share multiple links at It, from data sharing apps to cloud storage and different times and, by cross referencing who video chat/VoIP and more! That is a story for we in the group at what times nerrow down

text communication to insert links to relevant over time. video clips, images, etc. in the conversation. Demonsaw allows the user to create groups We see this phenomenon across platforms and within a network as another level of privacy. cultures. It has become part of the way we Only people with the right "key" can see data

in public chats across DemonBucket (the offi- flexibility in exchanging the group "key." cial public network of Demonsaw). The app An attacker can take advantage of this by does not process links in the chat in any special befriending a specific target in a public chat, way. They appear as plain text. It is up to the then inviting them into a group he has created. user to copy and paste them in a browser to This way with the bait link, there is only one open them. possibility as to whom the lP belongs to. *Summer2017---------------------Page <sup>19</sup>*

Now, since a link to something as innocuous as a funny image or video on a reputable sharing site is not illegal nor has a high chance Demonsaw is, in its creator's own words, of malware infection, most folks aren't going gives you back control of your data." going to simply copy and paste the link to their<br>Fiiah who created the app truly did a great normal browser window and have a laugh.

sharing application to the masses.<br>It's multi-platform and doesn't require Demonsaw chat... the conversation is flowing It's multi-platform and doesn't require Demonsaw chat... the conversation is flowing<br>tallation. Lust download the executeble and and you share a link to a topical video, the crux share information on.<br>Because data is appropriated it is discussed as all things Google, YouTube has some lovely Because data is encrypted, it's disguised as all things Google, YouTube has some lovely ized, mesh-based network. It's a wonderful<br>way to communicate safely and anonymously.<br>And he isn't finished yet. He has teamed<br>in the stamped and you can get a<br>blurry picture of who's who based on what was

was in the group at what times, narrow down a different time, however. Let's talk shop now. which IP belongs to whom as he collects more So then, how we can exploit the weakest and more reference points. With enough data link this security chain: the human mind? collected, it is possible to narrow down on a It has become commonplace in online user's point of origin even if their lP changes

express ourselves online. Shared or chat in the group. This is accom-Of course, you can see the same being done plished using social crypto, allowing for great

Of course, a driven attacker can even create multiple aliases and pretend to be multiple people to make more convincing conversations. Since anonymity is a built-in part of the network, there isn't a way to see if multiple aliases are actually the same person (well, other than the one discussed here), drawing in the target and piquing their curiosity by staging a conversation around the bait link. This creates a perceived "IN" peer group to the target that he would be naturally drawn to check out as long as he is in rapport with the members of the group, which in this case are of course all driven by the attacker. Since the only two real members of the Demonsaw group are the attacker and the target, once he follows the link in a regular browser his lP will be again available to the attacker.

**Pineapple Pi**

What makes this possible is that the target feels safe within the confines of Demonsaw and also has no worries about just clicking a regular old YouTube link. One can be very easily drawn into a false sense of safety even if they are very technologically literate, not to mention if they're not. However, when the attacking party has access to information from both of those sources, it becomes possible to shatter the privacy wall put up by the network.

As you can see, there are countless variations on such a ploy that can be as simple or as elaborate as you need or like. Once the attacker has the lP, they can proceed to more common forms of surveillance and infiltration, especially if they have law enforcement authority.

So kids, just be careful when you click copy and paste out there so that what happens in Vegas really stays in Vegas!

.-.

Creating an Automated Open Wi-Fi Traffic Capturing TooI For Under \$20

time when I was only around six years old have my own copy of the game. taking apart my Alphie 11 to try and figure out Ultimately, I believe that it was this how this little robot knew what paper card I mindset that led me to a career in IT. I have inserted and responded accordingly. The now been working in the industry for a little

while I was growing up, only to make brief between working in the public sector with appearances throughout the years. I can recall small enterprise and most recently as a consula resurgence when I was starting to enter my tant for a small IT consulting firm. Over the

**by Br@d** My friend's parents had just bought him a copy of Doom <sup>11</sup> which came on a CD! At this time, The Intro my family could not afford such luxuries as I never thought of myself as a hacker, a CD-ROM, so with a little trial and error I though looking back I have had that mindset discovered that I could use pkzip/pkunzip to from a very early age. I was always curious split the data from the Doom 11 CD to approxiabout how things worked. In fact, I reeall one mately eleven 3.S-inch fioppies so that I could

This curiosity laid fairly dormant inside over ten years, with my time split almost SO/SO teen years and discovered computer games. past few years, my job role has steadily been *Page 20* --------------------*<sup>2600</sup> Magazine*

transforming into a network security-centric role.

When I started focusing my career on defensive security, my curiosity for how things worked was re-ignited. As I started hearing about the different techniques that the "bad guys" (what the media unfortunately labels hackers as) use to compromise networks, I wanted to know the details of how these attacks worked. I started watching various security and anti-security podcasts, started to buy copies of *2600* on a regular basis and eventually subscribed. I kept consuming information on the surface, leaming just the basic concepts of how exploits are used.

This cursory knowledge was great for helping to leam what was needed to do in order to better proteet the clients of my day job. But this was still not enough; it was time for me to get my hands dirty and start to leam the ins and outs of the offensive security world. Having a specific interest in networking, I decided that I was going to start by focusing on wireless security. Having known about the Wi-Fi Pineapple for many years (www.wifipineapple. com), I decided a few months ago to purchase one to start learning more and executing proof of concept attacks (on a test lab, of course). I liked the idea that it had a nice web GUl (and I could postpone leaming Linux) and many of the standard wireless testing tools preloaded or available with a mouse click or two.

After playing with my Wi-Fi Pineapple for a few months and leaming many new things about how wireless actually works, I came up with a scenario that I wanted to test, but there was no Pineapple module for it. Since it is well known that using open Wi-Fi is a bad idea, as the traffic to the AP is in the clear and available for anyone with the right tools to capture, I thought it would be great to have a small device that could automatically and discreetly find the most active open Wi-Fi within range and start capturing the traffic. Proving that this was possible will hopefully aid in the battle of convincing Joe Public that open Wi-Fi is bad, since now you do not have the heads-up of a hooded figure with sunglasses and laptop covered in stickers sitting in the corner of your coffee shop (where I happen to be writing this) **The NIC** reminding you that your information is not Having the base hardware and OS sorted

#### **The Disclaimer**

OK, before I go any further, I feel obligated to add the expected disclaimer. This part is very simple: don't be stupid, don't be evi1.This information is presented purely for educational purposes. This project is designed to reinforce the fact that it is never a good idea to use an open hotspot, especially without proteetion (some form of VPN) , and also to display some of the cool and wonderful things that can be achieved with a SoC (system on a chip), along with the dangers attached to it.

So, with that said, if you decide to do something stupid with this information and get in trouble, I told you so, and it's not my fault.

#### **The Pi**

Right from the start of this projeet, I knew that the Raspberry Pi would be the base hardware. Having but the basics of scripting knowledge from administering Windows systems, I wanted to stick with something that was well documented, as I knew this was also going to be a great leaming opportunity. The first step was to piek the type of Pi. Having read the specs of the built-in wireless of the Pi 3, I knew that it would not support the required software. This meant that I was going to have to add a USB Wi-Fi adapter and I did not want to have to script my way around finding which of the two adapters would be the right one as testing later showed that they often swapped wlan designations. It did not take long to finalize on the Pi Zero as it was small, did not have its own wireless to cause scripting issues, and was cheap (\$5).

The next step was to choose the OS to use. This was a very easy decision. Again, looking for something well documented to help a noob out, I went with the latest version of Raspbian Jessie Lite, available at www.raspberrypi.org/downloads/  $\rightarrow$ raspbian/. Since the goal was to create a device that booted and execute a script automatically, there was no need for a GUl as it would be running headless. Now, since the Pi Zero only has two USB ports (one for power and one for peripherals), I recommend using a USB hub or Pi HAT to aid with the setup and configuration.

safe. out, it was time to move on to finding the right *Summer2017---------------------Page <sup>21</sup>*

wireless adapter. There are all kinds of Wi-Fi USB NICs that will work for this project. They come in a variety of shapes and sizes, each with their pros and cons. You can get larger adapters with a higher gain antenna, which will allow you to capture traffic covering a broader distance. Or you can get smaller ones that are the size of your thumbnail, making them very inconspicuous but sacrificing the range.

It really does not marter what adapter you choose, but its chipset must support monitor mode. For help finding an adapter that supports this mode, I recommend checking out this compatibility guide at www. aircrack-ng. org/ doku. php? id=compatibility\_ drivers.

I decided to use the TP-Link TL-WN722N since it has the right chipset, it is a good balance of size and range, and can be easily found online for \$15 or less.

#### The Battery

Being an IT pro, I have had the opportunity to attend numerous industry conferences over the years. For a while, portable cell phone charger battery packs were the swag of choice that vendors used to lure you to their booths. These chargers are usually compact, have a capacity ranging from 2200-3000mAh, and more often than not have a power on button, which is a key feature for being able to quickly and discreetly start the traffic capturing process.

So for this project, it just made sense to use one of these "swag juice packs" for my power source, despite the fact that it is total overkill for short term "testing."

The Raspberry Pi Zero is very power efficient. When running idle without any peripheral, it only draws around 100 mA. Adding a USB Wi-Fi adds overhead. However, if you disable the LEDs and power to the micro HDMI (since it will be running headless), your idle power is still only around 120 mA!

That means that with one of my free 2600 mAh battery packs, I'd have just over 21 hours of idle time, or somewhere in the vicinity of 15 hours of active use when implementing the power saving tweaks.

#### The Prerequisites

Now at first boot, the Raspbian OS does not come with everything that you need to hit the ground running. There are a few prerequisites needed prior to installing and using the aircrackng tool suite. Thankfully, these can be installed with a single command: sudo  $apt-qet -y$ - install libssl-dev libnl-3-dev libnl-genl-3-dev ethtool rfkill. Once the install is complete, you can download the aircack-ng package to your Pi via sudo - wget http://download.aircrack-ng.org/aircrack-ng-l.2-rc4.tar  $\rightarrow$ . gz (I chose to do this in /opt). This was the latest release at the time of writing - please refer to aircrack-ng.org for future releases. Once the download is completed, go ahead and unpack it with tar -zxvf aircrack-ng-l. 2-rc4. tar. gz. Next, move into the unpacked directory and compile the installer (sudo make), then when complete run the installer: sudo make install. The final step (and the installer wiU remind you) is to update the OUI: sudo airodump-ng-oui-update. The final prerequisite (ifyou are going to use my script "as is") is to define the folder location to write the survey and captured packet to. First, make sure you are in the root folder and enter sudo mkdir DaCaps.

## The Code

#!/bin/bash # references the interface wlaninterface=wlanO # add the mon to the inferface name for use with airmon-ng and airodump-ng m=mon i=\$wlaninterface\$m # sets the base file name for the wireless survey recon=/DaCaps/scouted # sets the file name for the pcap file to write to *Page* <sup>22</sup> --------------------*<sup>2600</sup> Magazine*pcapfile=/DaCaps/DaCapFile

sets the length of time to run the survey for - in seconds recontime=120s # sets the length of time to run the packet capture for - in seconds capturetime=3600s # general house cleaning to remove previous captures rm \$recon\*.csv &> /dev/null rm \$pcapfile\*.cap &> /dev/null # setting wlanO into monitor mode airmon-ng check kill & airmon-ng start \$wlaninterface & # running the wireless survey for the defined amount of time then stops the process airodump-ng -w \$recon --output-format csv \$i &> /dev/null & sleep \$recontime kill \$! # finds the open Wi-Fi network with the most active traffic and gets the channel number channel=\$(grep -a 'OPN' \$recon\*.csv | sort -nrk11 | tail -1 | awk '{print \$6}') # removes the comma from the output of the previous line ch=\${channel: :-1} #running the packet capture for the defined amount of time then stops the process airodump-ng --encrypt OPN --output-format pcap --channel \$ch -w \$pcapfile \$i &> /dev/null & sleep \$capturetime kill \$! # our work here is done, time to take <sup>a</sup> nap Shutdown -P now

### **The Automation**

Once the script was created on the Pi (placed in *lopt* in my case), the next step was to manually run it to confirm that everything ran as expected: sudo /opt/WiFiCap. sh. After a few successful tests, it was time to move onto the final phase of this project: the automation. Still, being fairly new to the working and scripting world, this turned out to be more of achallenge than I had anticipated. I scoured the Internet, interacted with various forms, and tried numerous methods ofhaving this script run automatically. Though I was able to get it to run via the standard methods for startup scripts, it did not actually execute all tasks correctly,

The issue (or what it logically seemed to be) was that the necessary services that aircrack-ng used did not seem to be fully loaded until a user logged in. I was sure that there was a possible method of successfully running this script prior to logon, but I knew with certainty that it would work when a user was logged in.

After exercising my Google-Fu a little longer, I found that there was an option in the raspiconfig (sudo raspi-config) to auto login as the default user on boot (Boot Options -> BI Desktop/CLI -> B2 Console Autologin).

Now thattheRaspberryPiwas bootingandauto10ggingin, Ijustneededthe scripttolaunchwithout any interaction. This required using the .bashrc file found in /home/pi to call upon the script. From the defaultlogin, enter sudo nano . bashrc - atthe bottom, add sudo / opt/WiFiCap. sh. Don't forget to make sure the script has full read/write and execute permission: sudo chmod 777  $\rightarrow$ /opt/WiFiCap.sh.

That's it. The next time the Pi boots, it will execute the script from a user run level, find the most active open Wi-Fi, and start capturing those packets. After the shutdown, you can remove the Micro SD card and plug it into another system to copy the pcap file and do with it as you wish (again, don't be evil, don't be stupid).

*Summer 2017 Page 23*

## Ox8bc4 Before You OxffeO

#### **by XlogicX**

Get it? If not, that's because assembly is too high level. This artiele contains assembly and machine code, but it is really more about layers of abstraction; why we seek the lowest that we can understand. H's the explanation behind why we always state that hackers are most interested in how things work. I agree with the findings of Vuk Ivanovic in issue 33:3 that to truly understand certain exploits, the lower levels of programming (the C and assembly language) are just about required.

I wouldn 't generalize all exploitation to require knowledge of the C or assembly languages though. For example, TCP/IP has been exploited countless times. Exploitation like this typically doesn't come from something as high-level as a browser (sometimes it's possible), but instead with low level tools like netcat, scapy, or socket programming in your language of choice. Of course , you would be using these tools armed with the deeper knowledge of how TCP/IP actually works (how it's implemented), not just what the RFC states.

#### **Back to Assembly**

There are numerous layers below assembly language - like machine code, micro-code, logic gates, transistors, electrons, and probably many layers in between. One of my favorite instructions in assembly is the "ASCII Adjust AX Before Division" (AAD) instruction (and the related AAM instruction). This instruction is my favorite because it challenges many assumptions of what the instruction is intended to be used for.

The intent is to take a two byte register (AX) that has a hex value from 00 to 09 in each byte (represented in BCD encoding), and convert/pack it into the correct "binary" data into the lowest byte of that register (AL). So if the two bytes were 07 and 09 (BCD for 79), then the resulting AL register would contain hex 4F (because 4F is hex for decimal 79). This is intended to be used before a division instruction, but that's just a suggestion.

Being that a byte can hold 256 possible values and the instruction suggests just 00-09, the first question a hacker may ask is what happens when we go out of range. What if we put 1337 into those two bytes? Nothing breaks, and AL contains hex F5. Everything is working as planned, just at a much lower level (microcode)... we will get down there soon.

#### **Machine Code**

The suggested machine code (by Intel) that an assembler (nasm, gas, etc.) should create for AAD is  $D5$  0A. The Intel manual (Vol 2, Section 3.2, instructionAAD) explains that the 0A is hard-coded there to represent "base 10". The D5 part is the only part that represents the AAD instruction, OA is actually just a hardcoded operand! The Intel manual even goes on to explain that this byte can be modified, just not in assembly (yep, machine code).

So if we moved 0101 into AX (our souree data), and used the machine code of D5 02 (AAD with "base 2"), our result in AL is 3. This is because 11 is binary for 3 (decimal or hex). This actually occurs when run (because I test these things ...). But to be clear, it's the Intel manual using the word "base". Again, a hacker may look at the above explanation for what the machine code layer of abstraction is supposed to be doing and consider what would happen if we used a D5 01 or D5 00 instruction. In other words, what does base 1 or base 0 really mean?

#### **Micro Code**

What if we set AX to 1337 and base 1 converted, or base 0 converted? Again, nothing breaks. The results are 4A and 37, respectively. Everything is still working as intended. This is mostly because "base conversion" is just an abstract way to describe the results of what the micro code is doing; it works perfectly as a base converter with proper data input. But what is it really doing? At this point, we have to trust the Intel Manual psuedocode for what its microcode is doing, because the microcode is their secret. To me, this is truly concerning; considering an instruction like RDRAND could operate in a way that could circumvent crypto functions (see *POCIIGTFO* Issue 03, Artiele 6: "Prototyping an RDRAND Backdoor in Bochs" by Taylor Homby).

I digress. A simplified version of what the microcode for AAD is doing is:  $AL = AL +$ *2600 Magazine*

*Page* 24

(AH \* base). This math assumes these values are hex, not decimal. AX is two bytes made up of AH and AL and the base is that machine code byte you supply after the D5. So to review our first example of "base 10" converting 1337: If we put 1337 into AX, then AH is 13 and AL is 37. To work the formula;  $13 * 0A$  (base) is BE. BE + 37 is F5. At this layer of abstraction, the instruction worked as intended.

Let's work the "base 1" conversion: 13 \* 1 is 13.  $13 + 37$  is 4A (remember, hex). What about "base 0"? Well  $13 * 0$  is 0, and adding 37 to that is still 37. You could actually use the D5 00 instruction as a clever way to clear the AH register (instead of "mov ah, 0" or "xor ah, ah").

#### **Exploitation**

When employing a stack based buffer overflow, your code ends up in the stack and you have to jump to it. You may not know the address that your buffer starts at, but the esp (extended stack pointer) register does. If you can, you would want to find already existing code in the program (or libraries) you're exploiting that isn't protected by technologies such as ASLR that has an instruction similar to "jmp esp" (which would effectively jump to your exploit code). You can use frameworks like mona to find this. If you find this, you can manipulate the stack to jump to your code via "jmp esp". In order to do this, you have to make sure that this address to jump to will be at the top of the stack (part of the buffer you're **ResourceslReferencesJFilez** controlling) before the main program returns

weIl): https://www.alchemistowl.org/ When searching for this "jmp esp", you're -pocorgtfo/ going to be searching for the machine code. "Assembly is Too High Level" blog series: Most people use a tooI like nasm\_shell.rb. If you supply nasm shell some assembly, it spits<br>back the machine code. Sometimes you won't  $\biguplus_{\text{content}/\text{dam}/\text{www}/\text{public}/\text{us}/\text{en}/\text{doc}}$ find "jmp esp". However, you may find a code  $\bigcup_{\text{uments/manuals/64-ia-32-architect}}$ sequence like "mov eax, esp" and then a "jmp  $\rightarrow$ ures-software-developer-manualeax" (which would achieve the same result).  $\rightarrow$  325462.pdf It's rare, but we are now having to get creative. Vulnerable "cat" like program: http://x Here's the issue though: nasm\_shell will give  $\rightarrow$ logicx.net/files/kitteh you 89 E0 for "mov eax, esp". The kicker is Source for kitteh: http://xlogicx.net/ that 8B C4 is machine code for the exact same  $\leftrightarrow$  files/kitteh. asm assembly! Knowing that assembly is too high Exploit PoC for kitteh (run ./kitteh file.txt): level and knowing what machine code to http://xlogicx . net/files/file. txt search for can extend previously unexploit-<br>If you want to do nasm shell in reverse able vulnerabilities to exploitabie ones (this is and type machine code to get assembly cool). A proof of concept is listed in the links (syntax: perl m2elf.pl --interactive): section below (kitteh).<br> **Summer 2017**<br> **Summer 2017** 

Why the 8B C4 redundancy? In x86, you can't directly do most operations (including mov) from a memory location to a memory location. You can do register to memory, memory to register, and register to register... just not memory to memory. The 89 form of MOV allows for a memory location or a register as the destination, and only a register as the source. The 8B form of MOV allows for only a register as the destination, and either a memory location or a register as the source. Note that both of these forms allows for a register as either the souree or destination; hence the redundancy and hence the obscure title of this article.

#### **Summary**

Abstractions are useful, but they are almost always simplifications or at best they are standardizations. These simplifications are "Iossy"; we lose control when using them. As a "user", this is completely okay; we would rather "lose control" over the tedious stuff and just get some useful work done. However, as a hacker, we like to dial the abstractions down as low as we can for complete control. By its very nature, this means that we will need to do some tedious work; there is typically no flashy immediate gratification at this level. For me, the quickest path to constructive hacking is to explore in the low level what the high level doesn't offer; diving deep into the negative space.

from its vulnerable function.<br>
We were the function.<br>
We well): https://www.alchemistovl.org/

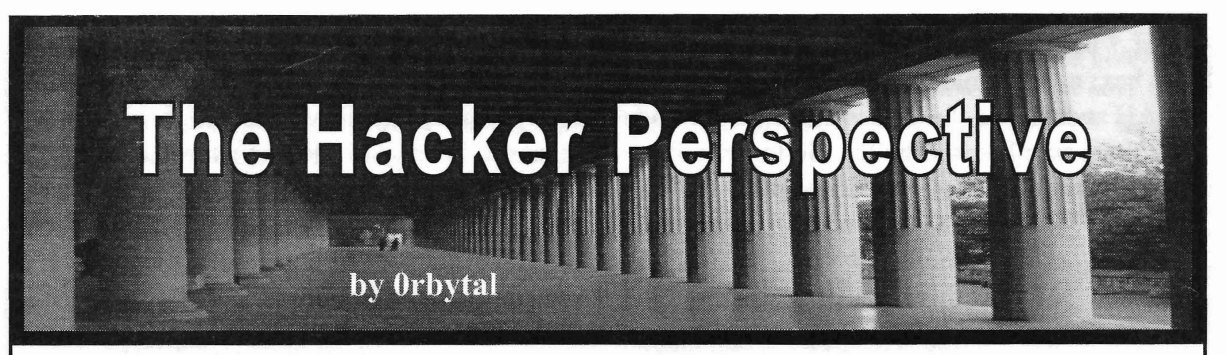

lization. If you look back throughout history at *How does the computer copy the music from* every catalyst in human evolution, you will see my *CD into a file 1 can share with others? How* that each one stemmed from a hacker: someone *do people create these programs on AOL that* or some group who examined the current condi- *allow users to circumvent their terms ofservice,* tions or situation and let their curiosity guide *enabling instant message (IM) and mail-bombs,* them to discovering a more efficient solution. *and chat room scrolling? Why do things on the* Had they kept their discovery to themselves, *Macintosh look different than on the Windows* the isolated benefit might have eventually led *PC? Are there other kinds of computers that look* to a branching of the human species... but they *different from both of them? shared* their discovery, thereby benefiting *all* of Despite the technical absurdities and sensahumanity instead of just themselves. I have not tionalized criminal behavior in *Hackers,* the film (yet) provided humans any profoundly beneficial was influential for me in several ways. During optimization, but I always share my knowledge the opening scene when Dade is flying over New and experiences with all who are willing to listen. York and the grid of city blocks is made to look

a family heritage of military service, and growing & On & On" by Orbital. This track initiated up watching *Top Gun,* I was planning to become a my love for electronic music (and inspired my fighter pilot. That plan changed when I found out handle). I ignored the ridiculous screen effects I'm red/green color-deficient. This disappointing shown on their monitors and focused instead on news encouraged me to pursue another interest: the possibilities the film presented. It highlighted computers. Although I had become intrigued with the tremendous power hackers have in this computers before high school, it wasn't until I increasingly interconnected world. *That* is what approached this fork in the road that the hacker captured my interest and has driven my ambitions mentality took over for me. Fortunately, taking ever since. the road less traveled has led to a more fulfilling My first hacking experience was on the TI-83 life (thus far). graphing calculator. A few of my friends shared

friend's Apple Macintosh II in 1989. When he was the game "Drug War." One day, instead of got America On Line (AOL), I was introduced playing the game, I decided to look at how it was to the Internet... I was captivated. Whenever we written. Scrolling through the code, I found the weren't playing outside, I wanted to explore this prices of the drugs and formulas used to calculate magical machine that could connect me to people the profit. I discovered that I could control my around the world. I remember wanting to spend payouts by manipulating these numbers! Sure, as much time as possible playing games on my this was a juvenile exploitation, but it planted dad's PC that ran Windows 3.1, exploring the OS, the seed of the hacking perspective that has blosand AOL. Somed into the life I enjoy living today.

course to hackerdom was 1995. It was the year the direction my newfound obsession had taken. Microsoft released Windows 95, the year that He informed me "the Army has jobs for people dreadfully entertaining *Hackers* film came out, to hack government systems so they can improve and the year I found a copy of a book called their defenses." Since military service was 'in *Masters of Deception* in the high school library. my blood,' and I could get a college degree at the When Windows 95 came out, I spent most of my Army's expense (avoiding the crippling debt of free time exploring the "easter eggs ," the registry, student loans), I decided to pursue one of these and trying out all the "progs" in the AOL chat enchanting government hacking jobs. rooms. The advent of MP3s shifted my music In college, I spent a lot of time trying out addiction from physical CDs to a massive digital live Linux distros like Knoppix, dyne:bolic,

Hackers drive the progress of human civi-<br>through the years only fueled my curiosity....

I was a late bloomer to hacking. Coming from like a circuit board, the music playing is "Halcyon

My first experience with a computer was my some games on it, the most popular of which

The most significant year that set me on the While in high school, I explained to my father

library. The discoveries of advances in computing and PHLAK (the Professional Hacker's Linux *Page* **26--------------------***<sup>2600</sup> Magazine*

Assault Kit), when I should have spent more time to use what I learned in college whenever and understanding object-oriented programming. It however I could. I kept reading *2600,* I attended took a few tries, but I eventually passed all of SkyDogCon and GrrCon, and I formed an my courses required to graduate with my bach- unhealthy addiction to Reddit that has kept me elor's degree in computer science. But I distinctly informed of the continuing advances in techremember one day in my freshman year when I nology and tactics. After a decade focused on leadwas looking up "how to be a hacker" and I found ership, the Army sent me to get a Master's degree the most profound, simple, and accurate answer in cyber operations. This time I approached my to my inquiry: read and practice. Knowledgeable studies with a completely different attitude than hackers read; proficient hackers practiced - a lot. in my undergraduate program... probably because

campus and printed out *reams* of Requests for I was getting *paid* to learn cryptography, Comments (RFCs) detailing the technical speci- digital forensics , reverse-engineering of softfications of protocols. I went to the library and ware, computer network exploitation and checked out every hacking, programming, and defense, system hardening, and security analysis. computer-related book on the shelves. The I was able to do my thesis research on hijacking information labsorbed from those pages I have UAVs. My graduate program was a dream come retained better, and found more useful, than 98 true and, while getting paid to pursue my passion, percent of everything else 1 learned in college. I graduated with just under a 4.0 GPA. The main And the frequent exploration of the different difference between *this* academie adventure and Linux distros paid off when I needed to reeover my undergraduate program is that the Army data and passwords from locked Windows planned to take advantage of this degree. I have machines. **now returned to the city that spawned my love for** 

*Magazine.* The first issue of *2600* I encountered dad first told me about it. The other great benefit was the Fall 2000 issue depicting the person of my graduate program is that it prepared me<br>handcuffed, holding a cell phone behind his back. for several certification exams. I was able to pass handcuffed, holding a cell phone behind his back. This discovery was equivalent to my introduetion the Certified Ethical Hacker (CEH) and Certito the Internet ten years earlier. *There are people* fied Information Systems Security Professional *out there just like me!* I thought. I have read every (CISSP) certification exams without attending issue since (even ordered a stack of back issues any preparatory course or "boot camp." off of eBay), and I am now a subscriber and I haven 't shared my story to reeruit anyone contributor to the hacking community. for the Army. It has worked out for *me* - but sacri-

first hacker conference: InterzOne in Atlanta, is inherent in military service) is unpalatable for Georgia. I only attended one day, but it was life- many people. I've learned to deal with it. There changing. Instead of reading about other curious are myriad paths one could follow to achieve, explorers in *2600,* I was *meeting* them. WeIl, sort or even exceed , the same accomplishments as I of... I'm sure my fellow introverts understand have - only *without* signing any legally binding my liberal use of the word "meet." But it was contracts of service. But narrating my journey awesome to be in the company of other computer here may illuminate some aspiring hackers of *one* enthusiasts and Internet junkies that (like me) just route to "serve their country," obtain diplomas wanted to learn and play with every device and and certifications without spending money on machine they encountered. them, or get paid to hack with reasonable job

For ten years following graduation, I hardly security. used my computer science degree in my Army I like to hack. I've set up my own isolated job. The greatest benefit I obtained from a degree test-network at home (ESSID: "Hacker Playin computer science was *patience.* Because I ground") with old Windows machines I bought understood everything that was going on in the from locals on Craigslist for \$20 a system. This machine and on the network, I had the patience network is where I hone my reconnaissance, to wait for the processing queue to clear and exploitation, and defense skills, and I've intenbecome responsive once again - as opposed to tionally "protected" it with WEP to allow anyone the commonly observed reaction of hitting every in the area to hack into it and play around, too. key on the keyboard and frantically clicking the The determined explorers will find a way in and mouse. This patience allowed me to think criti- won't quit until they've popped every box on my cally, and it often produced ideas for solutions network. and improvements. While writing this article ,I was installing Kali

four years of academia they paid for, I continued attempted to install GRUB to my laptop's master *Summer 2017---------------------Page <sup>27</sup>*

So I went to one of the computer labs on I was finally getting to pursue my passion.

It was around this time I discovered *2600* hacking - to do the job I set out to obtain when my

This was also about the time I attended my ficing your rights for revocable privileges (which

Although the Army didn't capitalize on the Linux onto a USB thumb drive and mistakenly

boot record (MBR). When it failed, I discovered that my MBR was corrupted and I've spent the last week repairing it. I mention this anecdote to illustrate another character trait found in most hackers: perseverance when facing a "road block" on the path to one's goals. Most people would cave in early and just ask/hire one of us to fix it for them. But this artiele wasn't finished, and I never ask anyone to do something I'm not willing to do myself.

In addition to hacking, I also like to write. So, whenever I come up with a cool idea for a hacking project, I write about it so that when I get enough free time, I can bring the concepts to fruition. Thanks to *2600,* I have a platform to share my ideas with like-minded explorers that might manifest my ideas before me - or they may become inspired to make something better. I know it will be creative hackers who develop the "next big thing" that fundamentally changes our way of life.

The latest technological advance that I find most fascinating - and which truly captures the promise of positively changing our world - is the block-chain invented by the creator(s) of Bitcoin. A cryptographer named Satoshi Nakamoto developed a peer-to-pecr, consensus-based asset Iedger that functions as (1) a digital equivalent of inflation-proof cash,  $(2)$  a network that allows every person with Internet access to transfer money without going through any financial institution, and (3) a permanent record of transactions that can function as proof of ownership.

The real treasure of this design is that the hacker(s) released it to humanity as Free Open-Souree Software (FOSS) simply explained in a nine-page white paper. This hacker (or group of hackers?) has created a solution that puts the power of money back into the hands of *everyone,* freeing it from being monopolized and manipulated by central banks and their puppet governments. The ingenuity of Satoshi provided every person in the world the ability to create her own crypto-currency. It rendered money-transferring institutions like Western Union obsolete. It will soon make many professions irrelevant (e.g., accountants, bankers , lawyers, and judges dealing with property disputes).

This is the power of one. Whether it is one hacker, or one group of hackers: *one* can change the course of humanity. History is replete with examples of hackers that bring about a positive change that benefits *everyone.* The hacker's curiosity compels him to explore another use, a more efficient method, a clever way, or a novel approach to accomplishing the same, or a

different, task. And when that hacker goes on to *share* his discovery/invention/results, his creation spreads like wildfire across all human consciousness, changing the lives of everyone and inspiring new hackers to do more , take it one step further, and make it even better.

On the other hand is what *many* can accomplish when working together *voluntarily.* Just look at the Linux community and the Tor network. The most current example of this aspect of human progress that I see as the next "game changer" is mesh networks. Once we have enough people supporting mesh networks to reach "critical mass," ISPs will become irrelevant and Internet access will truly become a supportable human right.

The developments like crypto-currencies and mesh networks put the power *back* in the hands of *the people* (where it belongs), enable more humans access to more information, and provide more resources and a broader platform to facilitate further innovation - creating a positive feedback loop. We live in the Information Age... help humanity get to the next era of human progress by assisting or supporting the developments like these.

Whether you're a veteran or nascent hacker, or just a curious reader, I hope you take away at least three nuggets of advice:

(1) Read. Watching a video is a shallow, expedient method to rapidly accomplish a trivial task that isn't really worth any deep understanding. Reading the thoughts of those who came before you will inspire you to do better, and it will lead you to genuine *understanding.*

(2) Practice. As with *everything* in life, if you want to be better at something, do it more often! But remember: Practice makes *permanent.* So ensure you are practicing correctly because habits begin as cobwebs and end up as chains.

(3) Be skeptical... doubt leads to research, and research is the only path to true knowIedge. Your curiosity may lead you to validate another's claim, or it may lead to a radical, positive change in the course of human progress. Either way, you will be better off, and so will everybody else.

Stay curious - and Hack *All* the Things!

*Orbytal continues to lead Soldiers in the Army's Cyber Mission Force (CMF), write about his experiences, and give back to the hacking community however he can. Since writing this artiele*, *he* 's *developed an addiction for industry certifications (e.g., GPEN, G/CSP, GPYC)*, *somehow publish more articles, and may have tricked local security conferences into allowing him to present the content. Feel free to reach out to him on twitter @Orbytal [starts with a zero].*

HACKER PERSPECTIVE submissions are still closed. We expect them to open later this year so start writing now and look for an announcement in a future issue!

2600 Magazine

# MY PERSPECTIVE

I decided to share my perspective after to eschew these technologies as weIl. reading a letter in the Summer 2016 issue of Please know that I am not a technophobe. LT. *2600.* The letter was about smartphone apps that has been my trade, but I resigned in protest from are not privacy invasive and the reply from *2600* a great job that I enjoyed because the company was appropriate. I would like to expand on that wanted to use Google Apps for Your Domain, response by sharing my philosophy of how to including email. My moral stand has made deal with smartphones, other invasive technolo- getting a tech job very difficult. But the truly gies, and people who use them. troubling aspect of "people who really should

phones make a myriad of very personal data technology isn't a personal one. What is so awful available to any number of actors, including is that if the people who should know better app makers and governments and "God knows aren't actually doing better, then who the hell do who else." I think it's well-enough understood we expect to fix things?!? Corporate executives? at this point that I don't need to explain that the Politicians? End-users? C'mon, now. same can be said of many desktop applications It is easy to place the blame for the surveiland browser add-ons, some popular proprietary lance society on nefarious actors - very often operating systems, various "smart" devices, and state and corporate parties - who are motivated possibly even some children's toys. (Look it up if by power and paranoia (including misguided but you think I'm joking.) sineere attempts to provide safety for their coun-

*2600* says "What's particularly sad here is that cally inept. But none of these groups is actually so many of us - people who really should know building the global Panopticon that terrifies so better - see these privacy concerns as a tradeoff." many of us. We're the ones doing that - the nerds, When I read this, my world sort of collapsed. the techs, the "computer people." The "people Here is why: who really should know better" are working at

and dignity (mine and others'), and for years own prison... and then many of us go home to I've bought into the whole "be the change you further feed the beast by using technologies that want to see in the world" shtick. As such, I have we know better than to patronize. eschewed all Google products (including search, So, let's stop. Right now. Today. It's still quite which I abandoned in about 2004), all Apple possible to back up and regroup - though in a dark products, Microsoft products, smartphones, corollary to Moore's Law, I'd say it becomes tablets, etc. 1 purchase everything in cash and about twice as hard every 18 months. So let's have never owned an actual credit card (there are do it while we still can. You can live without the ways to buy domains and other things online). Internet, but that's beside the point because you I won't patronize a bar or restaurant that uses don't have to. There is a whole world of privacy-CCTV. I don't socialize with people who have respecting projects - operating systems, commusmartphones or similar devices, I cover my nications platforms, encryption technologies, and webcam, I've physically removed my micro- more - that are ready to install today. As of this phone, and I don't do any professional work that writing, that includes tools like Jitsi, Enigmail, would further the use of proprietary software CopperheadOS. Anything that uses GPG, OTR, or intrusive technologies. I don't mention these or ZRTP is probably doing something right. They things to be holier-than-thou. I mention this for aren't always as slick as the corporate-funded two reasons: juggernauts, but that just means that they need

increasingly difficult, for a person to live a happy, them, use them, provide good bug reports, and productive life without these things. most of all reeruit other people to use them as

the letter in *2600.* It made me realize I am more ubiquitous before you start using it. Only when alone in these choices than I had thought, and I enough people start using it will it become ubiq-*Summer 2017---------------------Page <sup>29</sup>*

**by Buckminster Emptier** am writing this to make my case for you to turn away from the Dark Side, join the rebellion, and

The reply from *2600* mentions that smart- know better" acquiescing to closed, intrusive

But here is the point that I want to expand on: trymen). And it is easy to blame the technologi-1 have always given high priority to privacy jobs where we are paid to build the walls of our

1) To remind you that it is possible, albeit more users and contributors. You need to install 2) To illustrate why I was heartbroken to read weIl. It's ridiculous to wait for a tool to become

uitous and we techies have to be on the vanguard.

Depending on what you do for work, being the change you want to see may require you to quit your job. But first, maybe you can try to get your company to change its policies. See if they'll do things like install Linux, create reasonable data storage and data retention policies for CCTV data, etc. If they do these things, then by all means stay there and help them be better corporate citizens! Moving to the personal front, you'll almost certainly have to throw all of your surveillance devices - smartphone, tablet, smart TV, etc. - in the trash can. Or at least physically remove the permanent mie, cover the cameras, and start using libre, spy-free mobile OSes and apps.

But just as important as these is to start making changes in how you interact with people. You can start by getting off of Facebook, and maybe inviting your friends and family to join the new GNU social node or XMPP network you create for them. You joined Facebook to talk to them, right? Hopefully they love and trust you enough to try it your way now. We have some work to do to make a lot of these federated communication services work the way we want, but that work begins by moving to them full-time. For email and messaging, get off of platforms that make money by pulling data from your messages or that record or analyze your voice, and stop responding to messages that come from these domains and services. Make sure your OS and other software are free-as-in-freedom (a.k.a. libre) and try to support open hardware wherever you see it. If an application you use is only supported on Windows, stop using it! And keep writing to the company until they make a free software version and work to port it to a libre OS such as Linux. Then roll up your sleeves and start using GPG to encrypt your email - and teach your friends to do the same. GPO isn't easy but it's important and the knowledge you have once you understand it is roughly the minimum cryptographic education everyone in the modern world should have to understand when digital information can and cannot be trusted. If you already know OPG, you understand what I mean. If you decide to learn it, your world will soon make much more sense to you. Public-key cryptography should be taught in the fifth grade, no joke.

Now here's a really tough one: when you have guests in your home, start asking them to leave their smartphones in their car - or in a little faraday box you put by the door, next to where people leave their shoes. You don't have to be a jerk about it, but do give a quick and polite explanation if you're asked why, as it's our responsibility to teach the nOObs. And politely decline invitations to socialize in homes or in groups of people with smart devices that willlisten to your conversation. If your reluctance to make these changes is based on a fear that you'll seem weird, shame on you. Because if society is doing wrong, then doing right will seem weird. And when it comes to technology, it is the technical people who are qualified to judge what is technologically right and wrong. As such, we have an obligation to lead the way.

Hopefully, you see that I am not suggesting you do without technological devices. On the contrary, I believe that eschewing disempowering technology is necessary in part because it will give us sufficient motivation to create the good, empowering technology that we dream of using. Those of us who are technologically savvy and intellectually curious do not need the world of commodity gadgetry nearly as much as that world needs technologically savvy and intellectually curious people. I ask again: who do you think is building all of this creepy technology? Do you think that Eric Schmidt and Keith Alexander are coding data-mining tools? Or that a bunch of Microsoft-certified A+ so-called "systems administrators" are building hardware back doors? Ridiculous! The people who are responsible for building this junk are - by and large - the same people who claim to value selfdetermination and technical excellence but who then acquiesce to the demands of their job, social circles, etc. because \$horseshit.

Every day, more doors are closing to the lovers of liberty. I happen to think we're in the eleventh hour and there is only the slimmest of chances that the next generation won't grow up in a world that would have been considered a horrific dystopia just a decade ago. But even the slimmest of chances is a chance, and personally I'd rather go down fighting than give in like a punk. It is both futile and cowardly to expect things to change if you yourself do not start making changes. Not only is this the right thing to do, but it is the only practical solution I can see to the problem of decreasing personal power due to technological advances. Once the "people who really should know better" start leading, others will have to follow. Some will follow us because we're the people they trust to fix their computers. Some will follow because our tech will be faster, more secure, and more fun. And some will follow because they like dignity, too.

My final plea for those on the fence: try it for 18 months. That's one upgrade cycle, one missed promotion, one small sacrifice to make in order to give the part of you that desperately wants to be part of something meaningful an opportunity to shine. Anyway, you got a better idea?

*Page 30*

*2600 Magazine*

# **OPTingOUT**

#### **by Kernal Seiden**

social media footprint from the digital world. Being in my early forties, I have only had accounts was something like: "How do I delete my Face-<br>on two of the maior social networks. My first was book". Google gave me a search result and a link. on two of the major social networks. My first was Myspace , my second was Facebook. It was still rather convoluted and hard to figure

Bush (W) was in office, so I'm sure it still exists paragraphs talking about deleting your account. out there somewhere. But it's so irrelevant now The end of the second paragraph said something that I feel I can probably just let that one go. to the tune of: "If you want to delete your account,

came to the conclusion that it would be in my best interest to kick my addiction to social networking Facebook fashion, had to jump through hoops, and delete my account altogether. Let's face it, enter my current Facebook password, a captcha, with the recent Yahoo! data breach in the news, it's and shazam! My account was deleted... sort of. only a matter of time before some wiley "hacker" Facebook claims that it takes up to 14 days or disgruntled Facebook employee hacks fb and to accomplish the task of deleting my account. sells every man, woman and child's login info on Huh??? Wait... *what???* the deep web for a stack of bitcoin. I have at least a terabyte of data on my

same thought, only to get frustrated in the effort software, etc. I could delete every byte of data I to "delete" my account, only to find a "cancel" have in a matter of minutes, and you're telling to "delete" my account, only to find a "cancel" option with no trace or hint of an actual "delete" me the talented, genius, plugged-in programmers option. I looked in the Facebook settings, general and hackers that work for Facebook need up to settings, security settings, etc.... 14 days to delete my little account. Now, keep in

this same road, and you know that the "cancel" friends, three million plus selfies, who knows how option lets you suspend your Facebook account, many *un*-deleted messages from Messenger.... I'm after jumping through several hoops. Facebook a mild mannered 40ish guy with around 120 or makes it difficuit and annoying to cancel your so friends, about 50 pies, and three videos of me account, and when you finally give your arbi- practicing my guitar. And Facebook is going to trary reason and several attempts at entering the need up to 14 days to delete my account? You're correct "captcha" string, your account is happily telling me it takes up to 336 hours to delete my asleep. I'm sure you all know the process of account? It takes up to 21,160 minutes.... I'm "*un*-canceling" your account is as easy as logging sorry. It just frustrates me to no end that Facebook back in. The first time I did this, it only mildly would tell such an obvious lie about the time it registered in my thoughts ... "surely it is possible takes to delete anything digital. And doubly frusto actually delete my account... next time I'll trating that the general public will probably just look deeper and figure it out." I have canceled believe that egregious statement. The fact is, my account at least a dozen times over the years, Facebook uses this 14-day lie to tempt users into and every time I did, I got more and more frus- logging back in. trated with the process, and frustrated with the Anyway... it has been around 20 days now. apparent fact that deleting was an impossibility. I got my girlfriend to look at her Messenger to Every person I know thinks the same thing, that see how my old messages looked. To my dismay,

got to me, and I decided to tackle this problem from other people 's accounts, but I had hoped that once and for all. "There must be a way," I told at the very least the messages would say "Facemyself. "There must be a way to actually 'delete' book user" instead of my name. my account." So I dug, I clicked on every setting In conclusion, I know that in the times we live option on my Facebook app. Found nothing. I in, erasing my entire digital footprint is close to, if deleted the app and logged in through Chrome. not impossible. However, I am still on my mission Found nothing. I clicked on the Chrome option to at least rid the digital world of my Facebook "request desktop" so I could navigate Facebook identity. I may never reach my goal and, in the end, as if I were on a computer instead of my Android. I will probably give up and start a new Facebook. *Summer2017---------------------Page <sup>31</sup>*

Found nothing. I logged on from an actual computer. Found nothing. My frustration was I recently found myself wanting to delete my building. Then, I had an epiphany. I Googled it.<br>
ial media footprint from the digital world. I don't remember the actual search I typed, but it I have not accessed my Myspace account since out. It linked to a Facebook page with about three For reasons I won't go into in this article, I let us know." I didn't notice at first, but the "let us ne to the conclusion that it would be in my best know" was a link. I clicked that link, and in true

Several times in the past, I have had the computer and various thumb drives. Pies, PDFs, Now many of you have probably been down mind, I'm no popular teenage girl with 3000 plus

complete deletion is not possible. the messages are still there. I really didn't expect About a month ago, the frustration finally them to go as far as to delete my old messages

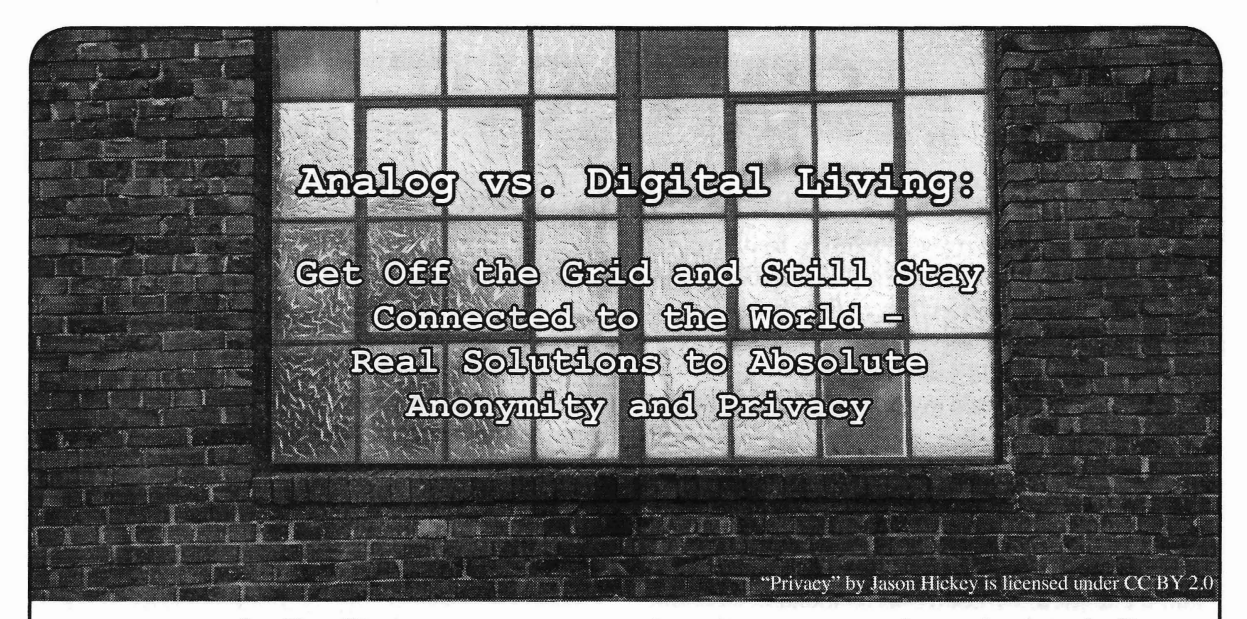

#### **by DocSlow**

Thirty years ago, we had no smart phones, and Tim Berners-Lee was still three years away from inventing the World Wide Web. If we needed to research a topic, we went to the library. Communication with friends consisted of either randomly meeting them in person (meat-space), or calling them on an analog (wired) phone to set up a meat-space meeting. While shortwave radio communication was available, it was largely relegated to a handful of geeks, and "The Clapper" was the closest thing we had to an loT device.

And we did just fine. We maintained far greater security, anonymity, and privacy than anyone in today 's world. We were far more at peace with ourselves, too. We weren 't rolling out of bed and immediately accessing social media on our "smart" devices to see what our imaginary "friends" might have said while we were asleep. We didn't sit in front of our laptops all morning in our pajamas bouncing between reading less-than-credible news websites and the latest posts of happy memes on social networks. We got up, showered, and made breakfast. It was a good life, and guess what? It still exists.

Now I'm not saying that I'm an old technophobe (although I did live back when there were still rotary phones)... to the contrary, I indulge in the latest tech as much as or more than the next person. But there is a way to balance an analog and digitallifestyle and not **Real World Security** compromise personal security. The more our Today's idea of computer security is but a liberties and rights are infringed upon, compro- farcical mess. Everyone is told that they can mising our privacy and security, the more we be secure if they only add on several prophyneed the tools to secure such liberties . And it lactic applications designed to proteet the

doesn't mean we need to go back to the Bronze Age to do it. In certain situations, I will use tools that are clearly an antiquated representation of our modern technology. Yes, I'm the nutjob you've seen at the hacking conferences sporting an old flip phone and furiously typing away on my AlphaSmart 3000. These things still work well, and afford us the comfort of knowing we're not vulnerable to the overabundance of digital hacks so prevalent today. But when I get back to my comfort zone, I'll fire up my laptop, download the day's notes from my AlphaSmart via USB cable (the 3000 has no wireless like the later Dana version), and power on my Android phone. Back to being among the living!

So how do we maintain that level of comfort with our present technology? We can, with some certainty, only if we carefully utilize the best present technology and strictly adhere to the so-called "best practices" of security.

#### **Basic Anonymity and Privacy**

Even if you feel relatively certain you aren't in need of total anonymity, there are rules being thrown out the window that allow your Internet Service Provider (ISP) to collect your browsing information, and freely share it with anyone or any organization it wishes . Recent rulings by the FCC indicate that your Internet Service Provider (ISP) may gather this data and do with it what it wishes.

*Page* **<sup>32</sup>** ~------------------- *<sup>2600</sup> Magazine*

flawed operating systems they are so beholden to - mainly because they have been conditioned to believe that these operating systems are their only choice. These operating systems are continuously vulnerable because of their inherently flawed architecture - and can never be protected simply by adding the defensive sheaths of third-party applications.

The first thing we want to do is adopt a stateless operating system.

#### Operating System and Hardware

The very first consideration is to choose the operating system that will accommodate the hardware of choice for attaining anonymity. Our OS dictates the hardware we will choose. While there are a handful of operating systems that attempt to achieve complete anonymity, the OS we'll be using is called "Tails." Tails is an exclusively live system that aims to preserve your security, privacy, and anonymity. It helps you to use the Internet anonymously and circumvent censorship almost anywhere you go and on any computer, but leaves no trace unless you ask it to explicitly. It is a complete operating system designed to be used from a DVD, USB stick, or SD card (micro preferred) independently of the computer's original operating system. It is free software and is based on Debian GNU/Linux. Tails comes with several built-in applications pre-configured with security in mind: Tor web browser, instant messaging client, email client, office suite, image and sound editor, etc.

Tails OS should work on any reasonably recent computer manufactured after 2005. Here is a specific list of requirements:

Either an internal or external DVD reader or the possibility to boot from a USB stick or SD card (micro SD preferabie with or without adapter). Tails requires an x86 compatible processor: IBM PC compatible and others but not PowerPC nor ARM. Mac computers are IBM PC compatible since 2006. 2 GB of RAM to work smoothly. Tails is known to work with less memory, but you might experience strange **Conclusion** 

does not provide you with a list of hardware things you will need to do like using burner that works with the OS. Rather, it lists issues phones, etc. It all depends on the level and with hardware it doesn't work properly on. For assurance you need (read paranoia) to maintain our purposes here, I'll just detail my current your security. And if you are really paranoid, setup. just unplug - and move to the wild. *Summer2017--------------------Page <sup>33</sup>*

I'm currently running Tails OS on an Acer Chromebook 15 CB5-571-CIDZ (15.6-inch full HD IPS, 4GB RAM, 16GB SSD). It is inexpensive and just works. Plausible deniability is inherent in the system if you have a public identity associated with Google. Simply login with your Google credentials.

## Installing and Booting the Tails OS on the Chromebook

- 1. Install Tails OS (https: / /tails.  $\rightarrow$ boum. org/) to a USB drive or an SD card (micro SD preferably).
- 2. Fire up the Chromebook.
- 3. Use esc+refresh+power to enter dev mode
- 4. In recovery mode, press Ctrl+D. You'll get the message "To turn OS verification OFF, press ENTER." Your system will reboot and local data will be cleared. Hit Enter and wait. From now on, you'll get a boot screen that says OS verification is OFF at every startup. Wait for it. After a few minutes, your Chromebook will boot into developer mode.
- 5. Select debug mode (essential).
- 6. To enable USB booting, don't login! Switch to the dev console by pressing ctrl+alt+f2. Type chronos and enter the shell. Type sudo bash to enter root login and enter the default password. Then type crossystem dev boot usb=1  $\rightarrow$  dev boot legacy=1. Then type exit twice to leave root and dev shell.
- 7. Insert Tails OS USB or SD.
- 8. Reboot.
- 9. On boot, enter ctrl-L at the Chrome OS splash screen.
- 10. Tails OS boots.
- 11. Follow instructions .

Now, read the Tails documentation from start to finish. Tails doesn't magically secure your privacy and anonymity, so if you use it wrong, you will be compromised.

behaviors or crashes. This is just a basic introduction to securing Unfortunately, Tails OS documentation anonymity and privacy. There are many more

E.

# **CHORUS**

ers on Twitter. You said you'd need some sticker ing tech and latest technologies. Some of my works designs so I made some. I DMed them to you on have been quoted and featured in *Entrepreneur,* Twitter but figured I'd email you here. Hope you *Inc*, *Huffington Post*. I'm currently looking to exdon't mind. **pand my writing portfolio and was hoping to write** 

Hope you can use them, let me know if you do. for 2600: The Hacker Quarterly.

*was just our own logo from our website with "The Why do we have this unsettling feeling that our Hacker Quarterly " written below it. That's a de- name was simply inserted into some mass mailing sign idea we've already had. What we're looking and that you have no idea what we're really all for is something more new and unique. about? Because* ij *you did, you wouldn 't be sur-*

## companies asking for free stickers. I started fol- *you sent to isn 't a "person" and we generally don't* lowing *2600* about six or so years ago back when I *entertain pitches, product placement, or corporate* came across the movie *Operation: Takedown.* I de- *speak. With that out of the way, we look forward* cided to really look into Mr. Mitnick and what re- *to seeing what you have to share with the hacker* ally happened because I know of the way facts get *community.* distorted in "Based on Life" movies. I also found **Dear 2600:** *Freedom Takedown* and watched it all for research. I'm Ellie Martin, business and tech writer with I really like what y'all have done for the hacker focus on emerging technology, marketing, and sci-

ject says, I have a personal project that I started a other publications. week or so ago and I am emailing or using on site I'd love to explore the idea of contributing armessages to different companies and organizations ticles for *2600: The Hacker Quarterly* readers and I to ask for free stickers. 1 want to cover my laptop was hoping to run by you a few topic ideas. Would with the stickers I get and make a nice free sticker you be the best person to pitch those ideas to? bomb type cover. I hope that y' all agree that this is **Ellie** a worthy project and agree to send me something *Well, now isn* 't *this a coincidence? You used* that I can use. *almost exactly the same phrasing as the previous*

*of free stickers for yourself is a worthy project? article? We'd love to see what you come up with. But, as evidenced in the letter prior to yours, the* **Dear 2600:** *creative forces haven't quite gotten to the point of* My name is Praful Mathur, roboticist and co*producing something yet. We'll be sure to print an* founder of Shotput, an advanced 3rd party logis*update* when that *happens*. tics company poised to give Amazon and FedEx a

*Downtime. We've never seen it morphed into the* Justin Kan, Shotput uses robots and AI to address *title of the film we were opposing before. That's a* the fulfillment needs of fast-growing e-commerce *little unsettling . a i i companies.* 

*was the title of Takedown only in Sweden. Oddly,* containers to create automated micro-warehouses . *.though Takedown was supposed to be the title,* Using AI, Shotput determines optimal locations *when it wasfinally released in the States years lat-* throughout the U.S. to minimize shipping time and *er, it was known as Trackdown. Andfor those who* maximize consumer reach. Here's what sets our *are really interested, it was first released in France* tech apart: [redacted]

#### *Stickers Corporate Culture* **Dear 2600: Dear 2600:**

People were asking for canvas bags and stick-<br>
I'm Megan. I've been covering about emerg-

stAtiC Would you be the best person to pitch ideas to? *We appreciate the effort, but what you sent us* **Megan**

**Dear 2600:** *prised at seeing your letter printed here along with* I am writing to different organizations and *our skepticism. For one thing, the email address*

community and the infonnation that y'all provide. ence . Some of my works appeared on *Business In-*Back to the reason for this email. Like the sub- *sider, The Next Web, Computer World,* and a few

**Joe** *letter writer! Do you know each other? Perhaps How could we not agree that collecting a bunch you could combine forces and write a really super*

*Incidentally, our film was called Freedom* run for their money. Backed by YCombinator and

*And while we 're at it, Operation Takedown* Here at Shotput, we install robots in shipping

*under the title of Cybertr@que. And that's about* I would love to tell Shotput 's story in *2600: The "allofthe trivia on that subject we have. Hacker Quarterly* and I think your audience would *Page* **<sup>34</sup> --------------------***<sup>2600</sup> Magazine*

love to learn about our tech too! Thanks!

#### **Praful Mathur Shotput Co-Founder and** *CED*

*OK. First off, this actually does sound like something that could be ofinterest to our readers. But this appears to be yet another corporate PR piece and that instantly turns us of!to the idea. We had to take out all ofthe enthusiastic bluster about how your tech is a true game changer, milestone, etc. because it was being flagged as spam in our desktop publisher* (*a feature we didn 't even know it had). So,* ij*infact this is a person mired in a corporate pitch, we hope you can extricate yourself and write about the actual tech, but not in a tone that sounds like a marketing ploy. There are truly some amazing things going on in this field, but we 're interested primarily in the technologies, not the companies*. *If you can work within those parameters, then by all means write something.*

#### *Further Info* **Dear 2600:**

In a recent issue, an article was posted about booting a Mac OS X computer into Single User Mode by holding the command key accompanied by the S key. This is correct, however it can be a little more nuanced with more recent operating systems. First of all, booting into Single User Mode will require an administrator password unless Firmware Password Requirement is tumed off in Recovery Mode. Recovery can be booted into by holding the command key and the R key. While in Recovery, it is a good idea to decrypt the computer's files using FileVault (or lack thereof). Booting back into Single User, run the "fscky -fy" command. This will take some time. Follow up with "mount -uw". You'll have to launch the Daemons, using "launchctl load /System/Library/ LaunchDaemons/com.apple .opendirectoryd.plist" . After this, "passwd" commands will go through with no trouble. Thank you for your time, I hope this helps someone!

#### **Akalabeth**

In Dr. G's article on U.K. surveillance (2600, human beings. Spring 2017), a minor blind spot was demonstrat-<br>Here's a brief summary of the issue this presed. It has been years, if not decades, since PGP was ents: Algorithms lead to people getting custom a pain in the ass to configure , or considered mar- content, either paid or unpaid, and it's difficult to

who are reluctant to take all the appropriate steps getting ads from the University of Phoenix preying to secure their info, but want the result with mini- on their insecurity and ultimately saddling them mal effort. with enormous loans in exchange for shit degrees

many hosting providers, including HostGator, meet someone who got a PhD from the University with PGP support built in. All you need to do is of Phoenix; that must be a special kind of idiot). associate an address book, create a key for your- Then you have people 's world view being shaped self, import keys from others, and check the sign/ by the content fed to them by an algorithm, which Summer 2017- $\rightarrow$  Page 35.

encrypt box. Double-advantage: Your email is not stored on your local machine, and what *is* stored is encrypted. Your private key is stored on the server, but your passphrase is not. I know that rubs some people the wrong way, but with a strong enough passphrase, it should be a fair tradeoff.

Also, mail clients for Android (such as R2Mai12) support PGP as weIl. So if you *must* have your encrypted emails on your phone, you're good to go.

#### **bobgerman**

*Thanks for this most helpful suggestion. [t's exactly the kind of thing that will get more people using encryption, even if it's not 100 percent the way others would go about it. The key is to get people realizing that encryption is beneficial and normal and, to get them there*, *we need to make it as easy and transparent as possible.*

#### **Dear 2600:**

Hi, I Ieft a message regarding Anycon.info. This is the first conference of its kind in upstate NY featuring a very unique CTF, Hardware Hacking Village, and Loek Picking Village. This will be June 16-18 this year. Would love to get your feedback.

#### **Laurie**

*We would have loved to have helped publicize it but, as you can see, it's now past June. For future conferences (and for anyone else interested), make sure you let us knowat least a month before our issues hit the stands (which is generally in early January, April, July, and October).*

## **Dear 2600:**

While on the topic of book recommendations, I would highly recommend the book *Weapons of Math Destruction* by Cathy O'Neil (she blogs at mathbabe .org). When taking classes on big data during my (ongoing) graduate studies, the classes were required to talk about ethics, but the CS faculty's idea of ethics didn't seem to extend beyond issues related to privacy. Sure, privacy is important, but ethical issues with algorithms and big data go beyond privacy. We have data-driven black boxes and poorly justified mathematical formulas *We have no doubt it will.* the trained on data points that are human beings and **Dear 2600:** then making decisions affecting the lives of said

ginal technology. know, from a "global" perspective, how these deci-Here's a method that I like to push on people sions were made. This leads to vulnerable people . Horde webmail comes out of the box with (did you know they give PhDs? I really want to by the content fed to them by an algorithm, which

to believe (this was a factor in the last election). makerspaces are one ofthe most fun ways to leam.

credit or discriminate unjustly. There are arbitrary former to use for things from making chocolate formulas that deny people jobs or get them fired molds to costume parts for cosplayers. There was because they don't meet some arbitrary standard. I lots to learn on this project from woodworking the think I personally have been a victim of this: when dovetails on the main body to drilling for the metal I graduated from high school in 2010, I was desper- platen to the plumbing of the air hoses and valves ate for a job (my first job). I applied to be a cashier for the vacuum tank and pump to the electrical at Sears, with the local store having a ridiculous wiring of the switches for the heater coils and the number of open cash registers, and I was directed pump including a safety fuse. The experience let to a machine that, after a handful of questions, me gain knowledge in areas I didn't even know I rejected me for mysterious reasons. I never got a would leam about. chance with a human being! (I'm now a PhD stu- If you 've ever wanted to leam any topic from dent in mathematics in a highly ranked department metalworking, woodworking, electronics, 3D studying from leaders in their fields, and I'm told printing, laser cutting, robotics, programming, or I'm one of the best grad students there, so I think even network security, make sure to find your lo-1 was capable of running a fucking cash register.) cal hackerspace and take a tour. Learning together

(unless you 'd like an artiele summary ; I could do find your local space right now! Note: Usually a that). I read this book in a day, and I think hackers quick Google search for "makerspace [your city]" would love it. It's easy to read, but all the stuff in or "hackerspace [your city]" will give you a good it should convince people this is an area that needs start. You can also check out the hackerspaces.org more attention. website for help finding your local space. And re-

joyed them, so 1'11 be subscribing now. You can don't be discouraged - create a meetup.com group also probably expect an artiele from me in not too and you can start one up. long , toa. Good stuff! RAMGarden

last article, I will let you in on some information Dear *2600:* I've picked up during my time as a member of two I am writing this artiele exclusively for *2600* different spaces. I'm a software guy by trade, but in a series of posts about general iPhone security by being a member at a makerspace, I've acciden- for the consumer. In this artiele I will cover comtally leamed some other things. mon iPhone PIN cracking techniques and some fun

as there is always some sort of semiformal class testing your iPhone tons of fun if you have some or lesson on various topics. Different spaces will extra cash to bum on a proof of concept. have different rules on nonmembers using the tools The main device used in iPhone PIN cracking and different payment setups; it's always good to is the pre-assembled official 3D printer from Archeck them out on a public night first. Our local duino. I am most familiar with this brand which is makerspace has a daily public open house based why I chose it and it is relatively affordable for a around a leaming theme. This ensures there's at 3D printer, but almost any 3D printer can be proleast one member there that knows how to use the grammed to hold a stylus and enumerate PIN comrelated tools to help everyone. Monday wood shop, binations until the phone is unlocked. There are Tuesday programming, and so on. some videos on YouTube of a Garmin device being

mobile apps and desktop apps, the curious type though very clever, is not a new approach to testing willing to drop in on a public night or set up a tour iPhone security. Having a 3D printer around adds with a member can learn almost accidentally. It's the extra fun factor to it because there are a ton of not just the tools and workspace that makes hack- things you can do with a 3D printer besides pop erspaces useful; it's also the sharing of the skills iPhone PINs, like make parts, toys, or functional and knowledge of the community of members and devices out of it.

could be all crap, and politicians can target adver- people and get help for the parts of my projects I'rn tising sa people see lies they in particular are likely not very knowledgeable about. Group projects at

Then there are formulas that cut people off from Recently, we built our own Hobby-Vac vacuum

I could go on, but no one wants to read that is the name of the game with hackerspaces. Go On a side note, I read 33:4 and 34:1 and I en- member, if you don't have a space close enough,

NTGuardian *From this perspective, hackerspaces and mak-Thanks for that enlightened outlook and the erspaces seem fairly interchangeable. There are, well-deserved critique. It's probably a good thing however, differences witli every space: some are that you were spared from Sears. We look forward open to everyone, some are semi-private, some to your fu ture submissions. are very limited. But one thing that seems to be the* Dear *2600: same everywhere is the notion that we 're much bet-*Staying on the topic of hackerspaces from my *ter of!having them around than we were before.*

To me , the makerspaces have been invaluable exploits with Arduino/ Adafruit that will make pen-

From building picture frames to fumiture to cracked with a 3D printer array, so the concept, al-

visitors. H's great to be able to bounce ideas off of The device is \$779 from the Arduino USA on-*Page*36--------------------*<sup>2600</sup> Magazine*

line store and the Arduino Materia 101 comes assembled or in a kit form.

The second fun thing to do to test your iPhone is to bring online as many Wi-Fi or Bluetooth nodes as you can until you experience a denial of service. This is commonly found in large gatherings where there are a lot of mobile phone radios and Bluetooth radios tumed on all trying to communicate with one another, which results in a denial of service. WeIl, the power of a roomful of people's Bluetooth devices can be easily simulated with an array of 100 or so Bluefruit line devices from Arduino's online store. They have many different form factors for programmabie Bluetooth/loT devices which range from around \$19.95 to \$29.95 per Bluetooth module/kit. This is a great addition to your Wi-Fi network survey as Bluetooth PAN network surveys are often overlooked.

#### **Matthew Sacks**

*As this was so short, we thought it would be more* appropriate as a letter. We'll certainly consider run*ning more in-deptli pieces on this and other subjects in the future* . *Thanks for writing!*

**Dear 2600:**

Yes, that is how *2600* is displayed (34:1, page 38) whenever I go to the Houston Micro Center. I know of at least one company that trolls for new employees there. He hangs out in the specific aisle of interest looking for potential candidates. Not a bad way to find a new nerd/geek hired hand.

B

*Sounds a little creepy and strangely similar to how migrant workers are found for cheap labor outside Home Depots. Hopefully, we won't see people taken advantage ofhere.*

#### **Dear 2600:**

The Wooden Shoe is a fun book store here in Philadelphia. I wanted to share a photo of them stocking the magazine at this anarchist bookstore collective of their top-shelf placement. Hope all goes weIl. A random HOPE name idea is "HOPE yet." I cannot remember if I pitched that one. Granted, it's a whimsically simple name.

#### **PicOo**

*It's always heartening to see our magazine in the company of all kinds of other interesting publications. We'd love to see additional pictures of it being treated right in stores.*

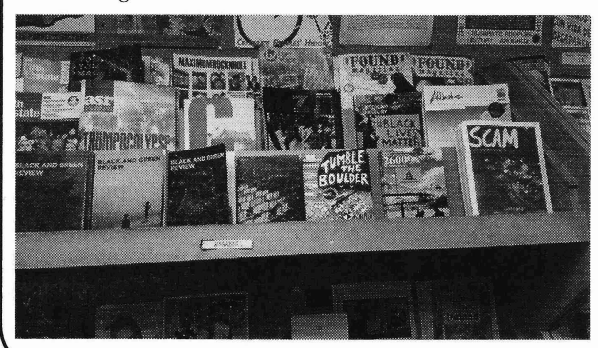

#### *Concerns* **Dear 2600:**

I am writing to you about the threat and possible backlash or strikes that might be delivered by the Trump administration. I am here to say never fear the two party oligarch rulership . The two party oligarchy is obviously and laughably facilitated by the owners (one percent). The reason I say never fear is that the owners and oligarchs forgot one thing. They need us, the people, to get anything from agriculture, construction and yes, computer programming to get their objectives completed. So, without us, their lofty positions and titles mean nothing. I'm glad to see that *2600* took the more logical route letting the readers know that "We are the People." I'm also writing to confirm that I will stand up with the people of my country and globally if necessary... there are actually bigger issues to be concemed with than Donald Trump and the size of his penis. For instance, did you know that CERN has an insidious objective with the Large Hadron Collider? They want to create a mini black hole to send a graviton through.... wow, yes really, it's true. Google it, it's on their web page. Black holes start off small and grow. What makes these scientists think that they can control a black hole? And just like you said in the Spring letters column: "After all, it's in the darkest hours when a bright light makes the most difference." Understand this, light cannot escape the power of a black hole. So to the readers, please don't be fooled by the brainwashing of Hollywood and politics. Look to real threats that could end our entire existence as we know it.

#### **Tyson**

We probably *should have said "it's in the darkest hours when a bright light makes the most difference* - *unless you 're sucked. into a black hole in which case nothing at all will matter." Perhaps that suffix should just be assumed in the future so we don* 't *have to append it to every point we make. Oddly enough, even after you told us of your concern of a black hole enveloping the entire planet, we still keep seeing Trump as a bigger threat. The scary thing is that he probably would take a good amount of pride in that.* 

#### **Dear 2600:**

The Library of Central Bank of Bolivia, you not wish to receive reports or printed publications *2600 The Hacker Quarterly,* because it no longer has room for storage.

Please do not send printed publications, we are not interested.

We do not have physical space. Kind regards

#### **Sikorina Bustamante Paco JEFE DEL DEPARTAMENTO DE BIBLIOTECA**

*OK, just settle down. We never sent you any issues in the first place so we don't know what***<br>**  $-Page 37$ 

*our digest-sized publication would cause you this* demanding documents that are not required? *much grief in the first place. Clearly, you guys* Now don't teIl me you might be concerned *aren't managing space very well. You've made us* about executive manipulation of the IRS; I would *so curious that we feel compelled to visit and make* trust the current administration more than the pre*some suggestions. Come to think of it, why does a* vious one. *bank even need a library? Isn't that what libraries* Given your current stance , 1 plan to let my sub-

still proud of my piece in  $34:1!$  ful.

So, now to the main point. **DM** 

On page 41 of34:1 (the letters section), I found *We fear your logic is becoming lost within* <sup>a</sup> piece of paper with the following text on it inside:

Roman. I did not visit any of these sites, but they

of 34:1 at a Bames and Noble near Atlanta, if that *who participates in our bounty will either. So right* helps. I don't think it was supposed to be there, *now, it's little more than wishful thinking on our*

*tic messages in our issues, other than the ones we issue demanding a birth certificate from the guy print in* OUT *own pages. We have no clue what any you don* 't *like, a document that wasn* 't *requested ofthis is about, but ij it was in only one copy, then from anyone else. That contrived "controversy" it was likely a rather strange mistake somebody was really hard not to see as blatantly racist. Tax made. If the same message was stuck in multiple returns, however, have been routinely divulged by copies, the strangeness factor only increases. (In- presidents since the Nixon days. The documentacidentally, sticking messages in issues is exactly tion you want in order to back this up is right there. how many local meetings help get the word out. This is a fact, not an exaggeration. And, while we We don't object to this method of reaching out as* said up front *that this has never been an actual re-*<br> *long as the issues aren't permanently altered in any* autrement why would you support changing this

Just a year or two ago, you all claimed you *as astrong possibility? Trump demanded Obama* 's were in financial straits thanks to a publisher. And *birth certificate even though that wasn't a require-*<br>yet, you are offering \$10,000 for the current Presi-<br>ment and Obama produced it to put the mutha to yet , you are offering \$10,000 for the current Presi- *ment and Obama produced it to put the myths to*

*amongst Trump supporters. In effect, that casts* frankly, I don't remember who started that or *amongst Trump supporters. In effect, that casts more suspicion on his finances than anything his* when, but you indicated it has been done for de-<br>codes. Frankly upless you can document when and<br>*critics are saying*. cades. Frankly, unless you can document when and

States , it *is* required that the candidate be an Amer- *asm from both readers and writers in the hacker* ican, bom in the United States. When asked if he *community. Remaining in that environment, even ij* would run for President, Arnold Alois Schwar- *you disagree witlisome fundamental points, doesn* 't zenegger said he could not run, just for this very *seem like such a bad idea. We make this same point* reason. *to**people* who want to move out of the country be-

tions about his qualification to be President based *crazy, that's when your voice can make more of a* on birth right and he took over two years before *difference than ever. Unless you 're sucked into a* producing a birth certificate in an attempt to dispel *black hole in which case nothing at all will matter. Page* **38--------------------***<sup>2600</sup> Magazine*

*you 're getting all upset about. It's hard to believe* this controversy. So where do the liberals come off

*are for?* scription run out without renewing. If you have **Dear** 2600: **Subseterate**  $\frac{10000 \text{ to throw around for Bull Shift you don't}}{10000 \text{ to throw around for Bull Shift Value.}$ **PERR 10,000 to throw around for Bull Shit, you don't**<br>First of all, thank you for printing my article! I need my subscription and frankly the magazine's First of all, thank you for printing my article! I need my subscription and, frankly, the magazine's have gained much more experience now, but I am content within the last year and a half has been pit. content within the last year and a half has been piti-

*your partisanship, Let's address your points in orwww.mgtow.com, www.dontmarry.com, www. der. It was a distributor who caused us financial avoiceformen.com, www.leykislOl.com, Nevercosign* @ *ok cupid, www.mensrights.com, woes (again), not a publisher. We're the publisher,* The text is exactly as printed, but in Times New *hence the publication. And yes, we've managed to* appear to be men's rights websites. *throwing money around. First off, we're not spend-*Was that supposed to be there? I got my copy *ing a cent unless we get the returns and nobody* personally. *part. You clearly think that 's a bad thing and the* **ckjbgames** *only reason that springs to mind is that this is a Your thoughts are correct* - *we don't stick cryp- candidate you support. You apparently have no long as the issues aren* 't *permanently altered in any quirement, why would you support changing this way.*)<br> **Dear 2600:**<br> **bear 2600:**<br> **financial impropriaties** are very much being seen **Dearry** *financial improprieties are very much being seen*<br>**Just a year or two ago, you all claimed you**<br>*as a strong possibility? Trump demanded Obama's* As you point out, it is *not* a requirement for a<br>presidential candidate to divulge their taxes and,<br>finally strange that this desire to put an-<br>presidential candidate to divulge their taxes and,<br>finally a mongst Trump sup

who, your claim is an exaggeration. *You're welcome to your opinions on our con-*However, to qualify as President of the United *tent, but we have never seen this level of enthusi-*All of the Obama supporters poohooed ques- *cause of what's been going on. When things get*

#### Dear *2600:*

You have always been a beacon of hope in the dark. While being sure to issue disclaimers, you never actively betrayed your fellow man or worked to harm them. This is not so with your IRC network you publish in the back of the magazine.

One of your IRC admins has worked for the FBI in the past and is a federal agent. I urge you to stop allowing him to use *2600* and likeness. He has taken over your *2600* Facebook in a hostile manner. He operates with other known agents in the IRC community and Facebook community actively attacking these groups while running them. If new people come into your IRC, they are banned or treated as outsiders. It is a group now of regular people who see fit to only chat with those that they know. This has never been the *2600* mentality and meetups are always open to anyone. Even if federal agents were running *2600* meetings, they still operate in an open fashion and, if discovered that they were attacking the local community, they would be quickly outed.

I urge you, for the sake of community, to not publish this IRC network as affiliated with *2600* for the sake of people joining this network seeking like-minded individuals, and I urge you to take back the Facebook page or remove this person from control.

I regret that I will be pirating *2600* and not sending you a dime until I see this IRC page removed or his network disbanded. I will also be actively boycotting and distributing your content for free to anyone and everyone who wants it and urge them not to send you a dime until this matter is corrected.

#### Concerned lifelong *2600'er*

*In your world, did you think that last paragraph was the thing that would convince us that you were on the right side? You had a bunch of us standing on our chairs, pumping our fists in the air, and saying "At last someone has the guts to speak the truth!" and then you went and threatened us and everyone sat back down and got back to work. (Actually, none ofthat happened, but you seriously need to learn how to effectively get people on your side or you'II simply wind up doing*  $the$  *work of the people you oppose*.)

*To address this issue, we have had people running IRC networks and Facebook pages in the past who have walked in different circles or have even done things that we found abhorrent. (We are unaware ofany federal agents ever filling these roles.) But ij they did the job and/or were the people who set the thing up in the first place, we didn* 't *impose our opinions on that. However, ij they did something that affected user privacy or started to work directly against us, we stepped in and corrected the course. In this particular case, the admin in question (we removed his name and handle as we don 't want this to become about per-Summer2017---------------------Page <sup>39</sup>*

*sonalities and perpetual back and forths) has done nothing to adversely affect the operation of either the IRC network or whatever Facebook page we 're talking about (we 've honestly lost track since there are quite a few). We know personalities can often collide and when somebody has enforcement power, accusations of abuse are inevitable. We simply can 't get involved each and every time this happens and, without specific and repeated examples ofabuse, you haven't really given us anything to go on. One thing we've learned in our community is that we often work with people who have radically different perspectives, philosophies, backgrounds, and political ideologies, and that this is more an opportunity than a hindrance. We speak our minds in these pages quite often and, either people agree, debate us, or walk away. It's only the latter who lose because they've cut themselves offfrom any possibility ofdia log and understanding. While this may not make youfeel any better after having been kicked out of an IRC channel, it may help you to put all of this into perspective. IRC and Facebook aren* 't *worth getting bent out ofshape over.*

*If your answer to anyone you disagree with (or who doesn't do as you say) is to boycott and attack, that's something you really need to look at.*

#### *Meeting Updates* Dear *2600:*

There has been a misunderstanding about the *2600* meeting location in Chicago. There was another security meetup at the Space by Doejo location and a newcomer must have gotten confused. It's pivotal that we have it changed back by the next print.

I have lobbied to include your audience in our group and have the whole community engage together, but Doejo isn't having it. Apparently, they are having the sudden epiphany that "security" is corporate doublespeak for "hacking" and our group has been suspended from meeting there until further notice now, too. Perhaps one day hackers won't be such a feared or misunderstood community of people, but as long as the narrative invokes enough fear to convince people to surrender their privacy and liberty to overzealous authoritarian rulers, I don't see it happening anytime soon. At least not for four years.

#### Travis

*This is extremely confusing. We don't know ij you're speaking on behalf of our meeting or another. We don* 't *know how or why a newcomer was confused, although we can certainly relate* . *And our listingsfor this meeting have been the same for well over a year, so we have no idea what you're saying we should change it back to. As far as we know, the Chicago meetings are taking place in the usuallocation. This kind ofthing is why it's a great idea to have websites that can be updated ij something changes.*

#### Dear *2600:*

You hear from the Chicago people lately? Still listed, but all info I can find on the web seems pretty outdated.

#### Phil

*We don* 't *know where on the web you're looking as this meeting doesn't seem to have a website. That would certainly make things less confusing. Hopefully, this will be worked out soon.* Dear *2600:*

Last night was the largest gathering of *2600* readers ever held in Titusville, Florida. Three other *2600* readers showed up and, amazingly enough, all of us were ham radio operators. My brother from upstate New York was visiting me and also came by, but more out of curiosity, and was able to hold his own in conversation when technical audio subjects came up. Total attendance: five.

I would appreciate it if the Titusville listing included the Three Words for finding it, with notification to all meeting planners to send in updates to their listing with What Three Words locations included. Here's mine: Titusville: Bar IX, 317 S Washington Ave. followers.ambient.radio - W3W. co/followers.ambient.radio. And that's the news from Port Wobegon.

#### Richard Cheshire Phreak & Hacker

*Congrats on having decent attendance. And yes, a handful ofpeople is a success ijthe company and conversation are pleasant. Some places will have many people, others far fewer. But the spirit is what counts and ij you have that, you're doing great. We hope others who are trying to start meetings in various places see this as inspiration and don* 't *give up ij it takes time to find other kindred spirits in your area.*

*The what3words .com website has more info on how to define your specific location with three unique words. It's an intriguing concept, one we 've used on a recent cover. Every three meter square has a unique three word geocoding address, even those in the middle ofthe ocean. It uses a database of around 40,000 English words and is also supposed to work in* 25 *languages total. One thing it can 't do is distinguish differences in height, so ij you're trying to define a unique address in a skyscraper, you'll have lots of company. If this way of defining locations becomes popular with other meetings, we'll start adding them to our listings.* Dear *2600:*

We had our April *2600* meeting recently in Edinburgh. A lot of folks showed up due to the BSides event that happened in Edinburgh on the same day. So this was basically a pub takeover and some.

Overall, we've been having good tumouts (about 15 folks) with a few new faces, which is great to see. What's so nice about these meetings is the blend of people with different backgrounds and iriterests. So hopefully the momentum will keep *Page 40* --------------------*<sup>2600</sup> Magazine*

up. Good to see peeps from different backgrounds, from reconverted blackhats to newcomers.

Suffice to say we got way jolly. So all around a great night.

#### stmerry

Great to see this meeting taking off, consider*ing it wasn* 't *long ago that there weren* 't *any meetings in Scotland at all. We hope this inspires others to start meetings in new places.* Dear *2600:*

You really need to update your listings for both the meetings and their home pages. Many are dead or have the wrong information. Also, the phone number for the payphone at the Boise , Idaho meeting has been gone for over a year, as is the payphone in Brighton, England. The phone number in Beit Shemesh, Israel can only be reached from within Israel. As for the web pages, the following meetings' links are gone: France; Los Angeles, Califomia; and San Jose, Califomia. Please make these corrections. It has also come to my attention that the *2600* Australia website is not a true *2600*

meeting site, but a company using the name for for-

profit activities at the meetings.

conscript

*Thanks for the updates, most of which we had become aware of since the last issue. We've removed the non-working payphone numbers. The Freneh website has changed to a new one and the San Jose site is back in operation, albeit not very updated as seems to be the case with many of the websites. We don* 't *know what became of the Los Angeles website, which seems to have been taken over by another entity entirely, so that one* 's *been delisted. None of this has affected the meetings as far as we know. Obviously, we can only update the magazine when ii comes out, so it may seem like outdated info isn't being updated when it actually is. As for Australia , this is news to us. We see no evidence of anything improper. As long as the meetings are open to all and not sponsored by another entity, we don* 't *see aproblem. Our readers will certainly let us know ij we're mistaken.* Dear *2600:*

Is there anyone 1can call to find out if anyone is meeting at the Lenox MaIl in Atlanta today? Don 't want to make the drive for nothing.

#### Robert

*We don* 't *give out that kind of information, nor do we collect it. Meetings are very informal, so there* 's *no way to know for sure who specifically will be there, ij a huge mob will appear, or ij nobody at all shows up.* Ij*we hear of the latter happening repeatedly, the meeting will be delisted. aften, all it takes is for someone to make an effort to get the word out locally. Onee that happens, meetings tend to take on a life of their own.* Dear *2600:*

I am an IT student at CSUN. 1 had a few questions about *2600* meetings.

Do you guys still hold meetings in Los Angeles because the link to the Los Angeles 2600 meetings site appears to be for sale? Is there a newer link? If not, where do I get info about the Los Angeles *2600* meetings? Do I call in advance or do I just show up?

#### **George**

*The best thing to do is just show up. Websites are notoriously outdated or not maintained. (We can* 't *believe how many people have written in about this specific one.) Los Angeles has always had a very strong presence, so it's very unlikely you 'd be wasting your time by heading over.* **Dear 2600:**

lust checking in for the Petaluma (California) meeting. They are going great and increasing each month. Now that our meetings are posted in the magazine, I hope to have more people showing up. We're having great conversations on security and projects, and we have a server on Discord where we hold discussions and people post articles. Feel free to join. We are trying to find a better location to have the meetings downtown, so we might have to change our meetings in the magazine. Is that something that is possible? Thank you and hack all the things.

#### **Mad Glitcher**

*lt's definiiely* possible, *but we advise that you be absolutely certain before deciding on a move since additional changes can cause confusion that lasts far longer than you might expect. As we only publish quarterly, our listings won* 't *refiect changes for up to three months, so it*'s *important that any change be one that's considered permanent, or at least one that won* 't *change again for a while. Once more, having a local website that attendees can check makes this so much easier. Best of luck to this new meeting.*

#### **Dear 2600:**

I would love to get a group going in central Arkansas. I have a lot of background in PCs and networking. I have a few certifications and at this time am perusing my degree in network security and cyber security. I would love to talk with people that I can learn from and can learn from me.

#### **Carl**

*We think you meant "pursuing" and not "perusing" but we thought we 'd leave that in case you were conveying another message* . *While we have a meeting already in Ft. Smith, another in a different part of the state certainly couldn't hurt. Please know that you won* 't *be judged based on your eertifications, skill, jobs, or anything other than your*  $attribute$ *. Best of luck.* 

#### **Dear 2600:**

No meeting in Fargo that I could find at West Acres. Closest thing was the hacking coughs from the geriatrie crowd. I brought my magazine for bait, but no bites.

**Fritz**

*Na turally, we'II delist it ij this continues. But hopefully people will see this and band together to try and save this meeting from extinction. Fargo needs this.*

#### **Dear 2600:**

I'm one of your subscribers from Italy, I'd like to know what are the requirements in order to organize a meeting in my city for it to be printed on the last page of the magazine?

#### **Cristy**

*We've sent you the guidelines so you should have everything you need. All we can advise is to be patient and diligent. It can sometimes take a while to get people to show up, particularly in places where the magazine isn* 't *prevalent. But hackers aren* 't *know to shy away from achallenge.*

#### *Taking Action* **Dear 2600:**

Get them. You don't need permission. You do need to be angry at the Russians for their interference on *all* levels Go get them. Do your best.

#### **Terry**

*Hold on there, Rambo. What exactly do you expect us to do when we "gei them?" Take over their Facebook pages? Turn offtheir electric grid? Hack their elections*?

*Ifthe allegations being thrown around turn out to be true, we have nobody to blame but ourselves. Attempting to manipulate elections is what countries have always tried to do to each other. Our own country has probably done it to everyone at some point. We should have expected it, we should have recognized it, and we should have taken more steps to prevent it. Having a little cyberwar to settle the score isn't going to accomplish anything, other than making hackers look like some sort of military tool.*

*But it's not all bad. We're learning an awfullot about manipulation, revisionism, and propaganda. We're finally getting that crash course in world history we needed so much.*

#### **Dear 2600:**

I used to read *2600* as I grew up an ethical hacker turned entrepreneur. For too many years, Internet and technology corporations and government actors corrupted by haters have abused their power and enabled sabotage of my personal and professional lives. You should read about it on my blog and do a story on me because your audience would be most interested and we cannot let frauds get away with it.

*Or you could do a story about the things that are on your blog and reach people who would never know about you otherwise.* Ij*you believe the story is only about you, well, good luck with that. We intend to stick with the issues. Summer 2017---------------------Page <sup>41</sup>*

R

#### Dear *2600:*

I'm a writer and academie from Idaho. I'm writing because I've long wanted to purchase the entirety of 2600 for a writing project, and I was curious if you'd be at all interested in portions of it. My plan is basically to start from the very beginning, and chronicle my experience of reading all the way through, including occasional quotations with citations of where they 're coming from. Obviously, this would be a huge endeavor, but I've loved *2600* for a long while and always hoped to write something to honor that. The basic framework will likely just be a blog, which I'll send your way of course, but then I'm hoping to write snapshots that reflect where things have come from. I just wanted to see if this struck you as interesting and worthwhile. The end goal would, of course, be a book, perhaps on the order of "My Year(s) with *2600 ,"* utilizing the constraint of the project to incorporate personal material and my overall interest in the mag and its subject matter.

Anyway, I just wanted to check as I will be purchasing the haul and starting soon.

G *You certainly don* 't *have to check with us to get going on this project, but we appreciate the acknowledgment. As we told the previous writer, the story shouldn* 't *be about just one person or entity, and that includes us. It sounds like you know what you 're doing and we look forward to seeing what you put together. Good luck!*

#### Dear *2600: Inquiries*

Since the "Free Kevin" movement, we've come Dear 2600: a long way for an ISDN and DSL connection. Now A pentester and I have got together to collabolook at us! Kevin's out, Bernie's out, and where the rate on an article providing advice to those lookfuck is Phiber Optik in 2017 (don't hate - I haven't ing to get into the ethical hacking industry. Both followed your whole fucking show)? Miss him on of us provide recommendations to those looking

can. Thanks for the shirts! Fuck Trump! And keep the industry. up the good work. 1'11 be listening as long as I can. Would you be interested in such an article? If

P.S. Stay away from politics and stick to tech- haven't published it anywhere else. nology. Unless you can keep your political rants R

We've definitely accomplished a lot over the years. ally something that sits well with us. Sure, hack-*We see that in looking over our own archived an- ers can find places in all sorts of industries using nual digests every three months. We have no idea their skills and their individual talents. But comwho you are and don't intend to track you down. modifying it into its own industry with grades and But we appreciate the support and advice. We hope classifications* - *not to mention the implication that not to get mired in political rants, but rather to link hackers aren 't by default ethical* - *really doesn* 't *various worlds together so that we don 't become feel right in our opinion. That said, we 're always alienated from any of them, and so our readers open to different views and, ij you feel our readers and listeners are able to find relevanee in a who Ie might gain something from your perspective, we'll bunch of unexpected places. definitel y give your piece consideration.*

[redacted].com/ because this website harmed me in past life and I have requested them lots time to remove it, but they are not accepting my request. So I really need your help to hack this website. Can you please help me? If you don't want to share with me your strategy, please hack it on your end. I wi11 be very grateful to you. Once you have hacked the website, please send me the confirmation mail.

#### David

*We had enough to mock you for without seeing a second email from you, but this one had the greeting of "Bello Hackaday Team" instead. So you basically sent this letter out to anyone with half a clue who might be able to perform this service for you? Nice.*

*We have absolutely no interest in being your digital mercenaries for your perceived injustice. People say all kinds of things on websites. There's often little to nothing you can do about it. IJ someone is committing a crime, then there are ways of dealing with that. But to expect a bunch of hackers to just solve these alleged problems by hacking a website is a severe oversimplification, no doubt aided by a fixation with bad television and stupid movies. You need to move on and not worry about whot's on a damn web page somewhere. That kind afthinking can literally grind civilization to a halt.*

*Thanks at least for nat offering to pay us for this service. That would have only added insult to naïveté.*

the broadcast. Things have changed. I don't like it. who want to share on a wider scale as there isn't Open IP and route... if you want to find me, you enough good advice for those wanting to get into

1'11 continue to throw money at your show. so, I can send you the final version next week. We

under 20 minutes. *While we 'II certainly look over anything* An Avid Reader/Listener (~93) *that's sent to us, we have to advise you that this Change is good when you have a say in it. whole "ethical hacker industry" concept isn't re-*

#### Dear *2600:* Dear *2600:*

Hello 2600.com Team As many folks are well aware, most cell phone I need your help to hack the website https:// companies a110w you to purchase insurance to re-

*Page* <sup>42</sup> ------------~------- *2600 Magazine*

What many folks probably aren't aware of, howev- *us to people who try to take advantage of this for* er, is that a single company, Asurion, handles many *their own purposes, which we don't condone. But* of the replacements and is a complete pain to work *completely destroying a broken phone rather than* with. I recently lost my phone on a camping trip *risk having your private data fall into the wrong* and I had to speak to three different Asurion agents *hands is something we have no problem with. In the* before I could have them input a correct address *end, even without the hassles you experienced, this* for delivery because, for whatever reason , my mo- *just doesn 't seem like a worthwhile expense. We're* bile carrier (Cricket) would not allow me to change *curious ij others feel differently.* my address in store, and they were required to send **Dear 2600:** you a code via text in order to do it online. This l'm considering writing an article about bringcaused nothing but frustration for me, so I figured I ing the book cipher into the 21st century. It could would try to make it easier for folks who find them- end up being a series of articles, with the first one selves in a similar bind. Whenever I would call the being a discussion of the requirements one might Asurion number they provided me with to speak see necessary. to an agent in regards to my phone, it would al- Before continuing, though, I want to make sure low me to enter my number, but then would only this would be new information. provide information about the tracking number as- While I've been a lifetime subscriber for many sociated with the package, never allowing me the years, I've been remiss in my reading. In the past opportunity to speak with an agent. I kept trying few days,I did gain access to the PDF files. Unfornumerous attempts to dial 0 for an operator, as well tunately, as you know, not all of the issues are in as speaking "Operator" or "Customer Service" digital format and many are scanned images and but to no avail. I eventually called this number: thus can't be searched (easily). 1.888.881.2622 and ended up punching in my par- Can you, please let me know about issues/arent's old landline and trying to start a replacement ticles dealing with cryptography, especially (but not claim on it befare it would allow me to conneet exclusively) the (1) book cipher, (2) stream cipher, to an agent. Once there, I explained to the agent or (3) moving the book cipher into the 21st century? my troubles with updating an address for replace- Thank you for your time and consideration. ment delivery as well as provided them with the **Bertram** actual phone number that required service. Though *You're welcome to our consideration, but we* they were very nice and accommodating, they still *can* 't *be as generous with our time. Even though we* managed to mess up my address further, and failed *publish the thing, going through and gathering ev*to provide an apartment number for delivery. Do *ery artiele that deals in any way with cryptography* any other readers of *2600* have similar experiences *would take far more time than we've got. You can* with Asurion or have any tips or resources for peo- *scan the titles of every artiele we 've ever run by* ple who have to deal with them in the future? *looking at the back issue selection on our store, but*

first time in years that I had successfully pseudo *the letters. We can say that nobody here recalls an* social engineered my way through the phone and it *in-deptn artiele on these subjects in recent memory*

*frankly, the who Ie thing seems like a scam to us. IJ topic doesn* 't *mean that there* 's *no room for addiyou calculate how much you pay them for insur- tional discussion or more ideas. So by all means, numbers tend to not add up in your favor. And* ij*you digital formats, which has been a massive underuse them twice in a certain period of time, you' ll taking that is nearing completion. get dropped. We also found it weird that iJyou lose* **Dear 2600:** *choice), but if your phone breaks, they will charge* single one of the HOPE conferences. I'm wonder*to them, there seems to be no disadvantage to say-* profit out of this, I just want some of my friends to *Summer 2017---------------------Page <sup>43</sup>*

place your phone in the case of accident or loss. *ing it was lost no matter what. Ofcourse, that leads*

Thanks for all the great tales. I felt like for the *that won 't include anything that was mentioned in* was very rewarding. *ij that helps you at all. (We know that stream ci-*J *phers have been mentioned in passing from time It's ironic when you have to social engineer to time.) But even if we had run something on this your way into your own account to get something exact subject, your perspective would undoubtedly thatyou're entitled to. We've heard numerous expe- be different, and that's the kind ofthing that we 're riences ofa similar nature with Asurion and, quite after. lust because someone's mentioned a certain ance plus your deductible versus what it costs to write about this and send it on in. We hope to make actually buy a new phone (assumin g you don 't get it easier to get our issues into searchable form and some sort ofdealfrom your cell phone company or increase the number ofplatforms they're available find a decent used model through a third party), the on. First , we have to finish getting them all into*

*your phone, they'll send you a replacement (of their* I have bought the audio-only DVDs from every *you the full price of your phone if you don't send it* ing what your policy is on file sharing. Is it possible *to them in a certain period of time. When you add* to share the old ones and not necessarily the new *in the privacy implications of sending your phone* ones? Which ones can I share? I'm not making any

listen to the audio. Thank you for your time.

**Warmfuzzy** 

*We have absolutely no problem with people sharing not only the audio, but the video from all ofour conferences. We only ask that you let people know where it came from. The same goes for the magazine. We want all this info to get out, after all.* Dear *2600:*

I have a Caller ID problem. When I want to active it's gray out. How to fix it.

SS

*Wow. Did you really expect us to be able to figure this out with what you told us? Solve the communication problem first and then come back with a question that makes sense. Are you trying to send or receive Caller ID? Be sure to include what device(s) you're using and what exactly you're trying to do. It would be super helpful.*

Dear *2600:*

Can you accept donation for the less privileged? Kiraz

*A little context would sure go a long way here too. Unless you're sending us a telegram, words are free and should be used in abundance to illustrate your point.*

## Dear *2600:*

The 2600 .com and YouTube channel *2600* is good. but can I know because I trust on you. Is earth is really flat?

#### heavenligible

*And then there are times wh en even context wouldn't really do much good.*

#### Dear *2600:*

Kind of an odd question for anyone willing to answer. Was flipping through the Spring issue and in the back in the Shout Outs section, I was shocked to see the name "Kitten Academy." The importance of this is that I was watching the very same livestream while reading! Is there some sort of hacker/kitten connection? I'm sitting here in astonishment of this seemingly cosmie coincidence.

#### Dumbfounded, Phil

*While it may seem like an amazing coincidence, the fact is that kittens help to provide sanity and we 've never needed more of that in our lives than now. The good folks at kitten.academy deserve our support and thanks for making everything more bearable just by allowing us to watch life unfold. We don 't doubt there are numerous other examples ofthis. We'd love to hear about them.*

#### Dear *2600:* I'm a reader of *2600* and full-time producer, artist, and chaser of curiosity. I am writing to request information on the next issue's theme with the intention of submitting for the *2600* Summer issue cover. I am capable of composing digitally (via Photoshop) or creating an illustration.

Ambitiously, Jack

*We appreciate your ambition, but we generally put the covers together in-house.* Ij *you have specific ideas of your own, please share some of them and we may contact you. Either way, please continue to create and share. We all need more of that.* Dear *2600:*

I used to buy *2600* from Tower Records in Dublin, Ireland years ago. I went in recently and asked the young lad behind the counter where I would find it. Needless to say, the look on his face like I just took a shite in his kettle was enough for me to know he hadn't a clue what I was asking for. Any reason Tower Records stopped stocking it?

#### Dave

*It's interesting in itself that Tower Records still exists in Ireland (Japan too) even though it went bankrupt in most places more than a decade ago. As to why they don't carry us, that's a very good question. Overseas distribution is a real challenge, as it's expensive to ship and many places aren* 't *particularly open to foreign publications. We're looking for suggestions on how to help fix that.*

#### *Artiele Responses* Dear *2600:*

Oot three years of back issues recently. This time, I'm not trying to read more than one issue a night! Dave Maass had some rea11y good points in this article "EFFecting Digital Freedom: Defending Privacy on the Roads" in 32:4. This automated plate recognition stuff drives people like me crazy. I had heard about some guys in Florida that deliver pizza getting those "Dear John" letters from the state. One guy posted that he almost got a divorce because of one of those letters. Sucks because when you work in the pizza business, you don 't exactly get to choose where you have to drive.

The Dev Manny saga has gotten really interesting, I'm hoping that wasn't the last installment in this issue. Ouess 1'11 find out tomorrow!

Also, 1 have a question for anyone who might know. I had a crew out today installing a black Qtip looking thing on top of a pole that a traffic light hangs from in front of an apartment building. I've looked around and determined that this is either a milli- or centi-cell (smaller than a cell, bigger than a micro-cell), some kind of surveillance equipment, or a speaker/waming device of some sort.

#### **E85**

*Thanks for the feedback. The EFF column is always informative and the continuing Dev Manny story definitely has a number of us riveted. As for your mystery device, a picture would definitely help. In fact, maybe we should start another feature called "What Is This* ?" *since there are so many bizarre devices popping up lately.* Dear *2600:*

Response to "How To Improve Zone Protection In Burglary Alarms" from 34:1: Cezary Jaronczyk's artic1e talked about how to spoof voltage *Page* <sup>44</sup> --------------------*<sup>2600</sup> Magazine*

levels in a circuit to bypass burglary alarms. The main idea is that a burglary alarm, which works by putting a certain voltage on a line, can detect an open door when that voltage changes. This assume the mechanism detecting the open door shorts out resistor Rl when the door is closed and puts that resistor back in when the door opens. However, the circuit presented there doesn't work.

The schematic shown comes with no good explanation but as best I can figure, the op-amp is supposed to put the "correct" voltage back on the rail after the door is opened so that the alarm measurement side (the lower rail or pin 2 on J1) can't see any transition. However, the op-amp circuit is not connected right. The switch to the capacitor needs to be connected to Wire 2 so it leams that voltage, since it is that voltage which gets measured by the burglar alarm. The output of the opamp needs to be connected to the same wire, not pin 1 on 11. Connecting it as shown will make the op-amp dump the original voltage on to the circuit upstream from Rl, but then when Rl enters the voltage divider, it'll cut that voltage down, which is what we want to avoid.

Another way to say that is that the voltage on Wire 1 will not change when the door is opened, since it's on top of the voltage divider, so it shouldn't be worried about. It is the detection voltage on Wire 2 that counts, so we need to spoof that.

This assumes that the hacker can attach the ground of the circuit to the same ground as the burglar alarm (perhaps by connecting the chassis together). If the hacker can't do that, then reversing the connections from what is shown may work better, using Wire 1 as common and Wire 2 as signal output from the op-amp. This is because Wire 1's voltage won't change in either state (door-closed and door-open), so it makes a good common reference.

In the last part of the artiele he purports to have a design which cannot be bypassed with the previous method. Ris idea is to have the voltage level change randomly, so it can't be spoofed. However, the idea behind the first circuit is still valid: a voltage-follower op-amp can be used to read the voltage on the low side (the signal), and replicate whatever it is supposed to be, thus cutting out the door-open detector. Depending on what op-amp the hacker uses, an extremely fast response time can be created easily, which could match the speed of any zone detection circuit .

The schematic shown in Figure 3 is even more confusing and mangled than the one shown in Figure 2. That last schematic has a number of bogus connections and neither of those last two images gives meaningful information to an informed reader.

**Monican**

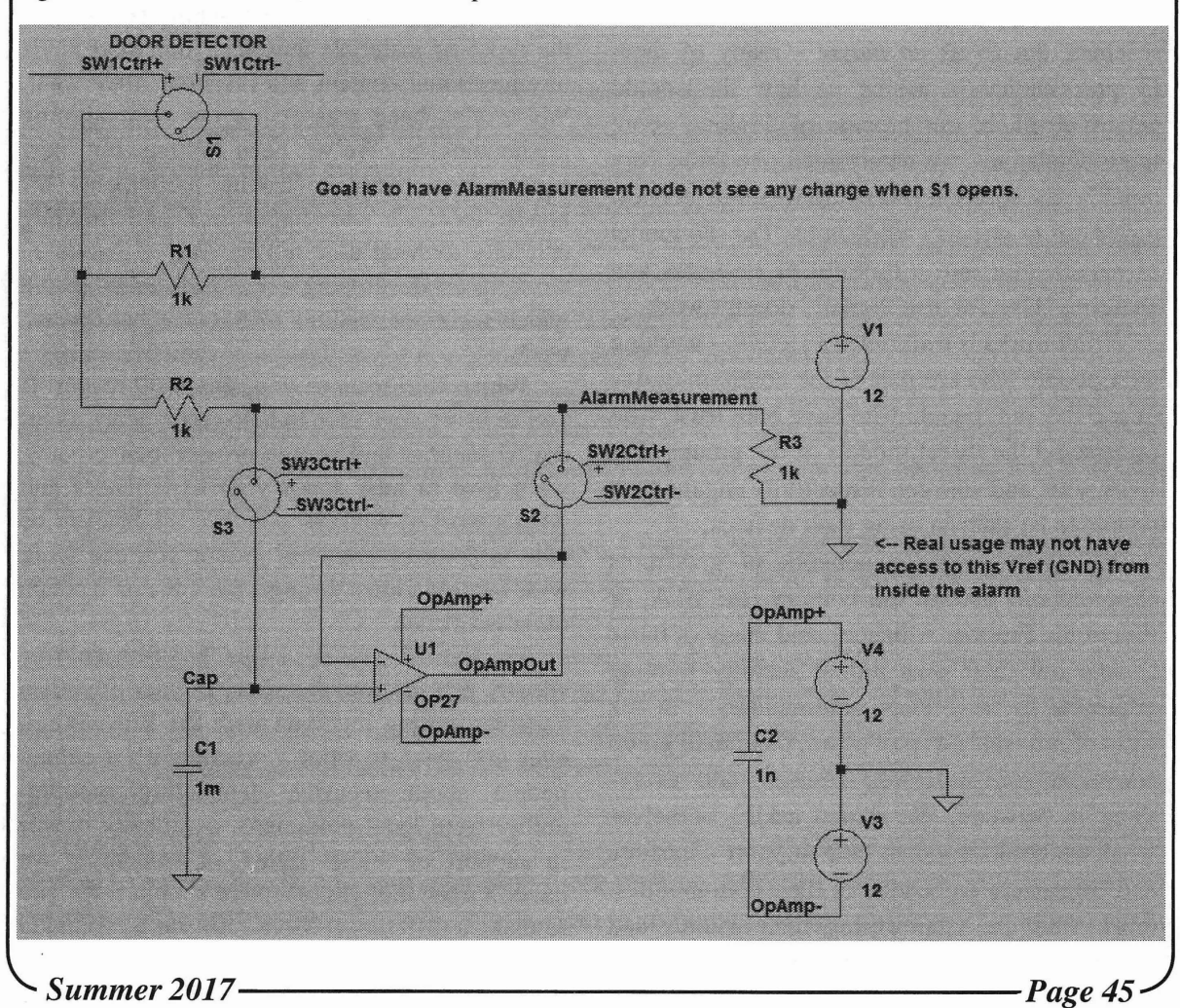

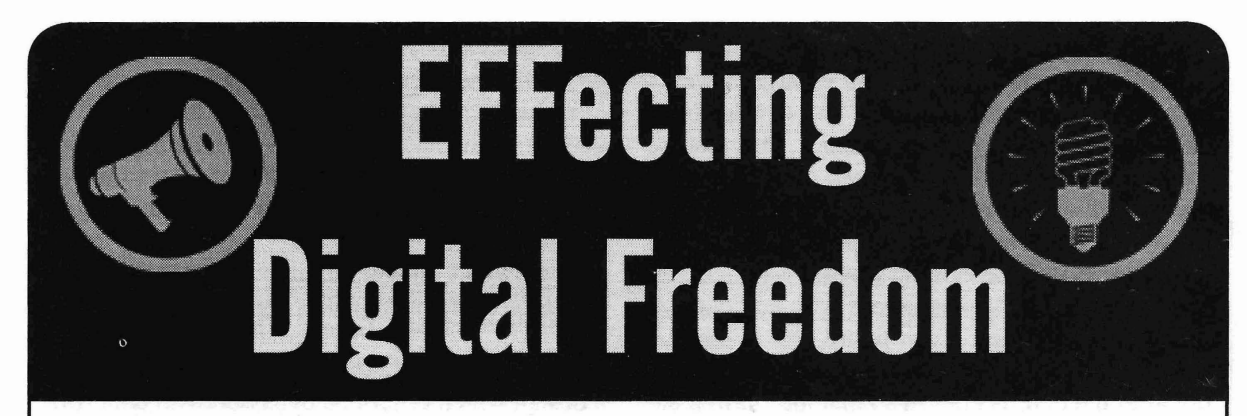

## Building Digital Safety Skilis in Your Community

by Soraya Okuda and Elliot Harmon

One change came almost instantly: EFF started Defense (SSD,  $https://ssd.eff.org/)$ ,  $oetting lots and lots of requests for digital seen.$  our online guide to protecting your privacy getting lots and lots of requests for digital security trainings. They poured in from all over the online. SSD is one of the most popular parts of country potivist potypics powercome cointiet. country: activist networks, newsrooms, scientist<br>real the EFF website. Nothing gratines us more than<br>hearing that someone used it to teach their loved groups, religious organizations. People weren't hearing that someone used it to teach their loved<br>ones how to make stronger passwords or how to naïve; they'd known about surveillance for a encrypt their devices. But it's not enough as a long time, but, for many, the dangers felt more long time, but, for many, the dangers felt more teaching resource. We want to expand SSD with personal. With a president who'd threaten the resources for users to load their communities in press, promise to deport millions, and track healthy security practices. people based on their religious beliefs, security We've been interviewing dozens of U.S. stopped being optional. based and international trainers about what

reaching out to us *en masse* - many of them the types of materials they use, and what kinds IT professionals - asking us how they could of educational content and resources they want. get involved. In our process of thinking about We've also been reassessing our own training these challenges, we determined one thing very methodologies. We've been testing out new conjekty the solution was not to fly more technol quickly: the solution was not to fly more technol-<br>content and methods, asking participants for<br>exists out to an day workshops. The old model<br>morest feedback and suggestions, and listening ogists out to one-day workshops. The old model<br>of parachuting into a roomful of strangers and<br>shouting "Use Tor, use Signal!" doesn't work.

What works is *training from within* - working work. with people who are part of the community day Which brings us to you, the 2600 reader. If in and day out, people who have built trust, who you're using your time to help others learn about understand the threat models of the groups they digital security and how to protect their privacy, work with, and who can respectfully engage with we'd love to hear about your experiences and people to be safer in using their devices. what's worked weIl for you. We might even be

organizations around the country (the EFA, or with locally, either through the EFA or through Electronic Frontier Alliance), and many of those other networks.<br>
Finally, if you're eager to defend free groups run their own digital security training programs in their local communities - in the<br>form of informal CryptoParties, facilitated group<br>consider getting involved with the EFA. What-<br>conversations, structured courses, and every-<br>neonle about security demanding acc thing in between. We started asking ourselves ability from local politicians, organizing events what we could build to help support educators in support of digital rights, or something we and organizers embedded in their communities: haven't even thought of - there's a place for you those who are empowering their friends and to make a difference. More info can be found at

Many things changed on November 8, 2016. We already maintain Surveillance Selfresources for users to lead their communities in

Around the same time, people started learners struggle with, their teaching techniques, which recommendations stick and what doesn't

EFF works with a network of grassroots able to connect you with groups you can work

people about security, demanding accountneighbors to learn digital security. <sup>h</sup> ttps: / / www. <sup>e</sup> f f . <sup>0</sup> r g / figh t . *Page 46---------------------2600 Magazine*

# BUILDING A BETTER SCREEN LOCKER FOR GNU/

## **byidk**

As vendors begin to realize that shipping proprietary firmware only makes devices less competitive and less secure, and heroic reverse-engineering efforts make progress in Freedreno, etnaviV, OpenFWWF, and Lima, Software Freedom is finally closer than ever on mobile devices. This makes 2017 and beyond a much more exciting time, with the ability to run a few devices in full Freedom, if you are willing to make a few sacrifices in terms of hardware. Unfortunately, this fifth(ish) userspace/middleware in the mobile space means that even more basic components will have to be re-produced in the new environment. One of the most illustrative examples is the screen locker.

## **Deficiencies of Modern Screen Lockers on Desktop GNU/Linux**

What do you want from a screen locker for a mobile device in 2017 and beyond? I for one want something out of a screen locker that no GNU/Linux screen locker I am aware of can give, and that is transparent, reasonably secure ability to encrypt files on a running device to mitigate the effect of exfiltration by physical means, i.e., someone grabbing my device and walking away with it. On iOS, the device manages multiple keys, many of which are managed by the screen loek. When the screen loek engages, the user's personal folders are encrypted until the passphrase is re-entered to the loek screen. Actually, that's something I'd like on the desktop, toa. So what do we need to build a sufficient screen locker?

#### **Goals**

- 1. Delay access by a physical attacker with easy-to-obtain resources, such as malicious HID emulators, physical keyloggers, and attackers who compromise a device by obvious theft. *EneFS*
- 2. Hamper the installation of malware by http://www.arg0.net/encfs a physical attacker which may be used Finally, we'll be using EncFS as the way may be used to install it. going significant improvements.
- 3. Give the user of the device a datastore *grseeurity* which can be transparently and unob- https://grsecurity.org

when the user locks and unlocks the screen, which, if exfiltrated, will be unfeasibly difficult to decrypt.

4. Have different Disk Encryption, User Login/\$ROME decryption, Screen Loek, and Encrypted Data Store passphrases. Never physically enter EDS passphrase. Instead, entering the Screen Loek passphrase causes it to be unlocked and the EDS locks itself automatically after timing out, or with the screen loek.

## **Materials**

## *sloek*

https://github.com/fyrix/slock

We use slock for this project because slock doesn 't do things that suck, like create unnecessarily confusing code. This makes it very easy to modify for our purposes, and there is example code available that can assist us to this effect. You could, in theory, do this with any screensaver, but I did it with slock. 1 encourage you to do it with your screensaver of choice.

*chjj* 's*sloek:* https: *I* / github. *coml* chj <sup>j</sup>  $\blacktriangleright$ /slock

*original sloek:* http: / / git. suckless  $\bullet$ .org/slock

*xssstate*

http://git.suckless.org/xssstate/

We use xssstate to monitor the X screensaver state. This is because it also sucks a lot less than other ways to do it, and works nicely with slock.

### GPG

https://www.gnupg.org

For reasons that are perfectly obvious, we use GPG for encrypting the password to the encrypted data store. H's pretty much the only reasonable tool for this. We will be writing a wrapper to help us make sure things are done in a consistent way.

to log and exfiltrate the screen locker we guard the encrypted data store. Make sure passphrase by disabling channels that you get the latest version! EncFS is under-

trusively encrypted and decrypted We use grsecurity in a slightly custom *Summer2017---------------------Page <sup>47</sup>*

configuration in order to make it possible to prevent USB attacks that attempt to brute-force our screensaver by emulating a Human Interface Device. The configuration available to Debian Sid/ Jessie-Backports works well with one config-only modification.

## **Other Things To Note**

- Strictly speaking, you need sudo. Hopefully you already have it.
- It makes good sense to just plain disable IEEE1394 (FireWire on approved Apple devices) and its descendants, and anything else that you can plug in externally that you don't use could be disabled too.

## **Creating Our Password and Data Store**

To create and manage our data store as best we reasonably can, we should make some preparations. First, we're going to need a passphrase-protected keypair to use with the data in the classic, asymmetrie fashion. lust do this with the regular:

gpg --gen-key

but generate a random, long passphrase for it and write it down before you finish. Mine is 128 random characters long.

Then, we're going to need a (short) passphrase-protected, symmetrically-encrypted file that contains nothing but the generated data store passphrase.

```
LONG RANDOM PASSWORD=$(cat /dev/urandom | tr -dc 'a-zA-ZO-9' | fold
\rightarrow -w 128 | head -n 1)
gpg --eipher-algo AES256 --passphrase "$PASSPHRASE" --output "$HOME/
```
-.mastersereen . gpg" --symmetrie "\$LONG\_RANDOM\_PASSWORD"

Lastly, create an "Encrypted" folder in your \$HOME directory using EncFS. mkdir -p ~/.erypt ~/erypt echo \$LONG RANDOM PASSWORD | encfs --stdinpass ~/.crypt ~/crypt

## **Example Wrappers for GPG**

Now we need to create some wrappers for GPG which will help us when we call out to it from the screensaver to check the password. This is just a shell script, and on my system it's at *lusrl* bin/masterscreen.

```
#! /bin/sh
basie_gpg_deerypt() {
[ ! -z "$1" ] && VAL=$(gpg --passphrase "$1" -d $HOME/.mastersereen
\rightarrow.gpg)
eeho "$VAL"
}
generate_gpg_pwfile() {
PASS=$ (whiptail --passwordbox "please enter your secret password"
\rightarrow 8 78 --title "password dialog" 3>&1 1>&2 2>&3)
PASSC=$(whiptail --passwordbox "please confirm your seeret password"
\rightarrow 8 78 --title "password dialog" 3>&1 1>&2 2>&3)
LONG RANDOM PASSWORD=$(cat /dev/urandom | tr -dc 'a-zA-ZO-9' | fold
\rightarrow -w 128 | head -n 1)
[ "$PASS" = "$PASSC" ] && eeho "$LONG_RANDOM_PASSWORD" I gpg
- --cipher-algo AES256 --passphrase "$PASS" --output "$HOME/.master
-sereen. gpg" --symmetrie
unset PASS; unset PASSC;
echo "%echo Generating a basic OpenPGP key
Key-Type: RSA
Key-Length: 4096
Name-Real: mastersereen
Name-Email: masterscreen@loealhost
Expire-Date: 1y
Passphrase: $PASSS
%e ommi t
%echo done" | gpg --gen-key --batch -
mkdir -p $HOME/crypt $HOME/.erypt
echo $PASSS | encfs --stdinpass ~/.crypt ~/crypt
unset PASSS
}
```
*Page* **48** *2600 Magazine*

```
unload gpg datask() {
fusermount -u \sim /crypt
gpg-connect-agent reloadagent /bye
load gpg datask() {
VAL=basic gpg decrypt "$1"
gpg-agent --add "$2" --passphrase "$VAL" | | echo "failure" &&
unload gpg datask
echo $VAL | encfs $HOME/.crypt $HOME/crypt --stdinpass | | echo
- "failure" && unload_gpg_datask
}
if [ -f "$HOME/.masterscreen.gpg" J; then
[-z "$2" ] && [-z "$1" ] && load gpg datask "$2" "$1"
[ ! -z "$1" ] && unload_gpg_datask
else
generate_gpg_pwfile
```
fi

 $\dot{z}$ 

#### **Init Scripts**

If you're going to want to start slock under its own username, you will probably want to use your init system to start it. If you use SysVInit, or your SystemD supports /etc/rc.local, then you can simply start it there and get pretty decent results . Create this simple wrapper script (called xsidle.sh and it's from the xssstate examples) for slock, place it into /bin, and run it from your initsystem.

```
#!/bin/sh
#
# Use xset s $time to control the timeout when this will run.
#
if [ $# -lt 1 J;
then
printf "usage: %s cmd\n" "$ (basename $0)" 2>&1
exit 1
fi
cmd="$@"
while true
do
if [ \S(xssstate -s) != "disabled" ];
then
tosleep=$(($ (xssstate -t) / 1000))if [ $tosleep -Ie 0 J;
then
$cmd
else
sleep $tosleep
fi
else
sleep 10
fi
done
  If you can use /etc/rc.local, it's as simple as
su $USER /bin/xsidle.sh /usr/bin/slock &
  YMMV, though. Or, you can run it as your own user by starting it with your .bashrc.
                              Modifying slock
  First, add the following pre-processing options:
#define USBOFF 1
#define GPGOFF 1
#define STRICT_USBOFF 0
  Next, create the USB loek functions:
// Turn off USB if we're in danger.
statie void
usboff(void) {
#if USBOFF
Summer 2017 Page 49
```

```
II Needs sudo privileges - alter your letc/sudoers file:
II sysctl: [username] [hostname] =NOPASSWD: Isbinl
sysctl kernel.grsecurity.deny new usb=0
char *args[] = { "sudo", "sysctl", "kernel.grsecurity.deny new usb
-=1", NULL };
#if STRICT_USBOFF
char *argst[] = { "sudo", "sysctl", "kernel.grsecurity.grsec loek
-=1", NULL };
execvp(argst[0], argst);
#endif
execvp(args[O], args);
#else
return;
#endif
}
II Turn on USB when the correct password is entered.
statie void
usbon(void)
#if USBOFF
II Needs sudo privileges - alter your letc/sudoers file:
I I sysctl: [username] [hostname] =NOPASSWD: Isbinl
sysctl kernel.grsecurity.deny new usb=0
char *args[] = { "sudo", "sysctl", "kernel.grsecurity.deny new usb
-=0", NULL };
execvp(args[O], args);
#else
return;
#endif
}
  Now, add the GPG/EneFS loek funetions:
II Release the gpg keys and unmount the encfs data store
statie void
gpgon (void) {
#if GPGOFF
II This resets the GPG agent when the screen is locked.
char *args[] = { "masterscreen", NULL };
execvp(args[O], args);
#else
return;
#endif
}
II Re-add the GPG keys and re -mount the encfs encrypted store.
statie int
gpgoff(const char *password) {
#if GPGOFF
II This function checks the password from the Screen Locker against
\rightarrow the symmetric file.
II If it succeeds, then the screen will be unlocked and the key
will be added to the gpg-agent.
char buf[128];
int i = 0;
char *args[] = { "masterscreen", "masterscreen@localhost",
\rightarrow &password, NULL };
FILE *p = popen (&args, "r");
if (p := NULL) {
while (!feof(p) & (i < 128) ){
fread(\&buf[i++],1,1,p);}
buf[i] = 0;if(strstr(buf, "failure"))
return -1;
}
pclose (p) ;
  Page 50 --------------------2600 Magazine
```

```
return 0;
}else{
return -1;
}
#else
return;
#endif
```
Finally, add the appropriate triggers in the main screenlocker loop, at the bottom of lockscreen (around line 600):

```
usboff () ;
gpgon () ;
return loek;
```
at the top of unlockscreen (around line 480):

```
statie void
```

```
unlockscreen(Display *dpy, Lock *lock) {
```

```
usbon();
```
and in the middle of readpw (around line 350):

```
#if GPGOFF
if(qpqoff(passwd) == 0){
running = 0;#else
```
## **Configure Settings**

#### *Modify /etc/sudoers:*

Some of our commands require root access for the slock user. Since slock is runnable by the logged-in user without root, you need to make some exceptions to your sudoers policy to make it do what it needs to. I prefer to make the commands totally explicit.

For automatic shutdown after five password attempts (part of the pre-existing mods by @ chjj):

```
systemd: $USER $HOST =NOPASSWD: /usr/bin/systemetl poweroff
sysvinit: $USER $HOST =NOPASSWD: /usr/bin/shutdown -h now
For USB enabling/disabling:
$USER $HOST =NOPASSWD: /sbin/sysctl kernel.grsecurity.deny new usb=0
```
\$USER \$HOST =NOPASSWD: /sbin/sysctl kernel.grsecurity.deny new usb=1

*Modify* /*etc/sysctl.d/grsec .conf:*

**In** order to change the USB connectivity on-the-fly, we 'll have to leave grsecurity sysctl available to the root user by disabling grsecurity.grsec\_Iock. Simply change

```
kernel.grsecurity.grsec lock = 1
```

```
to
```
 $kernel.grsecurity.grsec lock = 0$ in /etc/sysctl.d/grsec.conf.

## **In Conclusion**

H's possible to have a screen locker for GNU/Linux which is reasonably resilient to local attackers who attempt to brute force the password or install malware while the loek is engaged to log and exfiltrate the password. While a clever attacker will just find another way to install keylogging malware, shoulder surfers, physical keyloggers, or even TEMPEST-style EM keylogging will fail to exfiltrate the real password to the encrypted data store.

## **ACK**

The Suckless Community, @chjj on github (whose fork of slock I in turn forked), Brad Spengler of GRsecurity, Luc Verhaegen for kickstarting ARM GPU freedom, GPG, and all the cypherpunks who came before. And in general, to RMS and the Free Software movement.

*Summer 2017 Page 51*

# SHIFAT. ENGINEER

by ladyada@alum.mit.edu and fill@2600.com

"HARD HAT" by marc falardeau is licensed under CC BY 2.0

## **Patently Hacking**

to run an open-souree hardware company turf from now on. We'll see more cases in that makes educational electronics. We live Delaware, a popular state for incorporating, and work at the intersection of law, code, that's for sure! But, for now, shopping a and hardware. We've been trolled by patent case around to patent-friendly venues to try trolls, threatened by inventors, subpoe- and tip the case in the plaintiff's favor is no naed by the U.S. federal government, and longer a strategy. served cease-and-desists for hardware we Another recent SCOTUS decision reledidn't even make. It would be careless not vant to any hacker or tinkerer, as well as to keep an eye on the ever-changing legal people who repair things, came only a week decisions that affect citizens. It would be later. On May 30th, the Supreme Court equally careless to not keep an eye on the decided on the case "Impression Products, technology that affects hardware and soft- Inc. v. Lexmark International, Inc." The ware engineering. The lines are blurred. We case involved a toner-cartridge-refilling believe in "citizen engineering" to survive company (Impression) legitimately buying and educate others. empty Lexmark cartridges abroad, then

an expiring patent are of interest to us. In the United States. Lexmark argued that the the first, on May 22nd, the Supreme Court cartridges were patented and users agreed to of the United States decided on the case "TC a "terms of use" on the packaging saying they Heartland LLC v. Kraft Foods Group Brands could not resell them. The Court strongly LLC." They ruled that patent lawsuits can't disagreed. In their view, if you legitimately be filed in the Eastern District of Texas at the buy something from a company, the patent pleasure of the plaintiff. Instead, they will rights they hold are exhausted and you are need to file the lawsuits where the alleged free to resell, tinker, hack, mod, all without violating companies "[have] committed acts fear of patent infringement. This is true even of infringement and [have] a regular and if you bought it in another country (where established place of business." So in other maybe they don't have a patent), despite it words, if you're a company doing business not being ideal for the business model of the in New York City, patent trolls (they're company that sold you something. formally called non-practicing entities) One of the judges used this example: .will need to file their suit against you there. *"Take a shop that restores and sells used* Most "maker" companies are not located *cars. The business works because the shop* in the Eastern District of Texas so, while *can rest assured that, so long as those* it will not stop the harassing patent suits *bringing in the cars own them, the shop is* from the trolls, the affected companies (plus *free to repair and resell those vehicles. That*

We're a couple of hackers who happen their expertise and resources) are on home

Two recent Supreme Court decisions and refilling them with ink and reselling them in

*Page* <sup>52</sup> ~-------------------- *2600 Magazine*

*smooth flow of commerce would sputter* ij *companies that make the thousands of parts that go into a vehicle could keep their patent rights after the first sale."* - Chief Justice John G. Roberts Jr.

This is a big deal for anyone who hacks, tweaks, or mods off-the-shelf hardware. Now, maker and hacker freedom means you can buy or import hardware, you can hack and mod it for your needs and desires, and you are not required to license any patents rights from the original object. Note that this is just for the original patents. Your hacking may violate other patents, and you'll still have to contend with other lP rights like trademarks and copyrights. There are still a lot of issues and constraints with the DMCA, but this is a good start: the Court recognizes that we must be "free to repair and resell."

And last up: for two decades, if you played (decoded) MP3s on a device, you needed to buy a licensed chip or pay mp31icensing. com (the site now forwards to https: / /www. iis. fraun -'hofer.de/en/ff/amm/prod/audio  $\rightarrow$ codec/audiocodecs/mp3.html). Normally, you, the user, wouldn't actually pay the licensing fee, which was about \$0.75 per device. Instead, it would be paid for by the manufacturer and then the cost would be passed on to you. (You . can see the archived licensing schedule at https://archive.is/9dlpY.) The patent collection was owned by Technicolor

- yeah, the same Technicolor - and you can check out the claimed patents at  $http://$ archive. is/Gewpa. Seventy-five cents may not sound like a lot, but with millions of devices, it added up fast. It also constrained software and hardware freedom. So coders around the world came up with free alternatives like Ogg Vorbis. But MP3 was, and is still, an incredibly popular format. As of a few weeks ago, all of the essential Fraunhofer/Technicolor patents have expired and the MP3 licensing program has ended. (http://www.audioblog.iis. -'fraunhofer.com/mp3-software- -'patents-licenses/) *"The licensing program coming to an end is due to the fact that the last patent included in the program expired."*

What does that mean for you? Well, first up, you'll see a lot more MP3 decoding technology in hardware you will purchase. If you are a hardware engineer, you can include an MP3 decoding core without paying licensing fees (check out opencores . org for free and open souree VHDLMP3 codecs). Given the latest speed and power enhancements in low cost microcontrollers, you can add MP3 decoding into your next product without an expensive coprocessor. Chips like the popular Tensilica-based *ESP8266/ESP32* or Cortex M4-based Teensy 3 have just enough oomph to software-decode MP3. We look forward to doing more music-based products and projects that play MP3s!

 $LIFETIME PDFs ==$ 

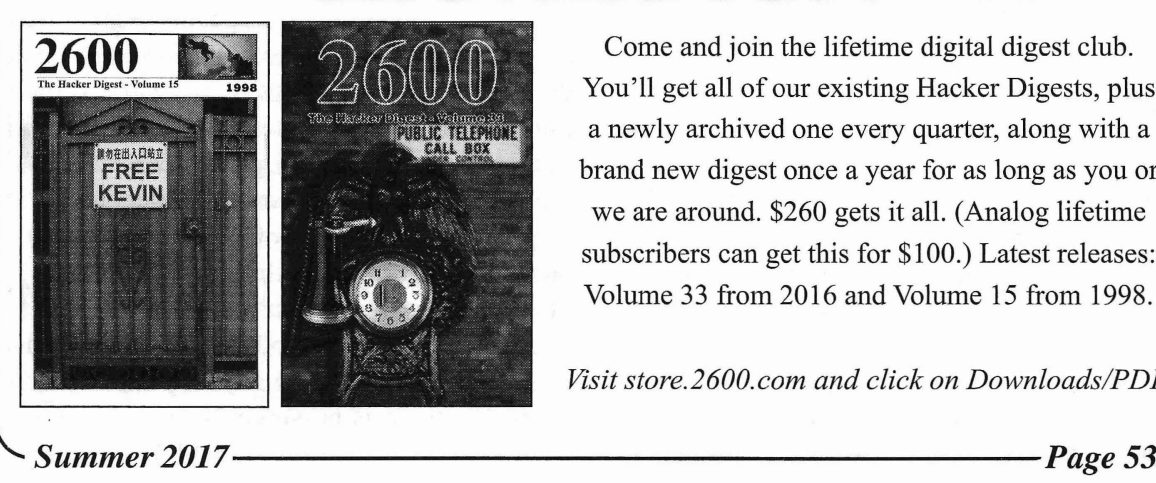

Come and join the lifetime digital digest club. You'll get all of our existing Hacker Digests, plus a newly archived one every quarter, along with a brand new digest once a year for as long as you or we are around. \$260 gets it all. (Analog lifetime subscribers can get this for \$100.) Latest releases: Volume 33 from 2016 and Volume 15 from 1998.

*Visit store.2600.com and click on Downloads/PDF.* 

# **VRTRUMPERS**

## **by Jeffrey H. MacLachlan**

how "the rest of us" (as in highly compensated floor. Just walk forward," I said to my brain, op-ed writers standing in for anyone with a convincing it of the silliness of my fear. I would capacity for critical thinking) need to under- nudge a few steps forward before my senses stand and empathize with Trump supporters once again exerted themselves and froze me like they are democracy's spoiled infants into place. It took a good five minutes before I whose Pampers and vomit have elected a could walk all the way out to the bell to ring it. wannabe tsar. I recently visited Futurism's Santa and his reindeer then streaked across the Williamsburg offices and experienced first-<br>horizon and parked a few floors below me. I hand what it must be like to support Donald was then told to jump down into the sleigh. My Trump through the magic of virtual reality. brain's simple response was "Fuck no."

foray into VR was an Ames display unit of reminded myself that this is not real, but my Nintendo's Virtual Boy in 1995. The graphics feet would not budge off my fake plank. I was were blurry, and only in deep blacks and reds. It finally given a physical push and I audibly was more Epcot demo than consumer product. screeched as I plummeted into Santa 's sleigh. The commercials for current VR technology I suddenly had even a greater respect for The do not reaIly communicate anything beyond Man With The Bag, as delivering toys across "it's cool" and/or "you gotta try it." The the globe would require no inner ear disoractors silently flailing around looked equally ders whatsoever. The impatient reindeer began as goofy as Fisher Stevens in *Hackers,* which tugging me from roof to roof as I Kobe'd preswas also released in 1995. The problems with ents down each chimney. I was still too frightvirtual reality, much like the problems with ened to ever look down while rewarding wellactual reality, seemed to have changed little in behaved children with spectacularly wrapped two decades. Chinese goods.

however, I was immediately amazed at the fly around the city in a jet pack at my own pace, complete immersion of the thing. A formerly which made my vertigo more at ease. What I empty room transformed into a skyscraper discovered when I attempted to land on many elevator with fully functioning buttons. I rose of the buildings is that they did not hold up to the top floor and below my feet spawned to close scrutiny. Once my feet touched their a gigantic megapolis complete with traffic rooftops, I slipped through dozens of floors as and buildings hypnotized with the patterns of if they were desert mirages. industrial capitalism. My first task was to walk Above all, I was able to temporarily expeout on a thin plank and ring a beIl to begin the rience the mind of Trump supporters. You exercise. cannot reason with them because they lack

vertigo and balance issues since I was young, immediate sensory input. Global warming wiIl I had flashbacks of waking up with the sensa- permanently damage the planet? WeIl it's cold tion of falling. I would claw against the walls, outside , sa how is that true? The economy is trying to prevent my descent into a bass choir strong? WeIl, the only Dollar Store in town just abyss while repeating to my brain that this closed down, so how is that real? The majority wasn't real, hoping to override the sensory of Americans actually voted for Hillary? Well, input with rationale. everyone I know voted otherwise, so that must

*Page* **<sup>54</sup> ---------------------***2600 Magazine*

weirdos holding slender horizontal poles as they skywalked across Manhattan's heavens. There has been a lot of ink squandered on "You are in an empty room on the ground

I didn't quite know what to expect. My last I once again took a deep breath and

After slipping on these new goggles, During another VR mission, I was able to

As someone who has suffered from mild the ability to comprehend reality beyond their The bell was about four feet in front of me be a lie. I loathe making any lazy *Matrix* allusions, but there is no spoon indeed. The most

important thing you learn in higher education is how little you actually know. Public schools do not expose students to humanity's greatest thinkers. There are no semesters devoted to Nietzsche or Baldwin or Marx, and so you default back to what you personally experience for intellectual guidance. Through automation and globalism, many rural spaces now resembie a dystopia, and according to a recent Heartland Monitor poll cited in *The Atlantic,* Americans bom in rural areas are significantly less likely to move away from home than their urban counterparts. So it shouldn't be too much of a shock that a television character was able to use the medium to marionette the weak minded into pulling a lever for tyranny. If you have never mentally or physically moved beyond what you know, you cannot understand

the complexities of reality.

If you voted for Donald J. Trump, you are not living in a true reality. Begin reading serious books. Immediately. Through the wonder of e-commerce, they can be delivered to your door in two days or less. By the time this artiele goes to print, UPS drones will probably be chased off your property by the family hound, rather than the traditional flesh and blood targets. It took a physica1 shove for me to leave my narrow plank, to leave behind what I sensed to be true. Consider this short piece my neighborly shove to take off the metaphorical VR goggles before it's too late and he is elected for another term. But definitely try literal VR goggles in the meantime because it's fun as fuck and this country grows scarier by the goddamn minute.

## **Successful Network Attacks - Phase Three Gaining Access**

## **by Daelphinux**

Without gaining access to the target network, an attack can barely be considered an attack; it definitely would not be considered successful. Because of this, the third phase of network attacks is the most critical. It is in this phase that the attack will actively participate in penetrating the target network and reach a given goal. While gaining access to the target network, an attacker will likely use a variety of tools and exploits. Some of these too1s will be recognized from the Phase Two overview: Metasploit and the Zed Attack Proxy come to mind here, but there will also be a number of new too1s that the attacker will use. Many of these tools are more abstract than a simple program. Many networks are breached when an attacker sends a file to a user - complete with an email making the file look official that carries a payload containing a trojan, zombie program, or any sort of backdoor generator. There are a number of applications on the Internet today that stuff files of all kinds with payloads to avoid detection by the best anti-virus softwares. If performed carefully, the attacker will entice the user to open the file on their machine while connected to the network. This is a common methodology when *Summer 2017---------------------Page <sup>55</sup>*

the attacker did not find any useful information in Phase Two that would allow them to penetrate the network.

Other attackers will use the exploits and open ports they found in the last phase by using various tools (specific to the exploits found), a knowledge of a number of network protocols, and know1edge about various operating systems. (These things are gained mostly by experience. Always assume an attacker is an expert on their choice attack vector.) The methods used here are far too many to detail, although there are commonalities between most attacks.

- Attackers are very likely to be using remote shell access versus a remote GUL This lightens the network traffic and makes it harder to detect the attack. Further, by using a shell, you can often accomplish tasks far more easily and rapidly.
- Attackers will often work from an endpoint that is not their target. For instance, it is most likely that an attacker is going to be controlling an end user's machine on the target network rather than operating directly on the server; even if the attacker is remotely controlling the server from the owned machine.

would get around the administrative rights By "higher than normal," it is meant that on one of your servers and what information there will be a number of focused failed login would be useful to a competing company or attempts, in the thousands, often with a variety entity. Challenge yourself to do whatever you of usernames.) These logs can be crucial to considered an attacker would do; when you preventing an attack before it occurs. succeed, you will have some idea of how the What good would logs be if no one ever attackers will think and operate. read them? Regular manual audits of the logs

active monitoring, and that can be expensive. is happening, has happened, or is imminent. The expense will certainly be worth it when These logs can be read by a person in ways (not if) an attack occurs. The kind of moni- a machine cannot begin to do. A person can toring that an entity attempting to avoid an notice that logs have very large gaps, or very attack will do involves file auditing, network small gaps, that are out of place. They can monitoring, access logging, and regular notice that common events either did not take manual auditing. place or took place at an irregular time. Essen-

scripts that run through and listen for changes logs and think "I have a bad feeling about this." to occur in key files. When a file that is not That is something a machine simply cannot do. regularly changed - or should only be changed Preventing access gain is often accomwith proper reasoning or permission - is plished the same way detecting it is. By altered, these auditing tools alert administra-<br>performing the above steps and paying due tors that a change has been made. If the change diligence , an entity trying to avoid an attack was expected, then the alert can be ignored. will be able to read the writing on the wall and However, unexpected changes almost always notice that an attack is imminent. Once this will require thorough investigation. happens, it is not terribly difficult to determine

like, and largely as explained in Phase Two. will, however, be attackers that know this and Monitoring is usually accomplished by a they will leave bread crumbs heading in one variety of scripts and applications working in direction when their vector is something very conjunction and reporting back to a central- different. The best thing to do if it appears an ized location. This location gives network attack is coming is to take a good hard look at administrators a single place to watch and the at risk network and do everything that can look for changes. When a service goes down, be done to harden it. or irregular network traffic is detected, the Finally, by ensuring that the prior two steps network administrators will be able to react (reconnaissance and network scanning) are fairly quickly. Often, instead of relying on the adequately defended against, an entity will administrators to be constantly watching the likely have a good baseline defense against monitors, network monitoring tools will alert anyone attempting to gain network access. It administrators to any abnormal events. would behoove anyone intent on securing a

detecting illicit network access. This is where will both ensure that the knowledge from these administrators will set up servers, network sections is well covered and that the reader appliances, and sometimes even end-user will be able to view that information in new machines to keep logs of any successful, or context, specifically, the context of underfailed, attempts to utilize the device. In the standing the next step in the path. *Page*56--------------------*<sup>2600</sup> Magazine*

Attackers are almost certainly going to be event of an attack, often leading up to it the after performing some type of file manipu- logs will show a higher than normal number lation. They will likely be copying files, of failed login attempts. (If you want to know moving files, deleting files, or modifying why this is referenced as "higher than normal," files to manipulate or gain information. turn on access logging on any machine - even A notabie exception to this are Denial of a personal machine - and look at the number Service (DoS) style attacks, where the goal of failed attempts. There are a number of autois to disrupt access to a service. mated tools out there and script kiddies who As a good exercise, think about how you will be looking for easy access to a machine.

Detecting these attacks usually requires will also provide a key indicator if an attack File audits are usually applications or tially, they have intuition. A person can read the

Network monitoring is just what it sounds the attack vector and harden that avenue. There

Access logging is an important step in network to reread the two prior sections. This

## Advice from the Socially Engineered

#### **by Infra Read**

for free material. That includes physical night in a closed city park. If you want to, objects like books and DVDs, but also free you're free to take a stand about your rights, Internet access, downloads, and a whole or spout your manifesto on liberty and the variety of other services. Many libraries police state. But the sensible thing is to say, even lend out devices and laptops. Since they "Officer, I'm so sorry, I didn't see the sign," are usually funded by tax dollars, they have and get out of there safely. are usually funded by tax dollars, they have limited budgets, and that leads to policies limited budgets, and that leads to policies Library staff, and other people in that can limit use of their services. So people public services, are used to people not that can limit use of their services. So people public services, are used to people not are always looking for ways to get around knowing or understanding their policies. are always looking for ways to get around knowing or understanding their policies.<br>those limits, and use resources in ways So it's believable that you didn't know. those limits, and use resources in ways So it's believable that you didn't know.<br>that aren't approved by the Library Board. You accidentally clicked on something you that aren't approved by the Library Board. You accidentally clicked on something, you<br>The potential for hacking also increases as forgot the limit on DVDs, whatever it is The potential for hacking also increases as forgot the limit on DVDs, whatever it is.<br>libraries make more use of technology, with Don't kick up a fuss that anyone is going to self-check systems and smartphone apps.<br>Having been on the receiving end of  $\sum_{n=0}^{\infty}$  can check

Having been on the receiving end of One of the worst responses you can make<br>various strategies, here is some advice on the  $\frac{1}{18}$  of a way with it before so I should be various strategies, here is some advice on the is "I got away with it before, so I should be social engineering aspect of the endeavor. able to get away with it again "That's not a social engineering aspect of the endeavor. able to get away with it again." That's not a<br>These tips can probably be applied to other useful defense and all it does is niss people services you have legitimate access to, off. but want to explore for extra services or There's one that's very specific to unauthorized uses.

saying you live in Suburb A, and find out card for a child and  $\alpha$  card for a child and  $\alpha$  parents won't do that. you need to live in Suburb B to get access to parents won't do that.<br>
something nothing's more suspicious than Possibly the most important thing I something, nothing's more suspicious than<br>suddenly remembering that you really live can tell you is: don't be a jerk. For all you suddenly remembering that you really live in Suburb B. know, a staff person may disagree with

they say you need to live in Suburb B, the be working behind the scenes for changes<br>best thing to do is thank the person and that would be in your favor. You also don't best thing to do is thank the person and that would be in your favor. You also don't<br>move along You have new knowledge know what discretionary powers that staff move along. You have new knowledge about how the system works, and you can people have, or which people have them. come back later and use it when someone Two people might be working at the desk, else is working, or when your false story and there may be no way to teIl that one isn't fresh in anybody's mind. is a supervisor with situational "override"

shouldn't, the goal should be to get out of the situation without losing your long-term waming, or ban you from future use of their access to the resources you'd otherwise be services. So be polite, don't freak out, and able to use. Whether you're doing a technical enjoy what your library has to offer. *Summer 2017---------------------Page <sup>57</sup>*

hack or exploiting a policy loophole, your best bet is to claim it was an honest mistake. The local public library is a great source It's the same as when you're caught at

Don't kick up a fuss that anyone is going to

useful defense, and all it does is piss people

First: keep it simple. An elaborate<br>explanation of what you're doing sets off<br>people's warning bells, even when it's true.<br>North attack to your line Don't shapes.<br>North attack to your line Don't shapes.<br>North attack to you Next, stick to your lie. Don't change<br>you don't know your address, that's a red<br>flag. Likewise, if you're setting up a library<br>card for a child and forget their name. Most

Be prepared to back out gracefully. If policies they're supposed to enforce, or may<br>v say you need to live in Suburb B, the be working behind the scenes for changes If you get caught doing something you authority, and one is not. It's very possible buldn't, the goal should be to get out of that a person can choose to let you off with a

## Internet Thoughts

### by Jared J. Estes

It's amazing what the Internet has become. When the government was creating this vast network system in the 1960s, they surely didn't think it would look like this in 2017 and, obviously, they failed to forecast that spyware would wreak its beautiful havoc upon the world (that's why it works so great, right?). The Internet itself is now the ultimate hack, overloaded with meaningless garbage.

I remember quite clearly when I was in my youth in the late nineties, powering up the broadband AOL that would set my friend Brandon and me free! All of the philosophies, images, and ideas that were "supposed" to be off limits to me were now available at my convenience, thanks to the Internet. As I grew into my teenage years, the Internet became more accessible and my expectations heightened. The entire world was there at the touch of my fingertips. Everything I could never afford! Want a copy of *The Anarchist Cookbook?* Have no money? Never fear, the Internet is here!

It appeared to me that the Internet was the place of weirdos and outcasts. A haven for society's rejects (myself included). A place where the Mutual UFO Network and The Lone Gunmen originated. A lot different than it looks today! Now, the weirdos are those that have never been on the Internet!

Eventually, I suppose, everything becomes commercialized, as did punk rock and metal music, Pokemon, ripped jeans, goth, whatever. I'm trying to avoid sounding overprotective, but it feels like the Internet has been violated. Or maybe it just sold out. Or maybe it's doing exactly what the government planned for it to do after all. Either way, I feel like the Internet belongs to those weirdos and outcasts of the nineties who didn't quite fit.

All of that great, free information is still there, though (for now). All you have to do is heap through the endless pile of garbage and convince yourself not to spend over 50 percent of your Internet time on social media.

Yet, any day now, the Internet could change. The government and large corporations are definitely interested in regulating it and reaping the massive financial gains that regulating it would entail. It is up to us - the folks who want it free, who *expect* it to be free, that is - to continue to fight the powers that be (as always).

On the other hand, I am not worried at all. When the government was creating the Internet, as I mentioned previously, I'm sure in their minds they didn 't think there was any way the Internet could be hacked. As we all know, that's not the case. Don't you love viruses, malware, spyware and spam!? I do! Spam is my assurance that no matter what happens to the Internet - or its future incarnation - there will be hackers with *The Hacker Quarterly* in tow, ready to attack its accredited safeguards.

The Circle of  $H_{Ope}$ 

*more details are somewhere in this issue*

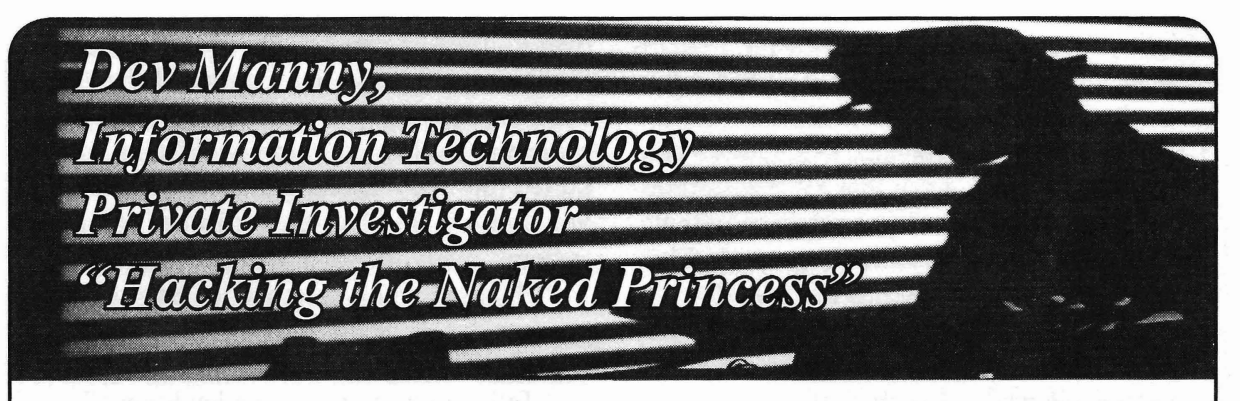

still processing what had just happened. In a knockout gas they had used on me made sure flash that I'm sure she didn't want me to see I of that. They'd hidden themselves well. We flash that I'm sure she didn't want me to see, I of that. They'd hidden themselves saw her pain and fear and her knowledge that couldn't hit what we couldn't see. saw her pain and fear, and her knowledge that couldn't hit what we couldn't see.<br>even though Reboot had left us her problems I took a deep, cleansing breath. I coughed even though Reboot had left us, her problems I took a deep, cleansing breath. I coughed<br>were far from over She knew all this and she<br>because I rarely took breaths that were deep or were far from over. She knew all this, and she<br>had no idea of what to do next. She was just a cleansing, and I tried to explain. had no idea of what to do next. She was just a cleansing, and I tried to explain.<br>Lid Ves a 'leet-level security and communica- "I worked with a 'Ms. Smith', one of those kid. Yes, a 'leet-level security and communica-<br>tions hacker but still just a kid. She couldn't high-powered, perfectly-dressed, to-the-point tions hacker, but still just a kid. She couldn't

The worst part was that she'd been used, and  $\frac{\text{basic}}{\text{company}}$ . her creation had been stolen and mutated. The company.<br>Nelsed Princess was abanging from a freely. "That still sounds vague."

I knew it. Well, sort of. Not really. I mean, I do "Yeah , but it really sells the business card. it's run by, weIl.... And their ultimate goal is.... brain modification." Um. But they're doing some scary work with<br>scarier people. Some of them aren't around<br>"Ob for sure" scarier people. Some of them aren't around "Oh for sure, until I got on the wrong end<br>anymore." of their mental modifications. But my third

The words were flowing almost randomly personality says I'm much better now." as I scanned memories shellacked with pain,<br>
She looked at me, appreciating my humor,<br>
she looked at me, appreciating my humor,<br>
or possibly she was rethinking her decision to nic looked at me, confused, probably thinking talk to me. That's when my natural bravado that information technology investigators fought with my pessimistic side, and lost. My weren't as cool as they seemed, especially pessimistic side turned and gave me a facesince the one in front of her seemed to have punchable smirk. P@nic was right, we didn't

gorize every possible thing I see. I must give public description was that they did interesting things attributes, ratings, and opinion-heavy things for interesting clients. Now - thanks to reviews. I have to, because that's the best way Reboot - I knew they were involved with the to sort through the chaos of life and force it to Naked Princess. But that was it. make sense, to sort out the Big Data of Planet Back in an often-ignored part of my brain,

**by Andy Kaiser** away my usual methods because they'd given me so little information.

**Chapter 0x13** RedAction had sneaked into my life as ed at me, her eves glazed over. softly and violently as they'd left it. The P@nic stared at me, her eyes glazed over, softly and violently as they'd left it. The<br>I processing what had just happened In a knockout gas they had used on me made sure

control this. She couldn't fight back.<br>
The worst pertures that she'd been used and basic security diagnostic. RedAction is her

Naked Princess was changing from a freaky<br>social experiment into an actual weapon.<br>No, I rethought, the worst part was that I'd<br>No, I rethought, the worst part was that I'd ro, i remought, the worst part was that I d<br>not online. I remember the business descrip-<br>tion Ms. Smith gave: RedAction is a 'classi-"So?" P@nic said, eyebrows raised in<br>expectation.<br>"RedAction." I said. "When Reboot said it,<br>I knew it. Well, sort of. Not really. I mean, I do<br>when the said her hydrogen card.

Later I found out they were pushing high-tech

of their mental modifications. But my third

or possibly she was rethinking her decision to trouble with forming coherent sentences. . have much. RedAction was a well-hidden, I'm a techie, so my default view is to cate- very private, outside-the-law company whose

Earth. The problem was that RedAction took my optimistic side shyly raised its hand. There *Summer 2017---------------------Page <sup>59</sup>*

might yet be something to work with. Perhaps my lack of information could still lead to something helpful.

"Based on what happened to me, when I did their security work, I can make a few assumptions: RedAction has alocal presence in town, because they took me there to do work. They don't worry about breaking the law. They're not govemment, because if they were, they wouldn't have bothered with hiring a bit-level operator like me."

"I might have something here," P@nic said.

"Right," I nodded. "If 1 were a profitable, clandestine, possibly-illegal organization, and had access to the Naked Princess, what would I do with it? Reboot said the Naked Princess app was being weaponized. He talked about direct manipulation of stock markets, politics, and sports betting. But he talked like it was the future, not the present. I think they're still beta testing. They're not ready to act."

"You know, I think I might have a way to help," P@nic said.

"Sure. But this'll be tricky. How can we track them? We can't just log on to the nearest esports betting site, piek the next Street Fighter tournament, and look for 'I'm with RedAction' avatars. We still have to find them. I need to get in the way of their testing, to find what they're doing and break it."

The danger to my job and possibly my life had just escalated. Why did I still want this? Because I felt guilty about P@nic, about supposedly being her savior when I'd instead pointed Reboot and RedAction right towards her. It was my responsibility to take care of her. I was angry at the way Reboot had manipulated me. Correction: I was pissed. I didn't like being controlled. I had to punch back. Though I still didn 't have a target for my anger.

"In some cultures, people converse with others," P@nic said. "It's just a custom, but you still might want to try it."

As I stopped thinking to myself out loud, the words she'd been saying over the last minute finally penetrated my thick skull, and were translated into usabie meaning. My eloquent response was to stare blankly at her.

"Whoops," I said helpfully. "I got sidetracked."

"No kidding."

"What do you have? How can you help?"

over to threaten me, he pushed into the house. Sat down and acted like he owned the place. He used my computers so he could use my projector. He logged in to a webfacing server, pulled up the Naked Princess pictures for you and me, and had them displaying on my systems, ready for when you got here."

"He used your systems to log in to his systems."

"Yep."

"TeIl me you're running a keylogger." She smiled. With her teeth.

"I put keyloggers on every system I access. So yeah, mine too. I know everything he typed. Get online and 1'11 send it all to you. This mongrel's gonna pay."

"If Reboot accessed RedAction systems from your house, and you keylogged it, we probably have a lot to work with."

P@nic's eyes were shining in a way that made me uncomfortable.

"Their systems are open," she said. "Even without creds, I won the AnonIt hacking competition. I'm not good at a lot of stuff, but I can access systems that aren't meant to be accessed. Since Reboot was dipstick enough to give me his creds, that makes it even easier. 1'11 bet all the bitcoins he bribed me with that I can do some real damage. The sky's the limit."

Until now, I'd known P@nic as someone Reboot had taken advantage of, someone he'd attacked and tracked and abused. Now, she glowed with competence and intensity. I wasn't eager to stand in her way, but I still wanted more backup. I thought back to Minotaur. He was another AnonIt hacker, another winner who might be eager for the next big target, especially if it was to stop the Naked Princess app.

"Don't get too eager to pound Reboot into the ground right away," I said. "We'll do this right. Reboot works for RedAction. I have no idea how big they are. We shouldn't do anything until we know, because the other team is just you and me. I know people who might be willing to help, but need time to put something together."

P@nic shrugged.

"Fine, whatever," she said. "You talk to whoever. I'm going to fight back, and I'm going to do it right now. You and me don't matter. I've got my botnet."

Sometimes I get chills. This was one of those times. "When Oober - I mean Reboot - came *Page 60* **--------------------***<sup>2600</sup> Magazine*

# HACKER HAPPENINGS

Listed here are some upcoming events of interest to hackers. Hacker conferences generally cost under \$200 and are open to everyone. Higher prices may apply to the more elaborate events such as outdoor camps. If you know of a conference or event that should be known to the hacker community, *email us* at happenings@2600.com or by snail mail at Hacker Happenings, PO Box 99, Middle Island, NY 11953 USA. We only list events that have a firm date and location, aren't ridiculously expensive, are open to everyone, and welcome the hacker community.

> July 27-30 DEF CON 25 Caesar 's Palace Las Vegas, Nevada www.defcon.org

August 4-8 SHA2017 Hacker Camp The Scoutinglandgoed Zeewolde, The Netherlands sha2017.org

August 6-7 Maker Faire Tokyo Big Sight Tokyo, Japan makezine .jp/event/mft2016

> September 22-24 DerbyCon Hyatt Regency Louisville, Kentucky www.derbycon.com

September 23-24 World Maker Faire New Vork New York Hall of Science Queens, New York www.makerfaire.com/new-york

October 21-22 Ruxcon CQ Function Centre Melbourne, Australia www.ruxcon.org.au

October 26-27 **GrrCON** DeVos Place Grand Rapids, Michigan www.grrcon.org

November 3-5 PhreakNIC 21 Clarion Inn Murfreesboro, Tennessee phreaknic .info

December 1-3 Maker Faire Rome Fiera di Roma Rome, Italy www.makerfairerome .eu

December 27-30 Chaos Communication Congress Congress Center Leipzig Leipzig, Germany www.ccc.de

July 20-22, 2018 The Circle of HOPE Hotel Pennsylvania New York City, New York hope.net

*Please send us yourfeedback on any events you attend and let us know ijthey shouldlshould not be listed here. Summer2017---------------------Page <sup>61</sup>*

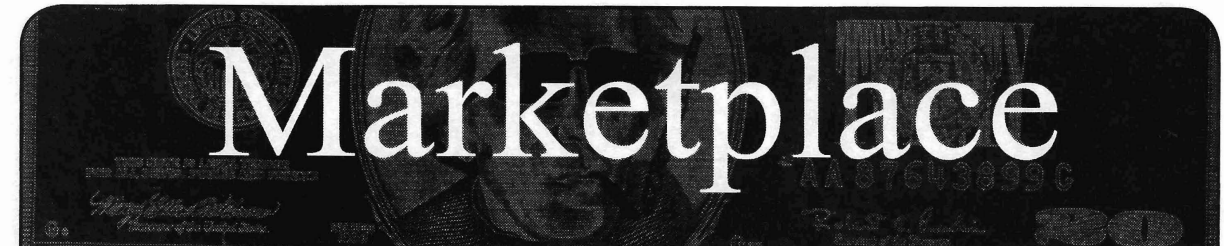

#### *For Sale*

HACKER WAREHOUSE is your one stop shop for hacking equipment. We understand the importance of tools and gear which is why we carry only the highest quality gear from the best brands in the industry. From WiFi Hacking to Hardware Hacking to Loek Picks, we carry equipment that all hackers need. Check us out at HackerWarehouse .com.

A TOOL TO TALK TO CHIPS. It's the middle of the night. You compile and program test code for what must be the 1000th time. Digging through the datasheets again, you wonder if the problem is in your code, a broken microcontroller... who knows? There are a million possibilities, and you've already tried everything twice. Imagine if you could take the frustration out of learning about a new chip. Type a few intuitive commands into the Bus Pirate's simple console interface. The Bus Pirate translates the commands into the correct signais, sends them to the chip, and the reply appears on the screen. No more worry about incorrect code and peripheral configuration, just pure development fun for only \$30 including world wide shipping. Check out this open source project and more at DangerousPrototypes.com.

HTTP://CRYPTOBIZ.DIRECTORY. Show the world your professional side: profile page, email address, and phone number with voice-mail. And we're not profiting from selling your info. We collect micro-payments for the services you use, as you use them.

NEEDFULWARES.COM. Thank you for your time today in reading this. Please visit this site to view the most beautifully hacked coins and hardcover books, handmade in the still-great USA! There are wonderfully handcrafted (some may called them hacked) coin rings (and book safes to hide them in) for EVERYONE. Yes, I make change into something you can wear on your body and books that will keep your wares (or whatever) safely hidden. These are great gift ideas and all my work has a Made-In-USA, money-back, no-hassle guarantee. Custom, handmade by myself, orders are available.

BLUETOOTH SEARCH FOR ANDROID searches for nearby discoverabie Bluetooth devices. Runs in the background while you use other apps, recording devices' names, addresses, and signal strength, along with device type, services, and manufacturer. Handles Bluetooth Classic and Bluetooth LE (on LE-equipped Android devices). This is a valuable tool for anyone developing Bluetooth software, security auditors looking for potentially vulnerable devices, or anyone who's just curious about the Bluetooth devices in their midst. Exports device data to a CSV file for use in other programs, databases, etc. If you've used tools like btscanner, SpoofTooph, Haraid Scan, or Bluelog on other platforms, you need Bluetooth Search on your Android device. More info and download at http://tinyurl.com/btscan.

PORTABLE PENETRATOR. Find WPA WPA2 WPS Wifi Keys Software. Customize reports use for consulting. https://shop.secpoint.com/2600

CLUB-MATE is now easy to get in the United States! The caffeinated German beverage is a huge hit at any hacker gathering. Available in two quantities: \$36.99 per 12 pack or \$53.99 per 18 pack of half liter bottles plus shipping. Write to contact@club-mate.us or order directly from store.2600.com.

. fiction cinema. There's a lot to wish for regarding portrayals BNC, IRCD, and web sites w/SQL. *2600* readers' setup fees are of hackers in movies, but we've come a long way since that always waived. BTW: FYNE.COM (our sister co.) offers free unfortunate 1995 film... you know which. But in science fiction, DNS hosting and WHOIS privacy for \$3.50 with all domains the hacker mentality and hacker ethics are everywhere. The way registered or transferred in! we relate to novel technology is central to the story of many fine DIGITAL FORENSICS FOR THE DEFENSE! Sensei film productions, especially in the last 15 or so years. This is Enterprises believes in the Constitutional right to a zealous why we created The Sci-Fi Agenda, because smart, curious, and defense, and backs up that belief by providing the highest quality

thoughtful people, such as the readers of *2600,* want equally smart sci-fi movies. Think of it as the hacker's curriculum, about 50 movies that pose interesting questions, whether about the power relation between AI and its creator *(Ex Machina),* the ethics of rogue biohacking *(Splice)* , responsible disclosure of crypto vulnerabilities *(Traveling Salesman)*, the role of genomics versus employability *(Gattaca)* , what mind uploading should be used for *(Extracted),* and the list goes on and on. We are certain you will enjoy many of the movies in this collection, and that they will provide plenty of food for thought relating to your own place in this world and the power that comes with knowiedge. Visit us at scifiagenda.com and enjoy!

*OFF THE HOOK* is the weekly one hour hacker radio show presented Wednesday nights at 8:00 pm ET on WBAI 99.5 FM in New York City. You can also tune in over the net at www.2600.comJoffthehook.Archives of all shows dating back to 1988 can be found at the *2600* site in mp3 format! Your feedback on the program is always welcome at oth@2600.com.

LISTEN TO THE GREYNOLSE PODCAST. There are many information security podcasts out there, and we're just one of them. We are here for the newbies and veterans alike! The greynoi.se podcast discusses general news, science, and privacy as well as technology specific issues, all from the hacker perspective. Recorded LIVE at the SYNShop Hackerspace in Las Vegas, NV, Friday nights at 7 pm. Recorded shows are usually online by Monday evenings. Have a listen and we LOVE feedback! https://greynoi.se

AUSTIN HACKERSPACE: A shared workshop with electronics lab, laser cutters, 3D printers, CNC machines, car bay, woodworking, and more! \$60/mo for 24/7 access to all this and a great community as weIl. Open House and open meetups weekly. 9701 Dessau Rd, Austin, TX http://atxhs.org/

COVERTACTIONS.COM is the place to find encryption products from around the world. Search by type, country, open source, platform, and more. Over 860 products listed with more added every day. Suggestions and feedback welcome.

#### *Services*

HAVE YOU SEEN THE *2600* STORE? Plenty of features, hacker stuff, and all sorts of possibilities. We accept Bitcoin and Google Wallet, along with the usual credit cards and PayPal. We have an increasing amount of digital download capability for the magazine and for HOPE videos. Best of all, we've lowered prices on much of our stock. Won't you pay us a visit? store.2600.com INTELLIGENT HACKERS UNIX SHELL: Reverse.Net is owned and operated by intelligent hackers. We believe every user has the right to online security and privacy. In today's hostile anti-hacker atmosphere, intelligent hackers require the need for a secure place to work, compile, and explore without big-brother looking over their shoulder. Hosted in Chicago with Filtered DoS Protection. Multiple Dual Core FreeBSD servers. Affordable pricing from \$5/month, with a money back guarantee. Lifetime 26% discount for *2600* readers. Coupon Code: Save2600. http://www.reverse.net/

SECURE UNIX SHELLS & HOSTING SINCE 1999. JEAH. NET is one of the oldest and most trusted for fast, stabie shell accounts. We provide hundreds of vhost domains for IRC and *Announcements* email, the latest popular \*nix programs, access to classic shell THE SCI-FI AGENDA - the thinking person's guide to science programs and compilers. JEAH.NET proudly hosts eggdrop,

m productions, especially in the last 15 or so years. This is Enterprises believes in the Constitutional right to a zealory we created The Sci-Fi Agenda, because smart, curious, and defense, and backs up that belief by pro

digital forensics and electronic evidence support for criminal defense attomeys. Sensei's digital forensic examiners hold the prestigious CISSP, CCE, and EnCE certifications. Our veteran experts are cool under fire in a courtroom - and their forensic skills are impeccable. We reeover data nationwide from many sourees, including computers, extemal media, tablets, and smartphones. We handle a wide range of cases, including hacking, child pomography possession/distribution, solicitation of minors, theft of proprietary data, data breaches, interception of electronic communications, identity theft, rape, murder, embezzlement, wire fraud, racketeering, espionage, cyber harassment, cyber abuse, terrorism, and more. Our principals are co-authors of *Locked Down: Practical Information Security for Lawyers, 2nd edition* (American Bar Association 2016), *Encryption Made Simple for Lawyers* (American Bar Association 2015), and hundreds of articles on digital forensics and an award-winning blog on electronic evidence. They lecture throughout North America and have been interviewed by ABC, NBC, CBS, CNN, Reuters, many newspapers, and even Oprah Winfrey's O magazine. For more information, call us at 703.359.0700 or email us at sensei@senseient.com.

GET YOUR HAM RADIO LICENSE! KB6NU's "No-Nonsense" study guides make it easy to get your Technician Class amateur radio license or upgrade to General Class or Extra Class. They clearly and succinctly explain the concepts, while at the same time, give you the answers to all of the questions on the test. The PDF version of the Technician Class study guide is free, but there is a small charge for the other versions. All of the e-book versions are available from www.kb6nu.com/studyguides. Paperback versions are available from Amazon. E-mail cwgeek@kb6nu.com for more information .

SPIRENT FEDERAL SECURITY TESTING. Spirent Federal SecurityLab services are structured to produce highimpact results with minimal impact on the elient organization. Our dedicated teams of experienced security professionals offer comprehensive scanning, cryptographic analyses, penetration testing and monitoring services for networks, wireless, websites, mobile applications, embedded devices, as well as souree code analysis. Contact us today to learn more at 801-785-1448 or securitylabs@spirentfederal.com.

DOUBLEHOP.ME is an edgy VPN startup aiming to rock the boat with double VPN hops and encrypted multidatacenter interconnects. We enable clients to VPN to country A, and transparently exit country B. Increase your privacy with multiple legal jurisdictions and Ieave your traditional VPN behind! We don't keep logs, so there's no way for us to cooperate with LEOs, even if we felt compelled to; we simply respond with one liners from *50 Shades.* We accept Bitcoin and promote encrypted registration over Telegram Messenger. Use promo code COSBYSWEATER2600 for 50% off (https://www.doublehop.me).

SUSPECTED OR ACCUSED OF INTERNET-RELATED CRIMES? Stand up for your rights! Be polite, respectful, and calm. Repeat your own version of the following mantra: "Officer, I respectfully invoke all of my legal and Constitutional rights. Based on advice of counsel, I respectfully request to talk to my lawyer, I want to remain silent, and I will not consent to any search or seizure. Am I under arrest? Am I free to leave? Can I go now?" Omar Figueroa is an aggressive Constitutional and criminal defense lawyer with experience representing persons accused of hacking, cracking, misappropriation of trade secrets, and other cybercrimes. Omar is asemantic warrior committed to the liberation of information (after all, information wants to be free and so do we), and for more than a decade has provided pro bono representation for hackers, whistleblowers , and hacktivists. Past clients include Kevin Mitnick (million dollar bail case in Califomia Superior Court dismissed), Robert Lyttle of "The Deceptive Duo" (patriotic hacktivist who exposed elementary vulnerabilities in the United States information infrastructure) and Vincent Kershaw (protester allegedly connected with Anonymous involved in a DDOS action against PayPal and member of the PayPal 14). Also, given that the worlds of the hacker and the cannabis connoisseur have often intersected historically, please note that Omar also defends non-violent human beings accused of .committing cannabis offenses and also helps his clients understand the complex maze of medical marijuana-related laws *Summer 2017---------------------Page <sup>63</sup>*

and regulations in Califomia. Please contact Omar Figueroa at (415) 489-0420 or (707) 829-0215, at omar@alumni.stanford. edu, or at Law Offices of Omar Figueroa, 7770 Healdsburg Ave., Ste. A, Sebastopol, CA 95472.

FBI FILES - Public service websites GetGrandpasFBIfile.com and GetMyFBIfile.com provide simple form letters to get dossiers from the FBI and other agencies. Free of charge. You can also print out the blank request templates if you prefer not to share personal information while using the website.

ANTIQUE COMPUTERS. From Altos to Zorba and everything in between - Apple, Commodore, DEC, IBM, MITS, Xerox... vintagecomputer.net is full of classic computer hardware restoration information, links, tons of photos, video, document scans, and how-to articles. A place for preserving historical computers, maintaining working machines, running a library of hard-to-find documentation, magazines, SIG materiaIs, BBS disks, manuals, and brochures from the 1950s through the early WWWera. http://www.vintagecomputer.net

DATA RAIN SOLUTIONS is a budding Colorado IT startup specializing in reliable and affordable remote tech support in advanced malware removal, PC optimization, diagnostics, and more. 2600 subscribers get 10% off their first order, as-need basis, or 1 year sub. Contact us: shanaroneasomi@yahoo.com. Visit us: http://shanaroneasomi.wix.com/datarain. Join the team! (Hackers welcome)

HACKERS, PHREAKERS, COMPUTER NERDS. Feel disillusioned, depressed, and dissatisfied with the way your life is passing? Need love, happiness, togetherness, and financial freedom? Here is the solution. Be with us to be yourself. You can be independent by joining with your kind. Enjoy the possibilities of collective thought, with associates who feel and think just like you do. Break that old routine, and dare to explore something new and unique. Contact THE HUB at: P. Bronson , P.O. Box 1000-AF8163, Houtzdale, PA 16698-1000.

#### *Personal*

GOT TORPEDOED OUT OF THE REAL WORLD, living in the Fed world now. Looking for U.S. and worldwide correspondence on all topics. Interest in encryption/cryptography, Constitutional violations, Infosec, esoterie thinking. Looking forward to hearing from friends new and old. Kevin Reynolds #59650-018, FCC Coleman-LOW, P.O. Box 1031, Coleman, FL 33521.

OPERATION PRISON PIRATE needs your help! OPP Media started as a hobby in 2012 to provide uncensored information and entertainment to various prisons in the U.S., but we've hit the limit of what we can do by ourselves. We really need donations. It costs us about \$50 per broadcast, all out of pocket. Recently, our main transmitted was damaged, and we can't afford to replace it. We are also looking for engineers, producers, voiceover talent, or anyone who can help us in any way. We'd like to expand to cover even more prisons, but we need some help. E-mail us at OPPmedia@hushmail.com, and send bitcoins to 1134tpXw84qM39LEZRtnUiVVpmuU60xQJE.

ONLY SUBSCRIBERS CAN ADVERTISE IN *2600/* Don't even think about trying to take out an ad unless you subscribe! All ads are free and there is no amount of money we will accept for a non-subscriber ad. We hope that's clear. Of course, we reserve the right to pass judgment on your ad and not print it if it's amazingly stupid or has nothing at all to do with the hacker world. We make no guarantee as to the honesty, righteousness, sanity, etc. of the people advertising here. Contact them at your peril, All submissions are for ONE ISSUE ONLYl If you want to run your ad more than once you must resubmit it each time. Don't expect us to run more than one ad for you in a single issue either. Include your address label/envelope or a photocopy so we know you're a subscriber. If you're an electronic subscriber, please send us a copy of your subscription receipt. Send your ad to *2600* Marketplace, PO Box 99, Middle Island, NY 11953. You can also email your ads to marketplace@2600.com.

#### Deadline for Autumn issue: 8/21/17.

## URNT TO BECOME R DIGITAL SUBSERIBER TO 2600?

In addition to the good old-fashioned paper version, you can now subscribe in more parts of the world than ever via Google Play, the Nook, and the Kindle. We're also constantly increasing our library of back issues and Hacker Digests.

Head to digital.2600.com for the latest

# ATTENTIDN WRITERS

You now get more when you have an artiele published in *2600* For each article printed, you'll receive: One year of *2600* (subscription, back issues, paper/digital) <sup>6</sup> AND

One of our *2600* hacker t-shirts

(that "AND" used to be an " $OR$ ")

## ATTENTION LIFETIME SUBSCRIBERS!

If you want to receive annual digital digests instead of - or in addition to - your quarterly paper issues, this is now possible without having to buy both at full price. For \$100, we will sign you up for the lifetime digital digest plan as well (once we verify that you are an existing lifetime subseriber). You will receive all of the digests that have already been released (Volumes 1-15 and 25-33) plus five newly released ones each year, and one per year once all of the back issue digests have eome out.

Just visit the downloads section at store.2600.com and sign up! *Page* <sup>64</sup> -------------------- *<sup>2600</sup> Magazine*

"Truth is stranger than fiction, but it is because Fiction is obliged to stick to possibilities; Truth isn't." - Mark Twain, 1897

> Editor-In-Chief Emmanuel Goldstein

**Infrastructure** flyko

Associate Editor Bob Hardy Network Operations phiber

Broadcast Coordinator

Layout and Design Skram

> Cover Dabu Ch'wald

**IRC Admins** beave, koz, r0d3nt

Juintz

Office Manager Tampruf

Inspirational Musie: Roger Waters, Omar Santana, Sneaker Pimps, L'Orchestra Cinematique, Angelo Badalamenti

Shout Outs: The Washington Post, The New York Times, The Guardian, the Committee to Proteet Joumalists, and Freedom of the Press Foundation

Welcome: Leopold

*2600* is written by members of the global hacker community. You can be a part of this by sending your submissions to articles@2600.com or the postal address below.

• • • • • • • • • • • • • • • • • • • • • • • • • • • • • • • • • • • • •

*2600 (ISSN 0749-3851, USPS* # *003-176); Summer 2017, Volume* 34 *Issue* 2, *is published quarterly by 2600 Enterprises Inc.,* , 2 *Flowerfield, St. James, NY 11780. Periodical postage rates paid at St. James, NYand additional mailing offices.*

### POSTMASTER:

Send address changes to: *2600* P.O. Box 752 Middle Island, NY 11953-0752.

## SUBSCRIPTION CORRESPONDENCE:

*2600* Subscription Dept., P.O. Box 752, Middle Island, NY 11953-0752 USA (subs@2600.com)

### YEARLY SUBSCRIPTIONS:

*U.S.* & *Canada* - \$27 individual, \$50 corporate (U.S. Funds) *Overseas* - \$38 individual, \$65 corporate

### BACK ISSUES:

1984-1999 are \$25 per year when available. Individual issues for 1988-1999 are \$6.25 each when available. 2000-2016 are \$27 per year or \$6.95 each. Shipping added to overseas orders.

## LETTERS AND ARTICLE SUBMISSlONS:

*2600* Editorial Dept., P.O. Box 99, Middle Island, NY 11953-0099 USA (letters@2600 .com, articles@2600 .com)

2600 Office/Fax Line: +1 631 751 2600 Copyright © 2017; 2600 Enterprises Inc.

*Summer2017---------------------Page <sup>65</sup>*

#### ARGENTINA

Buenos Aires: Bodegon Bellagamba, Carlos, Calvo 614, San Telmo. In the back t Saave Saavedra, Av. Cabildo 4499, Capital Federal 7 pm<br>
AUSTRALIA<br>
Central Coast: Central Coast Leag

Club (level 2 in the outdoor area). 6 pm Melbourne: Oxford Scholar Hotel, 427 Swanston St. Sydney: Metropolitan Hotel, 1 Bridge

St. 6 pm **AUSTRIA** 

Graz: Cafe Haltestelle on Jakominiplatz. **BELGIUM** Antwerp: Central Station, top of the stairs in the main hall. 7 pm **BRAZIL** 

Belo Horizonte: Pelego's Bar at Assufeng, near the payphone. 6 pm **CANADA** Alberta Calgary: Food court of Eau Claire

Market. 6 pm Edmonton: Elephant & Castle Pub, 10314 Whyte Ave, near big red telephone box. 6 pm

**British Columbia** Kamloops: Student St in Old Main in front of Tim Horton's, TRU campus. Vancouver: International Village Mall food court.

Manitoba Winnipeg: St. Vital Shopping Centre, food court by HMV. New Brunswick

Moncton: Champlain Mall food court, near KFC. 7 pm

 ${\hbox{Newton}}$ St. John's: Memorial University Center food court (in front of the Dairy Queen). Ontario Ottawa: World Exchange Plaza, 111

Albert St, second floor. 6:30 pm Toronto: Free Times Cafe, College and Spadina.

Windsor: Sandy's, 7120 Wyandotte St E. 6 pm

**CHINA** Hong Kong: Pacific Coffee in Festival Walk, Kowloon Tong. 7 pm **COSTA RICA** 

Heredia: Food court, Paseo de las Flores Mall.

**CZECHIA** Prague: Legenda pub. 6 pm **DENMARK** Aalborg: Fast Eddie's pool hall.

Aarhus: In the far corner of the DSB cafe in the railway station. Copenhagen: Cafe Blasen. Sonderborg: Cafe Druen. 7:30 pm

**FINLAND** Helsinki: Forum shopping center (Mannerheimintie 20), food court on floor zero.

**FRANCE** Paris: Burger King, first floor, Place de la Republique. 6 pm **GREECE** 

Athens: Outside the bookstore Papasotiriou on the corner of Patision and Stournari. 7 pm **IRELAND** 

Dublin: At the entrance to the Dublin Tourism Information Centre on Suffolk St. 7 pm

**ISRAEL** \*Beit Shemesh: In the big Fashion Mall (across from train station), second floor, food court. Phone: 1-800-800-515. 7 pm \*Safed: Courtyard of Ashkenazi Ari. **ITALY** 

Milan: Piazza Loreto in front of McDonalds.

**JAPAN** Kagoshima: Amu Plaza next to the central railway station in the basement food court (Food Cube) near Doutor Coffee.

Tokyo: Mixing Bar near Shinjuku Station, 2 blocks east of east exit. 6:30 pm

 $\textbf{Page}\ 66$ 

#### **MEXICO**

Chetumal: Food court at La Plaza<br>de Americas, right front near Italian foo<br>Mexico City: "Zocalo" Subway Station (kine 2 of the "METRO" subway, the 2 of the METRO subway,<br>the blue one). At the Departamento<br>del Distrito Federal" exit, near the payphones and the candy shop, at the<br>beginning of the "Zocalo-Pino Suare. tunnel.

NETHERLANDS

Utrecht: In front of the Burger King at Utrecht Central Station. 7 pm **NORWAY** Oslo: Sentral Train Station at the "meeting point" area in the main hall. 7 pm Tromsoe: The upper floor at Blaa Rock Cafe, Strandgata 14. 6 pm<br>**Trondheim:** Den Gode Nabo. 7 pm PERU Lima: Barbilonia (ex Apu Bar), en Alcanfores 455, Miraflores, at the end of Tarata St. 8 pm Trujillo: Starbucks, Mall Aventura Plaza. 6 pm PHILIPPINES Quezon City: Chocolate Kiss ground floor, Bahay ng Alumni, University of the Philippines Diliman. 4 pm RUSSlA

Moscow: Pub Lora Craft, Pokrovka St 1/13/6.7pm SWEDEN

Stockholm: Starbucks at Stockholm Central Station. SWITZERLAND

Lausanne: In front of the MacDo beside the train station. 7 pm **THAILAND** Bangkok: The Connection Seminar

Center. 6:30 pm UNITED KINGDOM England

**Brighton:** At the phone boxes by the<br>Sealife Centre (across the road from the Palace Pier). 7 pm Leeds: The Brewery Tap Leeds. 7 pm London: Trocadero Shopping Center (near Piccadilly Circus), front entrance on Coventry St. 6:30 pm Manchester: Bulls Head Pub on London Rd. 7:30 pm Norwich: Bell Hotel Pub, lower floor near the TV. 6 pm Scotland Edinburgh: Rose St, between 1780 and Dirty Dick's. Glasgow: Starbucks, 9 Exchange Pl. 6 pm Wales Ewloe: St. David's Hotel. UNITED STATES Alabama Auburn: The student lounge upstairs in the Foy Union Building. 7 pm **Arizona** Phoenix (Mesa): HeatSync Labs, 140 W Main St. 6 pm Prescott: Method Coffee, 3180 Willow Creek Rd. 6 pm Thcson: Sunny Daze Cafe. 6 pm Ar kansas Ft. Smith: River City Deli at 7320 Rogers Ave . 6 pm California Anaheim (Fullerton): 23b Shop, 418 E Commonwealth Ave (business park behind the thrift store). 7 pm Chico: Starbucks, 246 Broadway St. 6 pm Los Angeles: Union Station, inside main entrance (Alameda St side) near the Traxx Bar. 6 pm

Monterey: East Village Coffee Lounge. 5:30pm

Petaluma: Starbucks, 125 Petaluma Blvd N. 6 pm Sacramento: Hacker Lab, 1715 I St.

San Diego: Regents Pizza, 4150 Regents Park Row #170. San Francisco: 4 Embarcadero Center

near street level fountains. 6 pm San Jose: Outside the cafe at the MLK Library at 4th and E San Fernando. 6 pm

Colorado Fort Collins: Dazbog Coffee, 2733

Council Tree Ave. 7 pm Connecticut ewington: Panera Bread, 3120 Berlin Tpke. 6 pm **Delaware**<br>Newark: Barnes and Nobles cafe area, Christiana Mall.

Florida Fort Lauderdale: Grind Coffee Project, 599 SW 2nd Ave. 7 pm<br>**Gainesville:** In the back of the University of Florida's Reitz Union food court. 6 pm Jacksonville: Kickbacks Gastropub, 910 King St. 6:30 pm

Melbourne: Sun Shoppe Cafe, 540 E<br>New Haven Ave. 5:30 pm Sebring: Lakeshore Mall food court, next to payphones. 6 pm

Titusville: Bar IX, 317 S Washington Ave. Georgia Atlanta: Lenox Mall food court. 7 pm Hawaii

Hilo: Prince Kuhio Plaza food court, 111 East Puainako St. Idaho

**Boise: BSU Student Union Building,** upstairs from the main entrance. Pocatello: Flipside Lounge, 117 S Main St. 6 pm

Illinois Chicago: Space by Doejo, 444 N Wabash, 5th floor. 6 pm Peoria: Starbucks, 1200 West Main St. Indiana

Evansville: Barnes & Noble cafe at 624 S Green River Rd.<br>**Indianapolis:** City Market, 2nd floor, just outside Tomlinson Tap Room. West Lafayette: Jake's Roadhouse, 135 S Chauncey Ave. Iowa

Ames: Memorial Union Building food court at the Iowa State University. Davenport: Co-Lab, 627 W 2nd St. Kansas

Kansas City (Overland Park): Barnes & Noble cafe, Oak Park Mall. Wichita: Riverside Perk, 1144 Bitting Ave.

Louisiana New Orleans: Z'otz Coffee House uptown, 8210 Oak St. 6 pm Maine Portland: Maine Mall by the bench at the food court door. 6 pm Maryland Baltimore: Barnes & Noble cafe at the Inner Harbor. **Massachusetts** Boston: Stratton Student Center (Building W20) at MIT in the 2nd floor lounge area . 7 pm **Michigan** Ann Arbor: Starbucks in The Galleria on S University. 7 pm Minnesota Bloomington: Mall of America food

court in front of Burger King. 6 pm Missouri St. Louis: Arch Reactor Hacker Space ,

2215 Scott Ave . 6 pm Montana

Helena: Hall beside OX at Lundy Center.

**Nebraska** Omaha: Westroads Mali food court near south entrance, 100th and Dodge. 7 pm Nevada Elko: Uber Games and Technology, 1071 Idaho St. 6 pm Las Vegas (Henderson): Las Vegas Hackerspace, 1075 American Pacific Dr Suite C. 6 pm Reno: Barnes & Noble Starbucks 5555 S. Virginia St. New Hampshire

Keene: Local Burger, 82 Main St. 7 pm New Jersey Somerville: Dragonfly Cafe, 14 E

Main St. New York Albany: Starbucks, 1244 Western Ave . 6 pm

New York: The Atrium at 875, 53rd St & 3rd Ave, lower level. 1115 E

Stu Ave, lower level.<br>**Rochester:** Interlock Rochester, 11<br>Main St, Door #7, Suite 200. 7 pm

Naam St, Door #7, Suite 200. 7 pm<br>
North Carelinhe<br>
Charlotte: Paneera Bread, 9321 JW Clay<br>
Blyd (near UNC Charlotte). 6:30 pm<br>
Greensboro: Caribou Coffee, 3109 Northline Ave (Friendly Conter). Raleigh: Morning Times, 10 E Hargett

#### St. 7 pm North Dakota Fargo: West Acres Mall food court.

Ohio Cincinnati: Hive13, 2929 Spring Grove

Ave. 7 pm Cleveland (Warrensville Heights): Panera Bread, 4103 Richmond Rd. Columbus: Front of the food court fountain in Easton Mall. 7 pm Dayton: Marions Piazza ver. 2.0, 899 1 King sridge Dr., behind the Dayton Mali off SR-741.

Youngstown (Niles): Panara Bread, 5675 Youngstown Warren Rd . Oklahoma

Oklahoma City: Cafe Bella, southeast corner of SW 89th St and Penn.

Oregon Portland: Theo's, 121 NW 5th Ave. 7 pm

Pennsylvania Allentown: Panera Bread, 3100 W

Tilghman St. 6 pm Harrisburg: Panera Bread, 4263 Union Deposit Rd. 6 pm<br>**Philadelphia:** 30th St Station, food court

outside Taco Bell. 5:30 pm Pittsburgh: Tazz D'Oro, 1125 North Highland Ave at round table by front

window. State College: in the HUB above the Sushi piace on the Penn State campus.

**Puerto Rico** San Juan: Plaza Las Americas on first floor.

Trujillo Alto: The Office Irish Pub . 7:30pm

South Carolina Myrtle Beach: SubProto, 3926 Wesley St, Suite 403.

South Dakota Sioux Falls: Empire Mall, by Burger

King. Tennessee Knoxville: West Town Mall food

court. 6 pm Nashville: Emma Inc., 11 Lea Ave. 6 pm Texas

Austin: Dobie Mall food court. 7 pm Dallas: Wild Turkey, 2470 Walnut Hill  $Ln.7$  pm

Houston: Ninfa's Express seating area, Galleria IV. 6 pm

Plano: Fourteen Eighteen Coffeehouse, 1418 Ave K. 6 pm

Vermont

Burlington: The Burlington Town Center Mall food court under the stairs.<br>Virginia

Blacksburg: Squires Student Center at Virginia Tech , 1I8 N. Main St. 7 pm Charlottesville: Panera Bread at the Barracks Road Shopping Center. 6:30 pm<br>Richmond: Hack.RVA 1600 Roseneath Rd. 6 pm

#### Washington

Seattle: Cafe Allegro, upstairs, 4214 University Way NE (alley entrance). 6 pm<br>Spokane: Starbucks, Hawthorne Rd. Tacoma: Tacoma Mali food court. 6 pm - Wenatchee: Badger Mountain Brewing, 1 Orondo Ave.

Wisconsin

Madison: Fair Trade Coffee House , 418 State St.

All meetings take place on the first Friday of the month (a \* indicates<br>a meeting that's held on the first Thursday of the month). Unless otherwise noted, *2600* meetings begin at 5 pm local time. To start a meeting in your city, send email to<br>meetings@2600.com.

Follow @2600Meetings on Twitter and let us know your meeting's Twitter handle! 2600 Magazine

# **Payphones of the East**

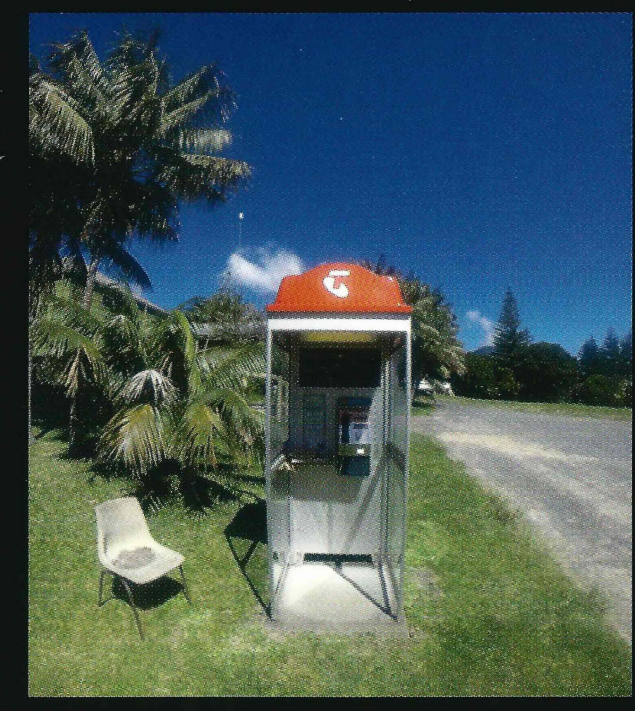

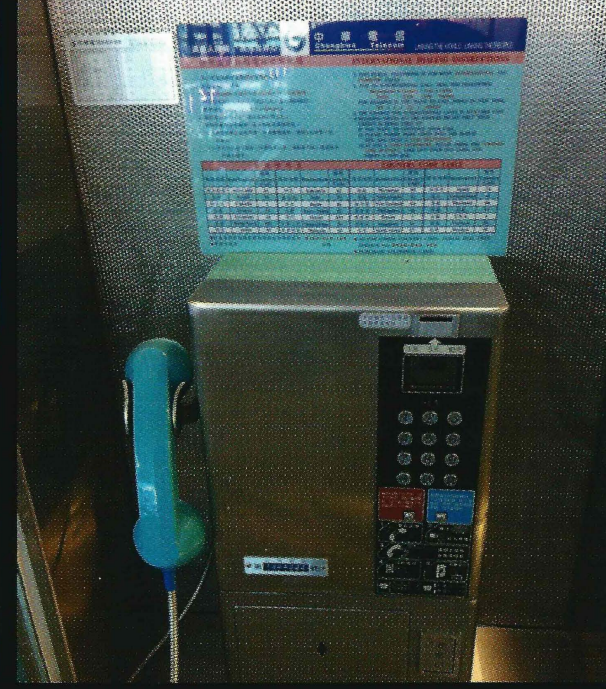

Australia. This is one of only two payphones on Lord Howe Island. This one was near Joy's General Store and it even comes with a chair. (The other payphone is at the airport.) Photo by Greg Sherman

Taiwan. Spotted at Taoyuan Airport near Taipei, this phone seems way bigger than it needs to be. We're surprised someone hasn't stuck a big ad on all that empty space.

**Photo by Justin Davis** 

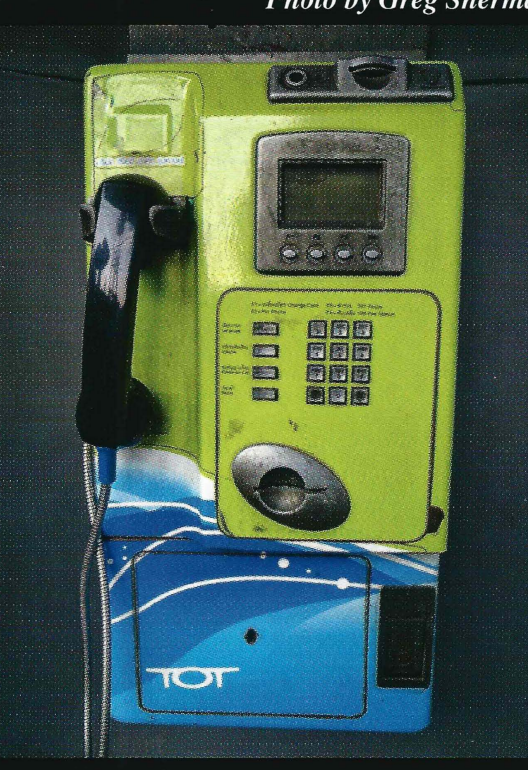

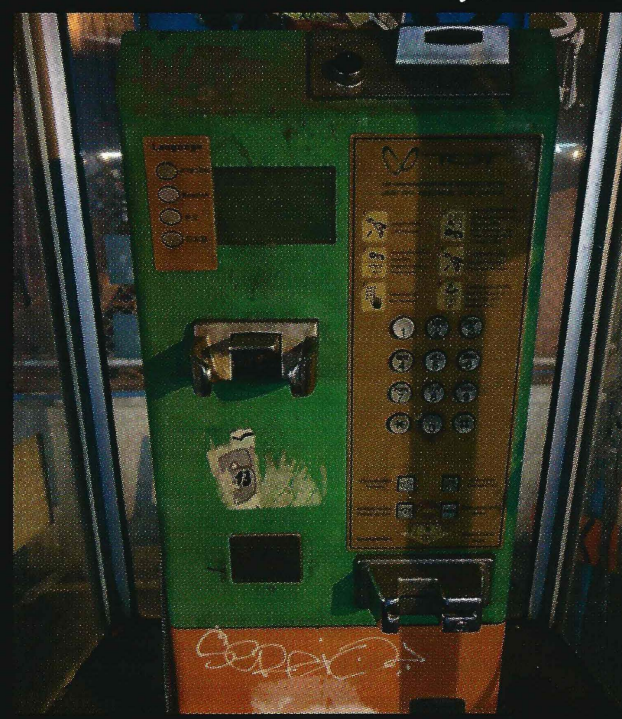

uses colors with amazing style. This phone seems to be torn between looking futuristic and ancient.

Thailand. Another aesthetically pleasing model, this Thailand. A true work of art, this Bangkok payphone one found in Phuket. The colors offset themselves perfectly, making it possible to admire while completely missing the fact that it has no handset.

#### **Photo by Sam Pursglove**

**Photo by Sam Pursglove** 

Visit http://www.2600.com/phones/ to see our foreign payphone photos! (Or turn to the inside front cover to see more right now.)

# **The Back Cover Photos**

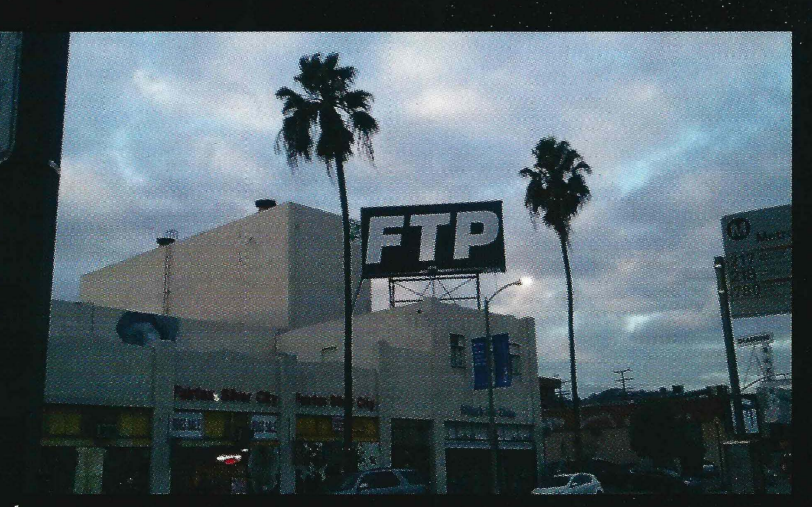

A little known fact: all FTP transfers go through this building near the corner of Fairfax Avenue and Beverly Boulevard in Los Angeles. At least we assume that's the case - it would explain most of the bottlenecks we experience. Discovered by SC.

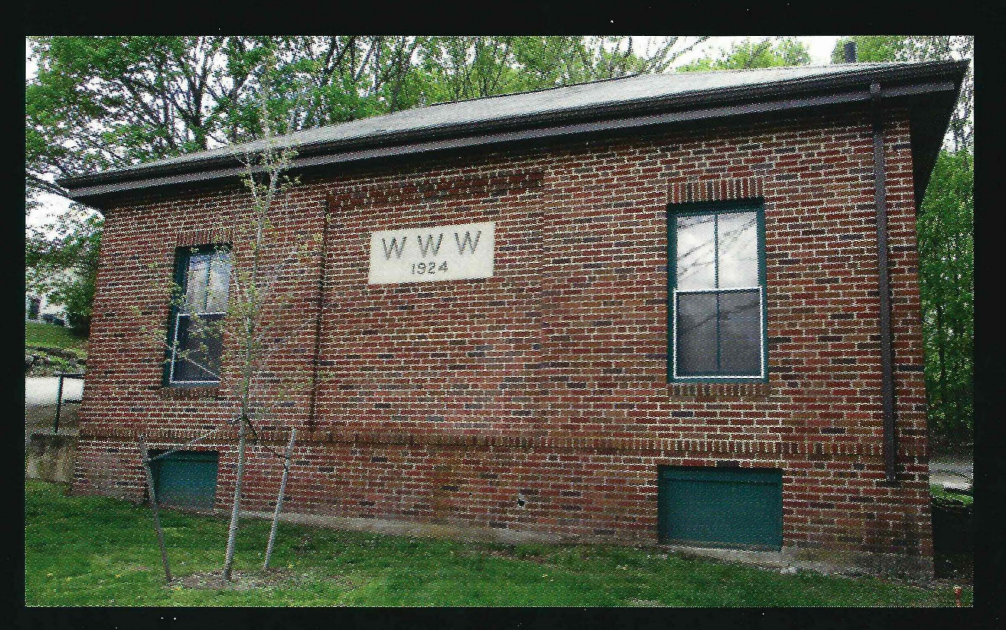

This must be the building that housed the very first website back in 1924, another little known fact that you'll only find on our back cover. Thanks to Barry von Tobel for findng this piece of history in Waltham, Massachusetts.

If you've spotted something that has "2600" in it or anything else of interest to the hacker world (such as funny uses of "hacker," "unix," "404," you get the idea...), take a picture and send it on in! Be sure to use the highest quality settings on your camera to increase the odds of it getting printed. Make sure and tell us where you spotted your subject along with any other info that makes it interesting - many photos are eliminated due to lack of detail.

> Email your submissions to articles  $@2600$  com or use snail mail to 2600 Editorial Dept., PO Box 99, Middle Island, NY 11953 USA.

If we use your picture, you'll get a free one-year subscription (or back issues) and a 2600 t-shirt of your choice.